UNIVERSITÉ D'ORLÉANS–UFR DES SCIENCES  $2011/2012$ DÉPARTEMENT DE MATHÉMATIQUES DÉPARTEMENT DE PHYSIQUE

## Cours de Mathématiques pour Physique semaines 4 - 6

extrait modifié d'un document de P. JAMING & J.-L. ROUET

# **Table des Matières**

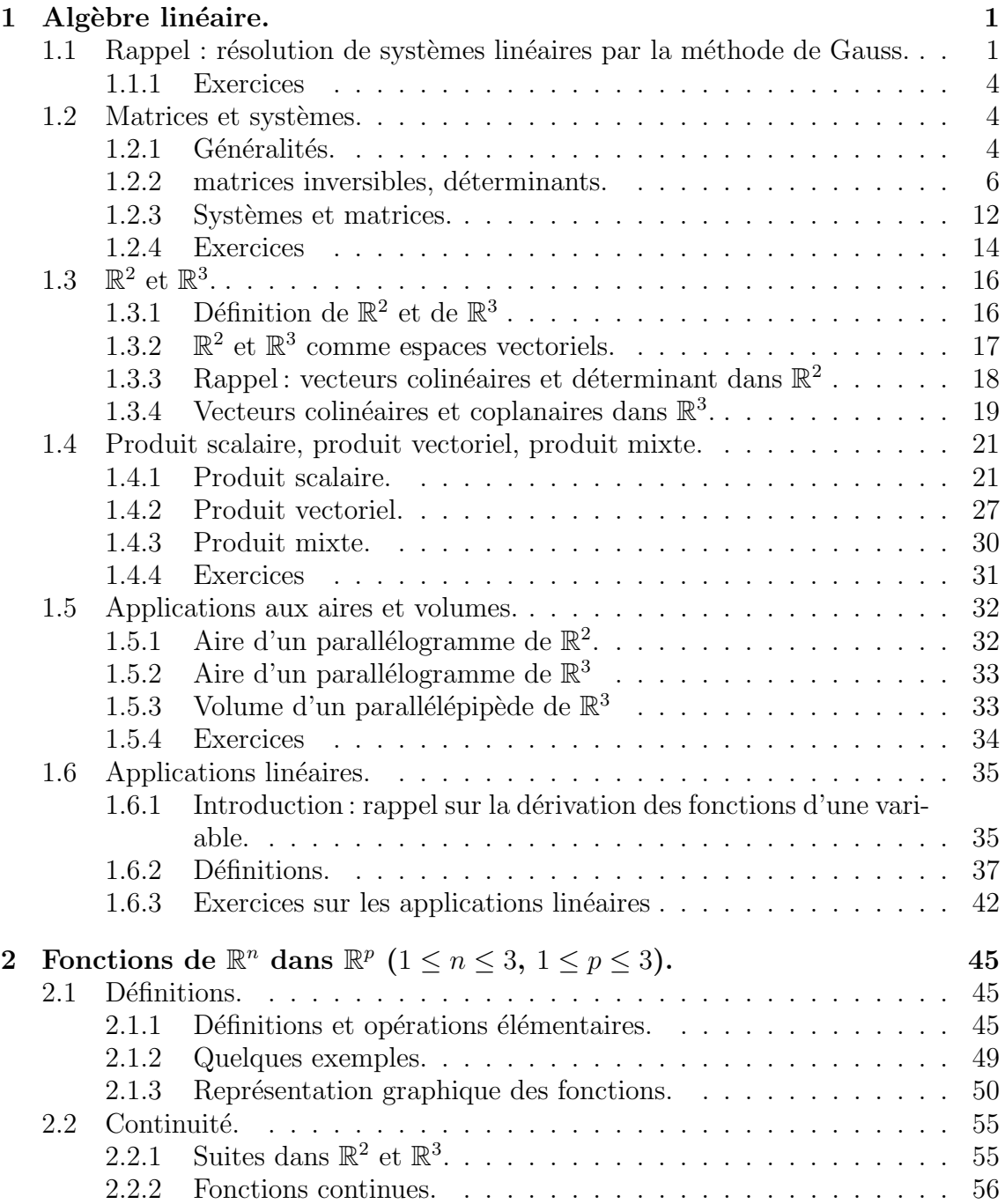

## ii *TABLE DES MATIERES `*

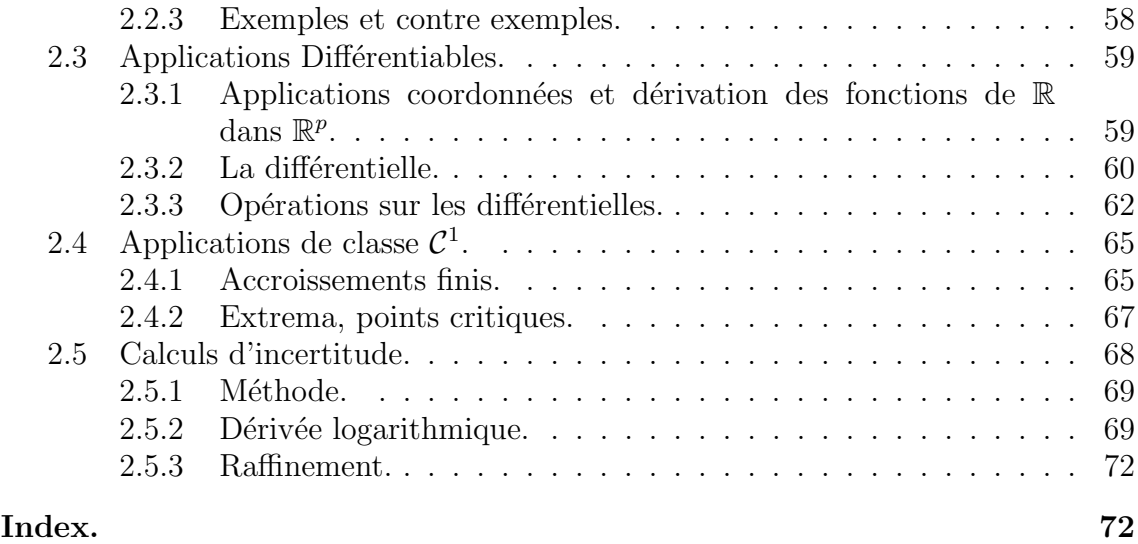

# **Avertissement**

Avant de commencer à lire ce document, plusieurs recommandations s'imposent :

- 1. Ce document est à prendre **en complément** du cours et ne peut remplacer celui-ci ! Ainsi :
	- (a) Certains points ne peuvent être clairs sans les explications données en cours.
	- (b) Certaines parties n'ont pour but que d'expliquer l'utilité de ce cours principalement en physique, mais aussi en biologie, chimie, économie... Par ailleurs, le but de ce cours n'est pas d'expliquer comment modéliser un ph´enom`ene physique, etc... mais de donner quelques outils pour vous permettre d'étudier de tels modèles.
	- (c) Quelques erreurs ont pu se glisser dans le texte qui suit. Dans tous les cas, le cours (en amphi) fait référence. Nous vous serions reconnaissant de nous signaler toute erreur (même si vous n'êtes pas certain qu'il s'agisse bien d'une erreur) que vous trouveriez.
	- (d) Certaines parties de ces notes peuvent d´epasser ce qui est fait en cours. Celles-ci ne sont évidemment pas au programme de l'examen. Elles vous seront toutefois utiles dans la suite de vos études.
- 2. N'hésitez pas à nous contacter (ou un de vos chargés de TD) si certains points ne sont pas clairs : en plusieurs points nous avons fait un choix parmi plusieurs explications possibles. Il se peut qu'une autre explication vous convienne mieux. S'il apparaît que ceci est le cas pour vous, n'hésitez pas à nous le dire.

La plupart des exemples d'applications ont été tirés de l'ouvrage : K. Stroyan, *Calculus using Mathematica* Academic press (1993)

Les graphiques ont été réalisés en partie à l'aide des logiciels Maple, Matlab et Xfig.

# **Chapitre 1**

# Algèbre linéaire.

## **1.1 Rappel : résolution de systèmes linéaires par la méthode de Gauss.**

La résolution d'un système d'équations de degré 1 est basée sur les principes suivants :

- 1. les solutions d'un système ne changent pas quand on échange deux lignes;
- 2. les solutions d'un système ne changent pas quand on ajoute un multiple d'une ligne à une autre ligne.
- 3. Un système sous forme triangulaire est extrêmement simple à résoudre. Par exemple:

$$
\begin{cases}\n2x +5y -z &= 2 \\
-y +2z &= 1 \\
+3z &= 2\n\end{cases}
$$

la dernière ligne donne  $z = \frac{2}{3}$  $\frac{2}{3}$ , la seconde ligne donne alors  $-y+2\frac{2}{3}=1$  donc  $y=\frac{1}{3}$  $\frac{1}{3}$  qui reporté dans la première donne  $x = \frac{1}{2}$  $rac{1}{2}$ .

On réduit le système sous forme triangulaire à l'aide de permutations et de combinaisons de lignes :

## *Première* étape

- On choisit une ligne pivot parmi les lignes qui contiennent la première inconnues (avec un coefficient non nul) et qu'on place en premier. On prend la ligne la plus simple possible.
- On retranche aux lignes suivantes un multiple de la première ligne de façon à  $\ell$ eliminer la première inconnue dans toute les lignes, sauf la ligne pivot.

*Exemple* : *R´esoudre*

$$
\begin{cases}\n2x +5y -z -2t = 2 \\
-x -y +2z +3t = 1 \\
-x +3z +4t = 2 \\
x +2y -z -2t = 0\n\end{cases}
$$

La dernière ligne est un peu plus simple, car son second membre est nul (de plus, le coefficient de *x* est 1). Choisissons-la comme *ligne pivot* et échangeons-la avec la première. Le système est donc équivalent à

$$
\rightarrow L_1 \leftrightarrow L_4 \rightarrow \begin{cases} x & +2y & -z & -2t = 0 \\ -x & -y & +2z & +3t = 1 \\ -x & +3z & +4t = 2 \\ 2x & +5y & -z & -2t = 2 \end{cases} \rightarrow L_3 \rightarrow L_3 + L_1 \rightarrow \begin{cases} x & +2y & -z & -2t = 0 \\ y & +z & +t = 1 \\ 2y & +2z & +2t = 2 \\ y & +z & +2t = 2 \end{cases}
$$

• On recommence avec la deuxième inconnue, puis la troisième,... jusqu'à obtenir un système triangulaire.

 $$ 4. Eliminons maintenant  $y$  des lignes 3 et 4 et ensuite  $z$  de la ligne 4:

$$
\begin{cases}\nx +2y -z -2t = 0 \\
y +z +t = 1 \\
2y +2z +2t = 2\n\end{cases}\n\rightarrow\n\begin{cases}\nx +2y -z -2t = 0 \\
y +z +t = 1 \\
0 = 0 \\
t = 1\n\end{cases}
$$

*Deuxi`eme ´etape*

- On sépare les inconnues en deux parties :
	- **–** celles qui restent sur la diagonale : *inconnues principales*
	- **–** les autres : *inconnues secondaires*.
- *•* On fait passer les inconnues secondaires au second membre : elles serviront de *param`etre*.

*Exemple* : Dans le système

$$
\begin{cases}\nx +2y -z -2t = 0 \\
y +z +t = 1 \\
0 = 0 \\
t = 1\n\end{cases}
$$

les inconnues principales sont *x, y* et *t* et la seule inconnue secondaire est *z*. De plus l'équation  $0 = 0$  est toujours satisfaite, on peut donc l'éliminer. Le système est alors équivalent à

$$
\begin{cases}\nx + 2y - 2t = z \\
y + t = 1 - z \\
t = 1\n\end{cases}
$$

*Derni`ere ´etape*

• On remonte le système de la dernière inconnue à la première.

*Exemple* : Dans le système

$$
\begin{cases}\nx + 2y - 2t = z \\
y + t = 1 - z, \\
t = 1\n\end{cases}
$$

la dernière équation dit que  $t = 1$ , puis la deuxième équation donne  $y+1 = 1-z$ soit  $y = -z$ , enfin la première équation donne  $x - 2z - 2 = z$  soit  $x = 3z + 2$ . L'ensemble des solutions du système

$$
\begin{cases}\n2x & +5y & -z & -2t = 2 \\
-x & -y & +2z & +3t = 1 \\
-x & +3z & +4t = 2 \\
x & +2y & -z & -2t = 0\n\end{cases}
$$

est donc  $S = \{(3z + 2, -z, z, 1) : z \in \mathbb{R}\}.$ 

### *Remarque.*

Pour un système linéaire, on a trois possibilités.

• Soit il n'a aucune solution. Par exemple, la résolution du système

$$
\begin{cases}\n2x +5y -z -2t = 0 \\
-x -y +2z +3t = 0 \\
-x +3z +4t = 3 \\
x +2y -z -2t = 0\n\end{cases}
$$

par les opérations ci-dessus conduit à

$$
\begin{cases}\nx +2y -z -2t = 0 \\
y +z +t = 0 \\
0 = 3 \\
t = 0\n\end{cases}
$$

et l'équation  $0 = 3$  n'ayant pas de solutions, ce système n'a pas de solution.

- Soit il a une infinité de solutions (l'exemple ci-dessus).
- *•* Soit il a une solution unique. C'est le cas si et seulement si il n'y a pas de inconnues secondaires, par exemple pour le système

$$
\begin{cases}\nx + 2y - 2z = 0 \\
y + z = 1 \\
z = 1\n\end{cases}
$$

## **1.1.1 Exercices**

1. Résoudre les systèmes suivants :

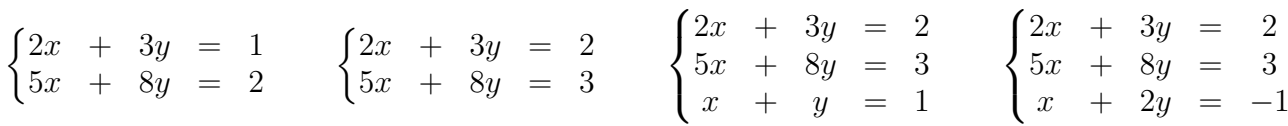

2. Résoudre les systèmes suivants :

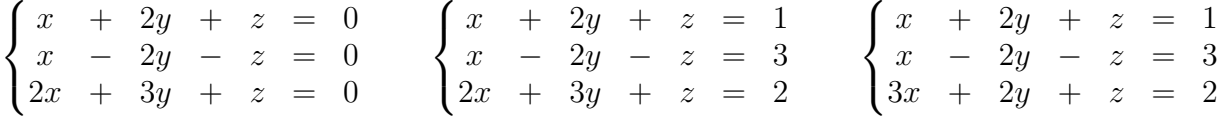

3. Résoudre les systèmes suivants :

$$
\begin{cases} 2x + y + z = 1 \\ -y + z = 1 \\ x + z = 1 \end{cases} \qquad \begin{cases} 2x + y + z = 1 \\ -y + z = 2 \\ x + y + 2z = 3 \end{cases} \qquad \begin{cases} 2x + y + z = 1 \\ -y + z = 1 \\ 3x - y + 4z = 4 \end{cases}
$$

4. Résoudre les systèmes suivants :

$$
\begin{cases}\n x + y + 2z + 2t = 2 \\
 x + 2y + 3z + 3t = 0 \\
 -x - 2y - 2z + t = 2 \\
 x + y - z - 4t = 4\n\end{cases}\n\begin{cases}\n x + 2y + 2z + t = 2 \\
 2x + 4y + 4z - 2t = 0 \\
 -x - 2y - 2z + t = 0 \\
 x + y + z - 2t = 1\n\end{cases}
$$
\n
$$
\begin{cases}\n x + 2y + 2z + t = 2 \\
 2x + 4y + 4z - 2t = 0 \\
 -x - 2y - 2z + t = 2 \\
 x + y + z - 2t = 1\n\end{cases}
$$
\n
$$
\begin{cases}\n x + ay + a^2z = \alpha \\
 x + ay + a^2z = \alpha\n\end{cases}
$$
\n
$$
\begin{cases}\n x + ay + a^2z = \alpha \\
 2x + ay + a^2z = \alpha\n\end{cases}
$$

5. Discuter suivant les valeurs de  $a \in \mathbb{R}$  et résoudre  $\left\{ \right.$  $\overline{\mathcal{L}}$  $a^2x + y + az = \beta$  $ax + a^2y + z = \gamma$ .

## 1.2 Matrices et systèmes.

## 1.2.1 Généralités.

Une matrice de dimension  $(m, n)$  est un "tableau" *A* à *m*-lignes et *n* colonnes de nombres réels  $a_{i,j}$ ,  $1 \leq i \leq m$ ,  $1 \leq j \leq n$ . On la note  $A = [a_{i,j}]_{1 \leq i \leq m, 1 \leq j \leq n}$  ou

$$
A = \begin{bmatrix} a_{1,1} & a_{1,2} & \dots & a_{1,n} \\ a_{2,1} & a_{2,2} & \dots & a_{2,n} \\ \vdots & \vdots & \ddots & \vdots \\ a_{m,1} & a_{m,2} & \dots & a_{m,n} \end{bmatrix} \quad \text{ou} \quad \begin{pmatrix} a_{1,1} & a_{1,2} & \dots & a_{1,n} \\ a_{2,1} & a_{2,2} & \dots & a_{2,n} \\ \vdots & \vdots & \ddots & \vdots \\ a_{m,1} & a_{m,2} & \dots & a_{m,n} \end{pmatrix}.
$$

On note  $\mathcal{M}_{m,n}$  l'ensemble des matrices à *m* lignes et *n* colonnes.

L'addition de deux matrices *de même taille* et la multiplication d'une matrice par un scalaire sont définies terme à terme : si  $A = [a_{i,j}]_{1 \leq i \leq m, 1 \leq j \leq n}$ ,  $B = [b_{i,j}]_{1 \leq i \leq m, 1 \leq j \leq n}$ et  $\lambda \in \mathbb{R}$  alors

$$
A + B = [a_{i,j} + b_{i,j}]_{1 \le i \le m, 1 \le j \le n} \qquad \lambda A = [\lambda a_{i,j}]_{1 \le i \le m, 1 \le j \le n}.
$$

*Exemple* :

$$
\text{Si } A = \begin{bmatrix} 1 & 2 & 3 & 4 \\ 5 & 6 & 7 & 8 \\ 9 & 10 & 11 & 12 \end{bmatrix} \text{ et } B = \begin{bmatrix} 0 & 1 & 2 & 3 \\ 1 & 2 & 3 & 4 \\ 2 & 3 & 4 & 5 \end{bmatrix} \text{ alors}
$$
\n
$$
A + B = \begin{bmatrix} 1+0 & 2+1 & 3+2 & 4+3 \\ 5+1 & 6+2 & 7+3 & 8+4 \\ 9+2 & 10+3 & 11+4 & 12+5 \end{bmatrix} = \begin{bmatrix} 1 & 3 & 5 & 7 \\ 6 & 8 & 10 & 12 \\ 11 & 13 & 15 & 17 \end{bmatrix}
$$

et

$$
2A = \begin{bmatrix} 2 \times 1 & 2 \times 2 & 2 \times 3 & 2 \times 4 \\ 2 \times 5 & 2 \times 6 & 2 \times 7 & 2 \times 8 \\ 2 \times 9 & 2 \times 10 & 2 \times 11 & 2 \times 12 \end{bmatrix} = \begin{bmatrix} 2 & 4 & 6 & 8 \\ 10 & 12 & 14 & 16 \\ 18 & 20 & 22 & 24 \end{bmatrix}.
$$

La multiplication de deux matrices est plus compliquée (la multiplication terme à terme  $A \odot B = [a_{i,j}b_{i,j}]$  n'a que très peu d'intérêt).

Pour commencer, on ne peut multiplier deux matrices que si leurs tailles sont "compatibles" : si  $A = [a_{i,j}]$  est de taille  $(m, n)$  et si  $B = [b_{i,j}]$  est de taille  $(p, q)$  alors on ne peut effectuer le produit *AB* que si  $n = p$  et dans ce cas la matrice  $AB = [c_{i,j}]$ sera de taille  $(m, q)$  et définie par

$$
c_{i,j} = \sum_{k=1}^{n} a_{i,k} b_{k,j}.
$$

*Exemple :*

Dans l'exemple précédent,  $A$  et  $B$  sont de taille  $(3, 4)$ , on ne peut donc effectuer aucun des produits  $AB$  ni  $BA$  – taille  $(3, 4) \times (3, 4)$ .

 $\frac{1}{\sum_{i=1}^{n} A_i}$  $\sqrt{ }$  $\overline{\phantom{a}}$ 1 2 3 4 5 6 7 8 9 10 11 12 1  $\left| \begin{array}{c} \text{et } B = \end{array} \right|$  $\sqrt{ }$  $\overline{1}$ 0 1 2 1 2 3 2 3 4 T , on ne peut pas calculer  $AB$  -taille

 $(3,4) \times (3,3)$ , mais on peut calculer *BA* qui sera de taille  $(3,3) \times (3,4) \rightarrow (3,4)$ . On a

$$
\begin{bmatrix}\n1 & 2 & 3 & 4 \\
5 & 6 & 7 & 8 \\
9 & 10 & 11 & 12 \\
1 & 2 & 3 & 4\n\end{bmatrix}\n\begin{bmatrix}\n1 & 2 & 3 & 4 \\
9 & 10 & 11 & 12 \\
1 \times 1 + 2 \times 5 + 3 \times 9 & 1 \times 2 + 2 \times 6 + 3 \times 10 & 0 \times 3 + 1 \times 7 + 2 \times 11 & 32 \\
2 \times 1 + 3 \times 5 + 4 \times 9 & 2 \times 2 + 3 \times 6 + 4 \times 10 & 2 \times 3 + 3 \times 7 + 4 \times 11 & 80\n\end{bmatrix}
$$

1

 $\overline{\phantom{a}}$ 

1

 $\overline{1}$ 

1 *.* d'o`u

$$
BA = \begin{bmatrix} 23 & 26 & 29 & 32 \\ 38 & 46 & 50 & 56 \\ 53 & 62 & 71 & 80 \end{bmatrix}.
$$

*Remarque :*

— Même si *A* et *B* sont toutes deux carrées et de même taille  $(n, n)$ , on peut avoir  $AB \neq BA$ , par exemple

$$
A = \begin{bmatrix} 1 & 2 & 3 \\ 5 & 6 & 7 \\ 9 & 10 & 11 \end{bmatrix} \qquad \text{et} \qquad B = \begin{bmatrix} 0 & 1 & 2 \\ 1 & 2 & 3 \\ 2 & 3 & 4 \end{bmatrix}.
$$

— L'intérêt de cette multiplication apparaîtra au chapitre 1.2.3.

*Exercice :*

Parmi les matrices suivantes, quelles multiplications peut-on effectuer, quelle est la taille des matrices obtenues, calculer ces matrices :

$$
A = \begin{bmatrix} 1 & 2 & 3 \\ 5 & 6 & 7 \\ 9 & 10 & 11 \end{bmatrix} \quad B = \begin{bmatrix} 0 & 1 & 2 \\ 1 & 2 & 3 \\ 2 & 3 & 4 \end{bmatrix} \quad C = \begin{bmatrix} 2 & 3 & 0 & 4 \\ 0 & 1 & 2 & 0 \\ 1 & 1 & 0 & 1 \end{bmatrix} \quad D = \begin{bmatrix} 1 & 1 & 1 \end{bmatrix} \quad E = \begin{bmatrix} 1 \\ 1 \\ 1 \end{bmatrix}.
$$

## *D´efinition.*

*La transposée d'une matrice*  $(m, n)$ *,*  $A = [a_{i,j}]$ *, notée* <sup>*t*</sup> $A$  *est la matrice*  $(n, m)$  *donnée par*  ${}^t A = [a_{j,i}]$ :

$$
\text{si } A = \begin{bmatrix} a_{1,1} & a_{1,2} & \dots & a_{1,n} \\ a_{2,1} & a_{2,2} & \dots & a_{2,n} \\ \vdots & \vdots & & \vdots \\ a_{m,1} & a_{m,2} & \dots & a_{m,n} \end{bmatrix} \quad \text{alors} \quad {}^t A = \begin{bmatrix} a_{1,1} & a_{2,1} & \dots & a_{n,1} \\ a_{1,2} & a_{2,2} & \dots & a_{n,2} \\ \vdots & \vdots & & \vdots \\ a_{1,m} & a_{2,m} & \dots & a_{n,m} \end{bmatrix}.
$$

*Elle est obtenue par sym´etrie par rapport `a la diagonale, ou encore en ´echangeant les lignes et les colonnes.*

*Exemple :*

$$
\text{Si } A = \begin{pmatrix} 1 & 2 & 3 \\ 4 & 5 & 6 \\ 7 & 8 & 9 \end{pmatrix} \text{ alors } {}^{t}A = \begin{pmatrix} 1 & 4 & 7 \\ 2 & 5 & 8 \\ 3 & 6 & 9 \end{pmatrix}.
$$

## 1.2.2 matrices inversibles, déterminants.

Dans ce paragraphe, on ne s'intéresse qu'aux matrices carrées, c'est à dire aux matrices de taille  $(n, n)$  avec *n* un entier,  $n \geq 1$ . L'intérêt de ces matrices provient en particulier qu'on peut les multiplier entre elles tant à gauche qu'à droite. On note *M<sup>n</sup>* l'ensemble des matrices de taille (*n, n*).

Dans  $\mathcal{M}_n$  une matrice est d'un intérêt particulier : la matrice  $I_n =$  $\sqrt{ }$  $\Bigg\}$ 1 0 *. . .* 0 0 1 *. . .* 0 . . . . . . . . . . . . 0 0 *. . .* 1 T  $\Bigg\}$ . Alors, pour toute matrice  $A \in \mathcal{M}_n$ , on a  $AI_n = I_nA = A$ . Ainsi, la matrice  $I_n$  joue le même rôle que 1 dans R. On l'appelle souvent *matrice unité*.

$$
\begin{bmatrix} 0 & 0 & \cdots & 0 \\ 0 & 0 & \cdots & 0 \\ \vdots & \vdots & \vdots & \vdots \end{bmatrix}.
$$

On note  $0_n$  la matrice de  $\mathcal{M}_n$ ,  $0_n =$ 

. . . . . . . . . . . . . Alors , pour toute matrice

0 0 *. . .* 0  $A \in \mathcal{M}_n$ , on a  $A\mathbf{0}_n = \mathbf{0}_n A = \mathbf{0}_n$  et  $A + \mathbf{0}_n = \mathbf{0}_n + A = A$ . Ainsi, la matrice  $\mathbf{0}_n$  joue le même rôle que 0 dans  $\mathbb{R}$ .

On notera plus simplement  $0$  et  $I$  si  $n$  est fixé.

On peut maintenant se demander si on peut diviser une matrice par une matrice non nulle. La réponse à cette question est malheureusement **NON**! Par exemple, soit  $\begin{bmatrix} 0 & 0 & 1 \end{bmatrix}$ 

$$
N = \begin{bmatrix} 0 & 0 & 0 \\ 0 & 0 & 0 \end{bmatrix}
$$
, alors  $N^2 = N.N = 0$ , on ne peut donc pas diviser par N (sinon,

on aurait  $N = \frac{N^2}{N} = \frac{0}{N} = 0$ , une contradiction).

Ceci nous conduit à introduire la définition suivante :

## Définition.

*Une matrice*  $A \in \mathcal{M}_n$  *est inversible si et seulement s'il existe une matrice*  $B \in \mathcal{M}_n$ *telle que*  $AB = I$ *. On note alors*  $A^{-1} = B$  *et on a* 

$$
A^{-1}A = AA^{-1} = I.
$$

Si une matrice *A* est inversible, la multiplication `a droite (*BA−*<sup>1</sup> ) ou `a gauche (*A−*<sup>1</sup>*B*) par  $A^{-1}$  joue alors le rôle de la division.

## **Attention :**

La multiplication à droite et la multiplication à gauche par  $A^{-1}$  ne donnent en général pas le même résultat *i.e.* en général,  $A^{-1}B \neq BA^{-1}$  (même si ces deux produits ont un sens) !

*Exemple :*

— La matrice N ci-dessus n'est pas inversible. En effet, s'il existait B tel que  $I =$ *NB*, alors en multipliant par *N* à gauche, on aurait  $N = NI = N^2B = 0B = 0$ . une contradiction.

$$
-\text{La matrice } A = \begin{bmatrix} 1 & -1 & 0 \\ 1 & 1 & 1 \\ 0 & 1 & 1 \end{bmatrix} \text{ est inversible et son inverse est } A^{-1} = \begin{bmatrix} 0 & 1 & -1 \\ -1 & 1 & -1 \\ 1 & -1 & 2 \end{bmatrix}.
$$

*Exercice :*

Vérifier que  $AA^{-1} = A^{-1}A = I$ .

On verra dans la suite une méthode pour calculer des inverses.

Un critère d'inversibilité s'obtient à l'aide du "déterminant". Le déterminant est une application qui à une matrice  $A \in \mathcal{M}_n$  associe un nombre réel. On le note det *A* ou encore, si  $A = [a_{i,j}],$ 

$$
\det A = \begin{vmatrix} a_{1,1} & a_{1,2} & \dots & a_{1,n} \\ a_{2,1} & a_{2,2} & \dots & a_{2,n} \\ a_{3,1} & a_{3,2} & \dots & a_{3,n} \\ \vdots & \vdots & \ddots & \vdots \\ a_{n,1} & a_{n,2} & \dots & a_{n,n} \end{vmatrix}.
$$

Cette application peut se définir par récurrence :

- det  $\begin{bmatrix} a & b \\ c & d \end{bmatrix}$  = ad bc.<br>
 Si  $A = [a_{i,j}]_{1 \le i,j \le n} \in \mathcal{M}_n$  avec  $n \ge 3$ , alors
	- 1. On choisit une ligne ou une colonne : disons la ligne numéro  $i_0$ .
	- 2. On développe suivant cette ligne:

$$
\det A = (-1)^{i_0+1} a_{i_0,1} \det [a_{i,j}]_1 \le i, j \le n + \dots + (-1)^{i_0+j_0} a_{i_0,j_0} \det [a_{i,j}]_1 \le i, j \le n
$$
  
\n $i \ne i_0, j \ne 1$   
\n $i \dots + (-1)^{i_0+n} a_{i_0,n} \det [a_{i,j}]_1 \le i, j \le n$   
\n $i \ne i_0, j \ne n$ 

3. On recommence avec chacun des déterminants de taille  $(n-1, n-1)$  jusqu'à obtenir des déterminants de taille  $(2, 2)$ .

En (plus) clair, on affecte à chaque élément de la matrice A un signe  $+$  ou  $-$ . Pour cela, l'élément en haut à gauche (ainsi que tous ceux de la diagonale) a le signe +, puis, chaque fois qu'on se déplace horizontalement ou verticalement, on change de signe:

$$
A = \begin{bmatrix} a_{1,1} & a_{1,2} & a_{1,3} & \dots & a_{1,n} \\ a_{2,1} & a_{2,2} & a_{2,3} & \dots & a_{2,n} \\ a_{3,1} & a_{3,2} & a_{3,3} & \dots & a_{3,n} \\ \vdots & \vdots & \vdots & \ddots & \vdots \\ a_{n,1} & a_{n,2} & a_{n,3} & \dots & a_{n,n} \end{bmatrix} \rightarrow \begin{bmatrix} +a_{1,1} & -a_{1,2} & +a_{1,3} & \dots & +a_{1,n} \\ -a_{2,1} & +a_{2,2} & -a_{2,3} & \dots & +a_{2,n} \\ +a_{3,1} & -a_{3,2} & +a_{3,3} & \dots & +a_{3,n} \\ \vdots & \vdots & \vdots & \ddots & \vdots \\ +a_{n,1} & +a_{n,2} & +a_{n,3} & \dots & +a_{n,n} \end{bmatrix}
$$

Ensuite, on suit une ligne (ou une colonne), de préférence celle qui a le plus de 0. Le déterminant de A est alors la somme des coefficients avec le signe qu'on vient de leur affecter, multiplié par le déterminant de la matrice obtenue en enlevant à A la ligne et la colonne dans lequel se trouve le coefficient.

On recommence avec chacun des déterminants plus petit ainsi obtenu. Exemple: Soit

$$
A = \begin{bmatrix} 1 & 2 & 3 & 4 \\ 2 & 3 & 4 & 5 \\ 3 & 4 & 5 & 6 \\ 4 & 5 & 6 & 7 \end{bmatrix} \rightarrow \begin{bmatrix} +1 & -2 & +3 & -4 \\ -2 & +3 & -4 & +5 \\ +3 & -4 & +5 & -6 \\ -4 & +5 & -6 & +7 \end{bmatrix}
$$

et développons (par exemple) suivant la troisième ligne :

$$
\det A = +3. \det \begin{bmatrix} 2 & 3 & 4 \\ 3 & 4 & 5 \\ 5 & 6 & 7 \end{bmatrix} - 4. \det \begin{bmatrix} 1 & 3 & 4 \\ 2 & 4 & 5 \\ 4 & 6 & 7 \end{bmatrix}
$$

$$
+5. \det \begin{bmatrix} 1 & 2 & 4 \\ 2 & 3 & 5 \\ 4 & 5 & 7 \end{bmatrix} - 6. \det \begin{bmatrix} 1 & 2 & 3 \\ 2 & 3 & 4 \\ 4 & 5 & 6 \end{bmatrix}
$$

Puis calculons les 4 déterminants (3,3) qui apparaissent :

$$
\begin{bmatrix} 2 & 3 & 4 \ 3 & 4 & 5 \ 5 & 6 & 7 \end{bmatrix} \rightarrow \begin{bmatrix} +2 & -3 & +4 \ -3 & +4 & -5 \ +5 & -6 & +7 \end{bmatrix}
$$

et, en développant suivant la première colonne :

$$
\det \begin{bmatrix} 2 & 3 & 4 \\ 3 & 4 & 5 \\ 5 & 6 & 7 \end{bmatrix} = +2. \det \begin{bmatrix} 4 & 5 \\ 6 & 7 \end{bmatrix} - 3 \det \begin{bmatrix} 3 & 4 \\ 6 & 7 \end{bmatrix} + 5 \det \begin{bmatrix} 3 & 4 \\ 4 & 5 \end{bmatrix}
$$
  
= 2(4 × 7 – 5 × 6) – 3(3 × 7 – 4 × 6) + 5(3 × 5 – 4 × 4)  
=0

Puis de même avec les 3 autres déterminants (ils sont tous nuls).

Cette méthode n'est toutefois pas très efficace. Notons les règles suivantes :

- 1.  $\det A = 0$  si une ligne est un multiple d'une autre ou si une ligne est la somme de deux autres lignes (ou, plus généralement, si les lignes ne forment pas une base, cf.  $1.3$ ).
- 2.  $\det A$  ne change pas si on ajoute à une ligne un multiple d'une autre ligne.
- 3. Si on permute deux lignes on change le *signe* du déterminant.
- 4. Si on multiplie par  $\lambda$  une ligne, le déterminant est multiplié par  $\lambda$ . Ceci permet de "factoriser" dans une ligne.
- 5. Si A est une matrice triangulaire supérieure (ou inférieure), alors le déterminant est le produit des éléments sur la diagonale :

$$
\det \begin{bmatrix} a_{1,1} & \star & \star & \ldots & \star \\ 0 & a_{2,2} & \star & \ldots & \star \\ 0 & 0 & a_{3,3} & & \vdots \\ 0 & 0 & 0 & \ldots & a_{n,n} \end{bmatrix} = a_{1,1}.a_{2,2} \ldots a_{n,n}.
$$

6. Enfin det  $A = \det {}^{t}A$ . Par suite, on peut remplacer "ligne" par "colonne" dans ce qui précède.

Il est donc en général préférable de commencer par une *réduction de Gauss* de *A* pour calculer le d´eterminant de *A*.

Pour cela, on choisit une *ligne pivot* avec un coefficient non nul en-haut à gauche. Si cette ligne n'est pas la première, on la permute avec la première, sans oublier de changer le signe du déterminant.

– On retranche ensuite aux lignes suivantes, un multiple de la ligne pivot pour faire apparaître des zéros dans la première colonne.

 $-$  On recommence jusqu'à obtenir une matrice triangulaire.

*Exemple* :

$$
\begin{vmatrix}\n1 & 2 & 3 & 4 \\
2 & 3 & 4 & 5 \\
3 & 4 & 5 & 6 \\
4 & 5 & 6 & 7\n\end{vmatrix} = \begin{vmatrix}\n1 & 2 & 3 & 4 \\
0 & -1 & -2 & -3 \\
0 & -2 & -4 & -6 \\
0 & -3 & -6 & -9\n\end{vmatrix} \xrightarrow{L_2 \rightarrow L_2 - 2L_1} L_3 \rightarrow L_3 - 3L_1
$$
\n
$$
= \begin{vmatrix}\n1 & 2 & 3 & 4 \\
0 & -1 & -2 & -3 \\
0 & 0 & 0 & 0 \\
0 & 0 & 0 & 0\n\end{vmatrix} \text{ pivot} : L_2
$$
\n
$$
= 0
$$

(ce qu'on pouvait voir dès la deuxième étape puisque  $L_3 = 2L_2$ .) Voici un autre

exemple :

$$
\begin{vmatrix}\n2 & 3 & 4 & 1 \\
4 & 5 & 2 & 3 \\
3 & 4 & 1 & 2\n\end{vmatrix} = \begin{vmatrix}\n1 & 2 & 3 & 4 \\
4 & 5 & 2 & 3 \\
3 & 4 & 1 & 2\n\end{vmatrix} \text{ pivot}: L_4
$$
\n
$$
= \begin{vmatrix}\n1 & 2 & 3 & 4 \\
3 & 4 & 1 & 2 \\
2 & 3 & 4 & 1\n\end{vmatrix} \text{ pivot}: L_1
$$
\n
$$
= \begin{vmatrix}\n1 & 2 & 3 & 4 \\
0 & -3 & -10 & -13 \\
0 & -2 & -8 & -10 \\
0 & -1 & -2 & -7\n\end{vmatrix} \text{ pivot}: L_2 \rightarrow L_2 - 4L_1
$$
\n
$$
= \begin{vmatrix}\n-(-1) \times (-2) \times (-1) & 0 & 3 & 10 & 13 \\
0 & 1 & 4 & 5 & 4 \\
0 & 1 & 2 & 7\n\end{vmatrix} \text{ pivot}: L_3 \rightarrow -\frac{1}{2}L_3
$$
\n
$$
= \begin{vmatrix}\n1 & 2 & 3 & 4 \\
-2 & 0 & 1 & 4 & 5 \\
0 & 1 & 2 & 7 \\
1 & 2 & 3 & 4 \\
0 & 1 & 2 & 7\n\end{vmatrix} \text{ pivot}: L_3
$$
\n
$$
= \begin{vmatrix}\n1 & 2 & 3 & 4 \\
-2 & 0 & 1 & 4 & 5 \\
0 & 1 & 2 & 7 \\
1 & 2 & 3 & 4 \\
0 & 1 & 2 & 7\n\end{vmatrix} \text{ pivot}: L_2
$$
\n
$$
= \begin{vmatrix}\n1 & 2 & 3 & 4 \\
-2 & 0 & 1 & 4 & 5 \\
0 & 0 & -2 & -2 \\
0 & 0 & -2 & -2 \\
0 & 0 & -2 & -2\n\end{vmatrix} \text{ pivot}: L_2
$$
\n
$$
= \begin{vmatrix}\n1 & 2 & 3 & 4 \\
-2 & 0 & 1 & 4 & 5 \\
0 & 0 & -2 & -2 \\
0 & 0 & 0 & 4\n\end{vmatrix} \text{ pivot}: L_3
$$
\n
$$
= \begin{vmatrix}\n1 & 2 & 3 & 4 \\
-2 & 0 & 1 & 4 & 5 \\
0 & 0 & 0 &
$$

Malgré la difficulté à calculer un déterminant, celui-ci fournit un moyen simple de vérifier qu'une matrice est ou non inversible :

## *Th´eor`eme.*

*Soit*  $A \in \mathcal{M}_n$ , alors  $A$  *est inversible si et seulement si* det  $A \neq 0$ . Ce théorème (admis ici) se démontre à l'aide de formules qui donnent explicitement la matrice inverse à l'aide de déterminants. Ces formules sont complètement inefficaces dans la pratique, sauf dans le cas des matrices  $2 \times 2$ : si  $A = \begin{pmatrix} a & b \\ c & d \end{pmatrix}$  alors (à faire en exercice)

$$
\begin{pmatrix} a & b \\ c & d \end{pmatrix} \times \begin{pmatrix} d & -b \\ -c & a \end{pmatrix} = (\det A) I
$$

donc A est inversible si et seulement si det  $A \neq 0$  et dans ce cas

$$
A^{-1} = \frac{1}{\det A} \begin{pmatrix} d & -b \\ -c & a \end{pmatrix}.
$$

#### 1.2.3 Systèmes et matrices.

La résolution d'une équation  $ax = b$  avec  $a, b, x \in \mathbb{R}$   $(a \neq 0)$  est très facile: en divisant par a, il vient  $x = \frac{b}{a}$ .

Une telle équation  $AX = X'$  avec  $A \in \mathcal{M}_n$ ,  $X, X' \in \mathcal{M}_{n,1}$  n'est pas aussi aisée à résoudre puisqu'on ne peut pas diviser par une matrice. Pour résoudre une telle

équation, notons  $A = [a_{i,j}]_{1 \leq i,j \leq n}$ ,  $X = \begin{bmatrix} x_1 \\ x_2 \\ \vdots \\ x_n \end{bmatrix}$  et  $X' = \begin{bmatrix} x'_1 \\ x'_2 \\ \vdots \\ x'_n \end{bmatrix}$ . Alors l'équation

 $AX = B$  n'est autre qu'une réécriture du système

$$
\begin{cases}\na_{1,1}x_1 + a_{1,2}x_2 + \ldots + a_{1,n}x_n = x'_1 \\
a_{2,1}x_1 + a_{2,2}x_2 + \ldots + a_{2,n}x_n = x'_2 \\
\vdots & \vdots & \vdots \\
a_{n,1}x_1 + a_{n,2}x_2 + \ldots + a_{n,n}x_n = x'_n\n\end{cases} (1)
$$

On dit alors que la matrice  $A$  est la matrice du système  $(1)$  et la résolution d'un tel système par la méthode de Gauss a déjà été vue.

## $\textbf{Cas}\ A$  inversible.

Si la matrice A est inversible, alors en multipliant l'équation  $AX = X'$  à gauche par  $A^{-1}$ , il vient

$$
X = IX = A^{-1}AX = A^{-1}X'
$$

On trouve alors  $X = A^{-1}X'$  qui est donc la seule solution de (1). (C'est à dire que la multiplication "à gauche" par  $A^{-1}$  remplace la division par  $A$ ).

Cette remarque permet de donner une méthode *efficace* pour calculer les inverses de matrices : il suffit de résoudre (par la méthode de Gauss) le système  $AX = X'$ 

avec  $X' = \begin{bmatrix} x'_1 \\ \vdots \\ x'_n \end{bmatrix}$ . Ce système a une solution unique si et seulement si A est inversible. Dans ce cas  $X = A^{-1}X'$  donc  $A^{-1}$  est la matrice de ce système (d'inconnues

 $x'_1, \ldots, x'_n$ .

 $Exemple$ : Inverser (si possible) la matrice

$$
P = \begin{bmatrix} 1 & 1 & -1 \\ -1 & 1 & -1 \\ 0 & 1 & 2 \end{bmatrix}.
$$

Soit 
$$
X = \begin{bmatrix} x \\ y \\ z \end{bmatrix}
$$
 et  $X' = \begin{bmatrix} x' \\ y' \\ z' \end{bmatrix}$ . Résolvons le système  $PX = X'$ :

\n
$$
\begin{cases}\nx + y - z = x' \\
-x + y - z = y' \\
y + 2z = z' \\
y + 2z = z' \\
z' + z' = z'\n\end{cases}
$$
\n
$$
\begin{cases}\nx + y - z = x' \\
2y - 2z = x' + y' \\
y + 2z = z' \\
y - z = x' \\
3z = -\frac{1}{2}x' - \frac{1}{2}y' + z'\n\end{cases}
$$

Il faut ensuite "remonter" le système :

$$
\begin{cases}\nx & y & -z = x' \\
2y & -2z = x' + y' \\
z & = -\frac{1}{6}x' - \frac{1}{6}y' + \frac{1}{3}z'\n\end{cases}\n\rightarrow\n\begin{cases}\nx & y & -z = x' \\
y & = \frac{1}{3}x' + \frac{1}{3}y' + \frac{1}{3}z' \\
z & = -\frac{1}{6}x' - \frac{1}{6}y' + \frac{1}{3}z' \\
y & = \frac{1}{3}x' - \frac{1}{2}y' \\
z & = -\frac{1}{6}x' - \frac{1}{6}y' + \frac{1}{3}z'\n\end{cases}
$$

et la matrice  $P^{-1}$  est alors la matrice du système  $P^{-1}X^{\prime}=X$  :

$$
P^{-1} = \begin{bmatrix} \frac{1}{2} & -\frac{1}{2} & 0\\ \frac{1}{3} & \frac{1}{3} & \frac{1}{3} \\ -\frac{1}{6} & -\frac{1}{6} & \frac{1}{3} \end{bmatrix} = \frac{1}{6} \begin{bmatrix} 3 & -3 & 0\\ 2 & 2 & 2\\ 1 & -1 & 2 \end{bmatrix}.
$$

## Cas général Définition.

Soit  $A \in \mathcal{M}_n$ . Le noyau de A, noté Ker A défini par

$$
\operatorname{Ker} A = \{ X \in \mathcal{M}_{n,1} : AX = 0 \}.
$$

L'image de  $A$ , notée Im  $A$ , est défini par

Im  $A = \{ Y \in \mathcal{M}_{n,1} : \text{il existe } X \in \mathcal{M}_{n,1} \text{ tel que } AX = Y \}.$ 

Ainsi, pour que le système  $AX = B$  ait une solution, il faut et il suffit que  $B \in \text{Im } A$ . De plus, si  $X_1$  et  $X_2$  sont deux solutions de  $AX = B$ , c'est-à-dire si

$$
AX_1 = B \qquad \text{et} \qquad AX_2 = B
$$

alors, en soustrayant on obtient  $A(X_1 - X_2) = 0$  *i.e.*  $X_1 - X_2 \in \text{Ker } A$ . Inversement si  $AX_1 = B$  et  $AX_2 = 0$  alors  $A(X_1 + X_2) = AX_1 + AX_2 = B + 0 = B$ . Ainsi

## Théorème 1.2.1

Le système  $AX = B$  a soit aucune solution, soit une seule solution, soit une infinité de solutions. Plus précisément

• Le système  $AX = B$  a au moins une solution si et seulement si  $B \in \text{Im } A$ .

- Le système  $AX = B$  *a* une solution unique si et seulement si A est inversible  $\int (et \text{alors } X = A^{-1}B \text{ est cette solution}).$
- Le système  $AX = B$  *a* une infinité de solutions si et seulement si  $B \in \text{Im } A$  et  $\text{Ker } A \neq \{0\}.$

## **Corollaire 1.2.2**

Soit  $A \in \mathcal{M}_n$  alors les conditions suivantes sont équivalentes :

- *1. A est inversible.*
- 2. Ker  $A = \{0\}$ *.*
- *3.* Im  $A = M_{n,1}$ .

## **1.2.4 Exercices**

1. On considère les matrices suivantes:

$$
A = \begin{pmatrix} 1 & 2 \\ 1 & 3 \\ 2 & 1 \end{pmatrix} \quad B = \begin{pmatrix} 1 & 2 & 3 \\ 1 & 3 & 1 \\ 2 & 1 & 2 \end{pmatrix} \quad C = \begin{pmatrix} 1 & 2 & 3 \\ 1 & 3 & 1 \end{pmatrix}
$$

$$
D = \begin{pmatrix} 1 & 1 \\ 2 & 3 \\ 3 & 1 \end{pmatrix} \quad E = \begin{pmatrix} 1 & 1 & 2 \\ 2 & 3 & 1 \\ 3 & 1 & 2 \end{pmatrix} \quad F = \begin{pmatrix} 2 & 2 \\ 1 & 1 \\ 2 & 1 \end{pmatrix}
$$

(a) Calculer chaque fois que possible

$$
2A + B, 2A - D, 2B + C, 2B - 3E, 2C + 3E, 2C + F.
$$

- (b) Effectuer tous les produits de deux de ces matrices qui sont possibles.
- 2. Écrire les systèmes suivants sous forme matricielle :

$$
\begin{cases}\n x & + & 2y & + & z & = & 0 \\
 x & - & 2y & - & z & = & 0 \\
 2x & + & 3y & + & z & = & 0\n\end{cases}\n\quad\n\begin{cases}\n x & + & 2y & + & z & = & 1 \\
 x & - & 2y & - & z & = & 3 \\
 2x & + & 3y & + & z & = & 2\n\end{cases}\n\quad\n\begin{cases}\n x & + & 2y & + & z & = & 1 \\
 x & - & 2y & - & z & = & 3 \\
 3x & + & 2y & + & z & = & 2\n\end{cases}
$$

 $\hat{A}$  partir des résultats obtenus dans les Exercices 1.1.1, décider si les matrices de ces systèmes sont inversibles. Dans ce cas, calculer leurs inverses.

3. Inverser, si possible, les matrices suivantes :

$$
\begin{pmatrix} 1 & 2 & 0 \ 0 & 2 & 2 \ 2 & 0 & 3 \end{pmatrix} , \begin{pmatrix} 1 & 2 & 1 \ 1 & -2 & -1 \ 1 & 6 & 3 \end{pmatrix} , \begin{pmatrix} 1 & 2 & 1 \ 1 & -2 & -1 \ 2 & 3 & 1 \end{pmatrix} , \begin{pmatrix} 2 & 2 & 1 \ 1 & 3 & 2 \ -1 & 1 & 1 \end{pmatrix}.
$$

### **Travaux personnels**

**Exercice 1** On considère les matrices suivantes:

$$
A = \begin{pmatrix} 1 & 1 \\ 1 & 2 \end{pmatrix} \quad B = \begin{pmatrix} 2 & 1 \\ 1 & 2 \end{pmatrix} \quad C = \begin{pmatrix} 1 & 1 & 1 \\ 1 & 2 & 2 \end{pmatrix} \quad D = \begin{pmatrix} 1 & 1 \\ 1 & 2 \\ 2 & 1 \end{pmatrix}
$$

Donner les tailles de ces matrices et en déduire lesquelles de ces opérations sont possibles:

*A*+2*B, A*+2*C, A*+2*D, AB, BA, AC, CA, AD, DA, BC, CB, BD, DB, CD, DC.*

Effectuer toutes celles qui sont possibles.

**Exercise 2** On donne les matrices 
$$
A = \begin{pmatrix} 1 & 1 & -3 \ 1 & -3 & 1 \ -3 & 1 & 1 \end{pmatrix}
$$
,  $B = \begin{pmatrix} 1 & 1 & 2 \ 1 & 2 & 1 \ 2 & 1 & 1 \end{pmatrix}$  et  $C = \begin{pmatrix} 1 & 1 \ 1 & 2 \ 2 & 1 \end{pmatrix}$ . Effectuer chaque fois que possible les opérations suivantes:  $A + 2B$ ,  $A + 2C$ ,  $B + 2C$ ,  $AB$ ,  $AC$ ,  $BA$ ,  $CB$ .

**Exercice 3** Inverser, si possible, les matrices suivantes:

$$
A = \begin{pmatrix} 1 & 1 & -3 \\ 1 & -3 & 1 \\ -3 & 1 & 1 \end{pmatrix}, \quad B = \begin{pmatrix} 1 & 1 & 2 \\ 2 & 1 & 1 \\ 1 & 2 & 1 \end{pmatrix}, \quad C = \begin{pmatrix} 1 & 1 & 2 \\ 2 & 1 & 1 \\ 1 & 0 & -1 \end{pmatrix}.
$$

**Solutions des travaux personnels**

**Exercice 1.** Les tailles sont données par  $A$  : (2*,* 2*), B* : (2*,* 2*), C* : (2*,* 3*), D* : (3*,* 2*)*. On peut donc calculer:

$$
A + 2B = \begin{pmatrix} 5 & 3 \\ 3 & 6 \end{pmatrix} \quad AB = \begin{pmatrix} 3 & 3 \\ 4 & 5 \end{pmatrix} \quad BA = \begin{pmatrix} 3 & 4 \\ 3 & 5 \end{pmatrix} \quad AC = \begin{pmatrix} 2 & 3 & 3 \\ 3 & 5 & 5 \end{pmatrix} \quad DA = \begin{pmatrix} 2 & 3 \\ 3 & 5 \\ 3 & 4 \end{pmatrix}
$$

$$
BC = \begin{pmatrix} 3 & 4 & 4 \\ 3 & 5 & 5 \end{pmatrix} \quad DB = \begin{pmatrix} 3 & 3 \\ 4 & 5 \\ 5 & 4 \end{pmatrix} \quad CD = \begin{pmatrix} 4 & 4 \\ 7 & 7 \end{pmatrix} \quad DC = \begin{pmatrix} 2 & 3 & 3 \\ 3 & 5 & 5 \\ 3 & 4 & 4 \end{pmatrix}
$$

**Exercice 2.**

$$
A + 2B = \begin{pmatrix} 3 & 3 & 1 \\ 3 & 1 & 3 \\ 1 & 3 & 3 \end{pmatrix} \quad AB = \begin{pmatrix} -4 & 0 & 0 \\ 0 & -4 & 0 \\ 0 & 0 & -4 \end{pmatrix} \quad AC = \begin{pmatrix} -4 & 0 \\ 0 & -4 \\ 0 & 0 \end{pmatrix} \quad BA = \begin{pmatrix} -4 & 0 & 0 \\ 0 & -4 & 0 \\ 0 & 0 & -4 \end{pmatrix}
$$

**Exercice 3.** Soit on remarque de la question précédente que  $AB = -4I$  donc que  $A \times \frac{-1}{4}B = I$  donc que  $A^{-1} = -\frac{1}{4}B$ , soit on résout le système  $AX = X'$ :

 $\begin{cases} x & + y & -3z = x' \\ x & -3y & + z = y' \\ -3x & + y & + z = z' \end{cases} \quad \rightarrow \quad \begin{cases} x & +y & -3z = x' \\ -4y & +4z = -x' \\ 4y & -8z = 3x' \end{cases} \quad +y' \quad +z'$ 

$$
\begin{array}{ccc}\n & \rightarrow & \begin{cases}\nx & +y & -3z = & x' \\
 & -4y & +4z = & -x' & +y' \\
 & -4z = & 2x' & +y' & +z\n\end{cases}\n\end{array}
$$

d'où  $z = -\frac{1}{4}(2x' + y' + z')$  et  $y = -\frac{1}{4}(x' + 2y' + z')$  et comme  $x = x' - y + 3z$ , on en déduit

$$
\begin{cases}\nx = -\frac{1}{4}x' - \frac{1}{4}y' - \frac{2}{4}z' \\
y = -\frac{1}{4}x' - \frac{2}{4}y' - \frac{1}{4}z' \\
z = -\frac{2}{4}x' - \frac{1}{4}y' - \frac{1}{4}z'\n\end{cases}
$$
 et  $A^{-1} = -\frac{1}{4}\begin{pmatrix} 1 & 1 & 2 \\
1 & 2 & 1 \\
2 & 1 & 1 \end{pmatrix}$ 

De même,  $B^{-1} = -\frac{1}{4} \begin{pmatrix} 1 & -3 & 1 \\ 1 & 1 & -3 \\ -3 & 1 & 1 \end{pmatrix}$  alors que C n'est pas inversible.

 $\mathbb{R}^2$  et  $\mathbb{R}^3$ .  $1.3$ 

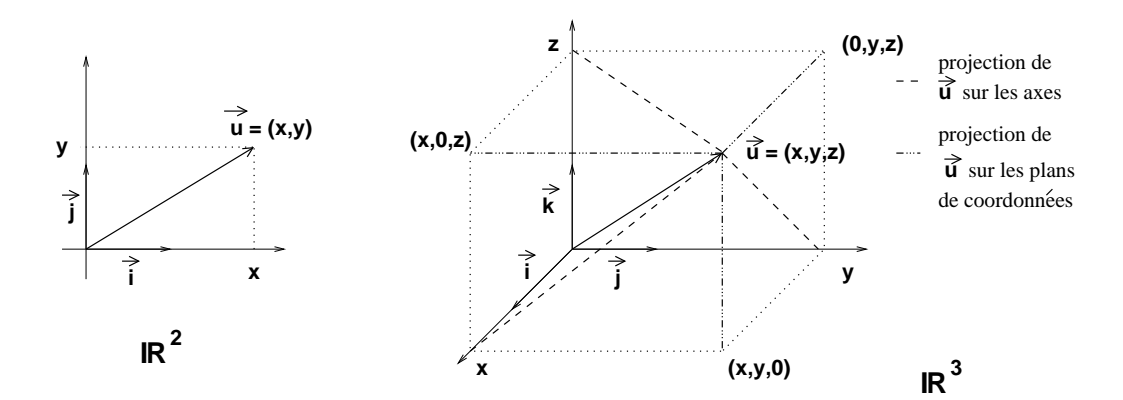

Figure 1.1: Les vecteurs du plan et de l'espace

#### Définition de  $\mathbb{R}^2$  et de  $\mathbb{R}^3$  $1.3.1$

On désigne par  $\mathbb{R}^2$  l'ensemble des couples  $(x, y)$  avec  $x, y \in \mathbb{R}$ . Ces couples sont appelés vecteurs du plan. On peut alors définir l'addition de deux couples  $(x, y)$  et  $(x', y')$  ainsi que la multiplication d'un couple par un scalaire  $\lambda \in \mathbb{R}$  à l'aide des opérations correspondantes sur les vecteurs. Plus précisément :

1.3.  $\mathbb{R}^2$   $ET \mathbb{R}^3$ 

• *l'addition :* si  $\vec{u} = (x, y), \vec{u}' = (x', y') \in \mathbb{R}^2$ , alors on définit un nouveau vecteur que l'on note  $\vec{u} + \vec{u}' \in \mathbb{R}^2$  par

$$
\vec{u} + \vec{u}' = (x, y) + (x', y') = (x + x', y + y')
$$

• *la multiplication par un scalaire :* si  $\vec{u} = (x, y), \lambda \in \mathbb{R}$ , alors on définit un nouveau vecteur que l'on note  $\lambda \vec{u} \in \mathbb{R}^2$  par

$$
\lambda \vec{u} = \lambda(x, y) = (\lambda x, \lambda y).
$$

On désigne par  $\mathbb{R}^3$  l'ensemble des triplets  $(x, y, z)$  avec  $x, y, z \in \mathbb{R}$ . C'est l'ensemble des coordonnées des vecteurs *de l'espace*. On définit alors l'addition et la multiplication par un *scalaire* comme ci-dessus :

• *l'addition :* si  $\vec{u} = (x, y, z), \vec{u}' = (x', y', z') \in \mathbb{R}^3$ , alors

$$
\vec{u} + \vec{u}' = (x, y, z) + (x', y', z') = (x + x', y + y', z + z') \in \mathbb{R}^3
$$

• *la multiplication par un scalaire :* si  $\vec{u} = (x, y, z)$ ,  $\lambda \in \mathbb{R}$ , alors

$$
\lambda \vec{u} = \lambda(x, y, z) = (\lambda x, \lambda y, \lambda z) \in \mathbb{R}^3.
$$

On notera les vecteurs nuls  $\vec{0}_2 = (0,0) \in \mathbb{R}^2$  et  $\vec{0}_3 = (0,0,0) \in \mathbb{R}^3$ . Si aucune confusion n'est possible on notera indifféremment  $\vec{0}$  pour  $\vec{0}_2$  ou  $\vec{0}_3$ .

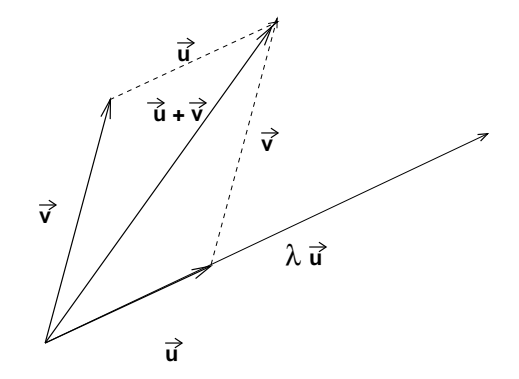

Figure 1.2: Opérations sur les vecteurs, ici  $\lambda > 1$ 

#### *Remarque.*

La multiplication de deux vecteurs n'a pas d'intérêt.

#### **1.3.2** R <sup>2</sup> **et** R <sup>3</sup> **comme espaces vectoriels.**

Les additions et multiplications définies ci-dessus ont les mêmes propriétés que l'addition et la multiplication dans  $\mathbb{R}$ , à savoir, pour  $\vec{u}, \vec{v}, \vec{w} \in \mathbb{R}^n$ ,  $(n = 2 \text{ ou } n = 3)$ et  $\lambda, \mu \in \mathbb{R}$ :

1. 
$$
\vec{u} + \vec{0} = \vec{0} + \vec{u} = \vec{u}
$$
.

2.  $\vec{u} + \vec{v} = \vec{v} + \vec{u}$ . 3.  $\vec{u} + (\vec{v} + \vec{w}) = (\vec{u} + \vec{v}) + \vec{w}$ . 4.  $1\vec{u} = \vec{u}$ ,  $0\vec{u} = \vec{0}$ . 5.  $\lambda(u\vec{u}) = (\lambda u)\vec{u} = u(\lambda \vec{u}).$ 

6.  $\lambda(\vec{u} + \vec{v}) = \lambda \vec{u} + \lambda \vec{v}$ .

7. 
$$
(\lambda + \mu)\vec{u} = \lambda\vec{u} + \mu\vec{u}.
$$

En particulier  $\vec{u} - \vec{u} = 1\vec{u} + (-1)\vec{u} = (1 - 1)\vec{u} = 0\vec{u} = \vec{0}$ .

*Remarque.*

Un ensemble  $E$  sur lequel il existe un élément  $\vec{0}$ , sur lequel on peut définir une opération + et une multiplication par  $\lambda \in \mathbb{R}$  et qui vérifient les propriétés ci-dessus s'appelle *un* R*-espace vectoriel*.

Par exemple  $\mathcal{F}([0,1])$ , l'espace des fonctions sur [0, 1] à valeurs dans R, avec les op´erations usuelles est un espace vectoriel.

Dans la suite, nous verrons aussi que les solutions de certaines équations différentielles et l'ensemble des matrices  $(n, m)$  sont également des espaces vectoriels.

## 1.3.3 Rappel: vecteurs colinéaires et déterminant dans  $\mathbb{R}^2$

Dans la suite nous aurons besoin de décider si deux vecteurs  $\vec{u}, \vec{v}$  de  $\mathbb{R}^2$  sont *colinéaires*. Rappelons que deux vecteurs  $\vec{u}, \vec{v}$  sont colinéaires s'il existe  $\lambda, \mu \in \mathbb{R}$ , non tous deux nuls, tels que  $\lambda \vec{u} + \mu \vec{v} = \vec{0}$ . Il y a donc trois possibilités :

- soit  $\vec{u} = \vec{0}$ .
- soit  $\vec{v} = \vec{0}$ ,
- soit, si  $\vec{u}, \vec{v}$  ne sont pas  $\vec{0}$ , alors  $\vec{u} = \kappa \vec{v}$  pour un certain  $\kappa \in \mathbb{R}$ ,  $\kappa \neq 0$ , et donc  $\vec{v} = \frac{1}{\kappa}$  $\frac{1}{\kappa}\vec{u}.$

Ecrivons donc  $\vec{u} = (a, b)$  et  $\vec{v} = (c, d)$  et supposons que ces deux vecteurs ne soient  $\overline{\text{p}}$ as  $\overline{0}$ ,

- si  $\vec{u} = \lambda \vec{v}$  alors  $(a, b) = \lambda(c, d) = (\lambda c, \lambda d)$  *i.e.*  $a = \lambda c$  et  $b = \lambda d$ , en particulier  $ad - bc = \lambda cd - \lambda dc = 0$ . De même, si  $\vec{v} = \mu \vec{u}$  alors  $\vec{u} = \mu \vec{v}$  et on a encore  $ad - bc = 0.$
- Inversement, si  $ad bc = 0$ , supposons que  $a \neq 0$ , alors  $d = \frac{c}{a}$  $\frac{c}{a}b$  et évidemment  $c = \frac{c}{a}$  $\frac{c}{a}a$  donc  $\vec{v} = (c, d) = \frac{c}{a}(a, b) = \frac{c}{a}\vec{u}$ . De même, si  $b \neq 0$  alors  $\vec{v} = \frac{d}{b}$  $\frac{d}{b}$ *ū*. Enfin,  $\sin a = b = 0, \ i.e. \ \sin \vec{u} = \vec{0} \text{ alors } \vec{u} = 0\vec{v}.$

Ainsi, nous avons montré que

1.3.  $\mathbb{R}^2$   $ET \mathbb{R}^3$ 

## **Proposition 1.3.1**

*Soient*  $\vec{u} = (a, b)$  *et*  $\vec{v} = (c, d)$  *deux vecteurs de*  $\mathbb{R}^2$ *. Alors*  $\vec{u}$  *et*  $\vec{v}$  *sont colinéaires si*  $et$  *seulement si*  $ad - bc = 0$ .

*On note*  $det(\vec{u}, \vec{v}) = ad - bc$  *et on appelle ce nombre le déterminant de*  $\vec{u}$  *et de*  $\vec{v}$ *. Remarque.*

On note aussi det $(\vec{u}, \vec{v}) =$  $\begin{array}{c} \begin{array}{c} \begin{array}{c} \begin{array}{c} \end{array}\\ \begin{array}{c} \end{array} \end{array} \end{array} \end{array}$ *a c b d*  $=$  $\begin{array}{c} \begin{array}{c} \begin{array}{c} \begin{array}{c} \end{array}\\ \begin{array}{c} \end{array} \end{array} \end{array} \end{array}$ *a b c d*  $\frac{1}{2}$ *.*

Si  $\vec{u} = (a, b) \in \mathbb{R}^2$ , la *droite* de  $\mathbb{R}^2$  *engendrée* par  $\vec{u}$  est l'ensemble des vecteurs colinéaires à  $\vec{u}$ . Ainsi  $\vec{v} = (x, y)$  appartient à la droite engendrée par  $\vec{u}$  si et seulement si det $(\vec{u}, \vec{v}) = 0$  c'est-à-dire  $ay - bx = 0$ , qui est bien l'équation d'une droite de  $\mathbb{R}^2$ .

Quand deux vecteurs  $\vec{u}, \vec{v}$  de  $\mathbb{R}^2$  ne sont pas colinéaires, alors tout vecteur  $\vec{w} \in \mathbb{R}^2$ s'écrit en fonction de  $\vec{u}, \vec{v}$ . Plus précisément :

## **Proposition 1.3.2**

*Soient*  $\vec{u}, \vec{v} \in \mathbb{R}^2$  *deux vecteurs tels que*  $\det(\vec{u}, \vec{v}) \neq 0$ *. Alors, pour tout*  $\vec{w} \in \mathbb{R}^2$  *il existe un unique couple*  $(x, y) \in \mathbb{R}^2$  *tel que*  $\vec{w} = x\vec{u} + y\vec{v}$ *. On dit alors que x, y sont les coordonnées* de  $\vec{w}$  dans le repère  $(\vec{u}, \vec{v})$ .

On dit alors que  $\vec{u}, \vec{v}$  déterminent un *repère* de  $\mathbb{R}^2$ , ou encore une *base* de  $\mathbb{R}^2$ .

*Preuve de la proposition.* Ecrivons  $\vec{u} = (a, b), \vec{v} = (c, d)$  et  $\vec{w} = (\alpha, \beta)$ , alors

$$
\vec{w} = x\vec{u} + y\vec{v} = x(a, b) + y(c, d)
$$

si et seulement si

$$
\begin{cases} ax + cy = \alpha \\ bx + dy = \beta \end{cases} \rightarrow L_2 \rightarrow aL_2 - bL_1 \rightarrow \begin{cases} ax + cy = \alpha \\ (ad - bc)y = a\beta - b\alpha \end{cases}.
$$

Comme  $ad - bc = det(\vec{u}, \vec{v}) \neq 0$ , on en déduit que le système a bien une solution unique  $y = \frac{a\beta - b\alpha}{ad - bc}$ . et  $x = \frac{d\alpha - c\beta}{ad - bc}$ . *Remarque.*

Dans le cours de la preuve, on a démontré que le système  $\begin{cases} ax + cy = a \\ bx + dy = a \end{cases}$ *bx* + *dy* = *β* avait une solution si et seulement si  $\det(\vec{u}, \vec{v}) \neq 0$  et alors les solutions sont  $x = \frac{\det(\vec{w}, \vec{v})}{\det(\vec{u}, \vec{v})}$  $\frac{\det(w,v)}{\det(\vec{u},\vec{v})}$  et  $y = \frac{\det(\vec{u}, \vec{w})}{\det(\vec{u}, \vec{w})}$  $\frac{\det(u,w)}{\det(\vec{u},\vec{v})}$ . Ces formules sont connues sous le nom de *formules de Cramer*.

## **1.3.4** Vecteurs colinéaires et coplanaires dans  $\mathbb{R}^3$ .

### *D´efinition.*

*On dit que deux vecteurs*  $\vec{u}, \vec{v} \in \mathbb{R}^3$  *sont colinéaires s'il existe*  $\alpha, \beta \in \mathbb{R}$  *non tous nuls tels que*  $\alpha \vec{u} + \beta \vec{v} = \vec{0}$ .

*On dit que trois vecteurs*  $\vec{u}, \vec{v}, \vec{w} \in \mathbb{R}^3$  *sont coplanaires s'il existe*  $\alpha, \beta, \gamma \in \mathbb{R}$  *non tous nuls tels que*  $\alpha \vec{u} + \beta \vec{v} + \gamma \vec{w} = \vec{0}$ .

*Remarque.*

• Le vecteur  $\vec{0}$  est colinéaire avec tout autre vecteur et coplanaire avec tout autre couple de vecteurs :

$$
\vec{0} = 1\vec{0} + 0\vec{u} = 1\vec{0} + 0\vec{u} + 0\vec{v}.
$$

La définition des vecteurs colinéaires dans  $\mathbb{R}^3$  est la même que dans  $\mathbb{R}^2$ .

• Si  $\vec{u} \neq \vec{0}$  et  $\vec{v} \neq \vec{0}$  alors la condition  $\alpha \vec{u} + \beta \vec{v} = \vec{0}$  implique  $\alpha \neq 0$  et  $\beta \neq 0$  et alors  $\vec{u} = -\frac{\beta}{\alpha}$  $\frac{\beta}{\alpha} \vec{v}$  ou encore  $\vec{v} = -\frac{\alpha}{\beta}$  $\frac{\alpha}{\beta} \vec{u}$ . En particulier, si on écrit  $\vec{u} = (a, b, c)$  et  $\vec{v} = (a', b', c')$  alors

$$
-(a, b) = -\frac{\beta}{\alpha}(a', b') \text{ donc } \begin{vmatrix} a & a' \\ b & b' \end{vmatrix} = 0,
$$
  

$$
-(b, c) = -\frac{\beta}{\alpha}(b', c') \text{ donc } \begin{vmatrix} b & b' \\ c & c' \end{vmatrix} = 0,
$$
  

$$
-(a, c) = -\frac{\beta}{\alpha}(a', c') \text{ donc } \begin{vmatrix} a & a' \\ c & c' \end{vmatrix} = 0.
$$

• Si  $\vec{u}, \vec{v}$  ne sont pas colinéaires, alors l'ensemble des vecteurs  $\vec{w}$  qui leur sont coplanaires est un plan. On appelle ce plan, le *plan engendré par*  $\vec{u}$  *et*  $\vec{v}$ *.* 

Tout d'abord, la condition  $\alpha \vec{u} + \beta \vec{v} + \gamma \vec{w} = 0$  implique  $\gamma \neq 0$  (sinon  $\vec{u}, \vec{v}$  seraient colinéaires) et donc  $\vec{w} = -\frac{\alpha}{\alpha}$  $\frac{\alpha}{\gamma} \vec{u} - \frac{\beta}{\gamma}$ *β*  $\vec{v}$ . Ecrivons  $\lambda = -\frac{\alpha}{\gamma}$  $\frac{\alpha}{\gamma},\ \mu=-\frac{\beta}{\gamma}$  $\frac{\beta}{\gamma}, \ \vec{u} = (a, b, c),$  $\vec{v} = (a', b', c')$  et  $\vec{w} = (x, y, z)$ , on a donc

$$
\begin{cases}\na\lambda + a'\mu = x \\
b\lambda + b'\mu = y \\
c\lambda + c'\mu = z\n\end{cases}
$$

Comme  $\vec{u}, \vec{v}$  ne sont pas colinéaires, l'un au moins des déterminants  $\begin{array}{c} \hline \end{array}$  $\begin{bmatrix} 0 & 0 \end{bmatrix}$  $a \quad a'$ *b b<sup>0</sup>*  $\Bigg\}$  $\begin{array}{c} \begin{array}{c} \begin{array}{c} \end{array}\\ \begin{array}{c} \end{array} \end{array} \end{array}$ *b b<sup>0</sup>*  $c \, c'$  $\begin{array}{c} \begin{array}{c} \begin{array}{c} \end{array} \\ \begin{array}{c} \end{array} \end{array} \end{array}$ ou  $\begin{array}{c} \begin{array}{c} \begin{array}{c} \end{array}\\ \begin{array}{c} \end{array} \end{array} \end{array}$  $a \quad a'$  $c \, c'$  $\begin{array}{c} \begin{array}{c} \begin{array}{c} \end{array} \\ \begin{array}{c} \end{array} \end{array} \end{array}$ n'est pas nul, disons pour simplifier  $\begin{array}{c} \hline \end{array}$  $a \quad a'$ *b b<sup>0</sup>*  $= ab' - ba' \neq 0.$ Alors  $\lambda = \frac{b'x - a'y}{ab' - ba'}$  $\frac{b'x-a'y}{ab'-ba'}$ ,  $\mu = \frac{-bx+ay}{ab'-ba'}$  d'où  $z = c\lambda + c'\mu = \frac{(cb'-bc')x+(ac'-ca')y}{ab'-ba'}$  ou encore  $(bc' - cb')x - (ac' - ca')y + (ab' - ba')z = 0$  que nous allons écrire

$$
\begin{vmatrix} b & b' \\ c & c' \end{vmatrix} x - \begin{vmatrix} a & a' \\ c & c' \end{vmatrix} y + \begin{vmatrix} a & a' \\ b & b' \end{vmatrix} z = 0 \tag{1.1}
$$

ce qui est bien l'équation d'un plan.

*•* L'intersection de deux plans distincts est une droite.

## *D´efinition.*

*Une partie*  $E$  *de*  $\mathbb{R}^3$  *est un sous-espace vectoriel de*  $\mathbb{R}^3$  *si*  $\vec{0} \in E$  *et* 

- *pour tout*  $\vec{u} \in E$  *et tout*  $\lambda \in \mathbb{R}$ *,*  $\lambda \vec{u} \in E$ *, et*
- *pour tous*  $\vec{u}, \vec{v} \in E$ ,  $\vec{u} + \vec{v} \in E$ .

## *Remarque.*

- La première condition dit que si  $E$  contient un vecteur  $\vec{u}$  alors il contient toute la droite engendrée par  $\vec{u}$ .
- Les deux conditions peuvent être résumées en : *pour tous*  $\lambda, \mu \in \mathbb{R}$  *et tous*  $\vec{u}, \vec{v} \in E$ ,  $\lambda \vec{u} + \mu \vec{v} \in E$ . Cette nouvelle condition dit donc que si E contient deux vecteurs  $\vec{u}, \vec{v}$  non colinéaires, alors *E* contient tout le plan engendré par  $\vec{u}$  et  $\vec{v}$ .

Le théorème suivant se démontre facilement (preuve en exercice) :

#### Théorème 1.3.3

*Soient*  $\vec{u}, \vec{v}$  *deux vecteurs non colinéaires. Alors* 

- *la droite engendrée par*  $\vec{u}$  *est un sous-espace vectoriel de*  $\mathbb{R}^3$ ,
- *le plan engendré par*  $\vec{u}$  *et*  $\vec{v}$  *est un sous-espace vectoriel de*  $\mathbb{R}^3$ *.*

## **1.4 Produit scalaire, produit vectoriel, produit mixte.**

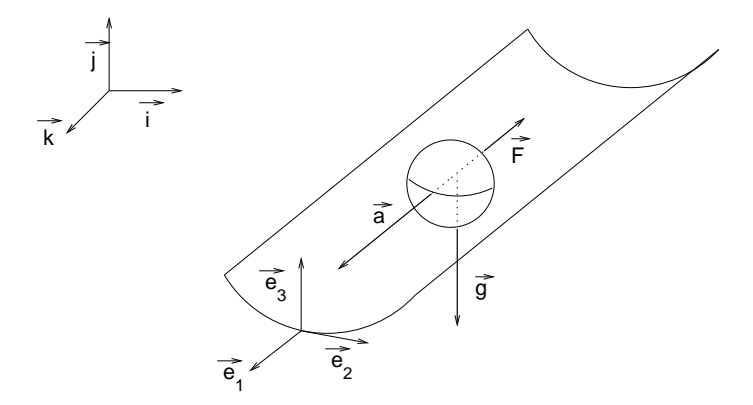

Figure 1.3: Une bille dans une gouttière

Souvent, en physique, le repère standard  $(\vec{i}, \vec{j}, \vec{k})$  n'est pas bien adapté au problème. Par exemple, dans la figure 1.3, une bille glisse sans rouler dans une gouttière. Il est alors plus facile d'écrire les équations qui régissent son mouvement dans un repère  $(\vec{e}_1, \vec{e}_2, \vec{e}_3)$  établit selon la gouttiére:  $\vec{e}_1$  dans la direction de plus grande pente de la gouttière,  $\vec{e}_2$  horizontal et perpendiculaire à la gouttière enfin  $\vec{e}_3$  perpendiculaire aux deux précédents. Alors, l'accélération  $\vec{a}$  est de la forme  $\vec{a} = a_1 \vec{e}_1$ , la force de frottement est  $\vec{F} = -F\vec{e}_1$  la réaction du support est  $\vec{R} = R\vec{e}_3$ . Il ne reste plus qu'à exprimer la gravité  $\vec{g} = \langle -g\vec{j}, \vec{e}_3 \rangle \vec{e}_3$  (voir la signification de  $\langle \rangle$  partie 1.4.1).

## **1.4.1 Produit scalaire.**

## *D´efinition.*

Le produit scalaire de deux vecteurs de  $\mathbb{R}^2$  est défini pour  $\vec{u} = (x, y), \vec{v} = (x', y')$ *par*

$$
\langle \vec{u}, \vec{v} \rangle = xx' + yy'.
$$

*Les physiciens emploient souvent la notation*  $\vec{u} \cdot \vec{v} = \langle \vec{u}, \vec{v} \rangle = xx' + yy'$ .

*La norme* euclidienne d'un vecteur de  $\mathbb{R}^2$  est définie pour  $\vec{u} = (x, y)$  par  $\|\vec{u}\| =$  $\sqrt{x^2 + y^2}$ .

Le produit scalaire de deux vecteurs de  $\mathbb{R}^3$  est défini pour  $\vec{u} = (x, y, z)$ ,  $\vec{v} =$  $(x', y', z')$  par

$$
\langle \vec{u}, \vec{v} \rangle = xx' + yy' + zz'.
$$

La *norme* euclidienne d'un vecteur de  $\mathbb{R}^3$  est définie pour  $\vec{u} = (x, y, z)$  par  $\|\vec{u}\| = \sqrt{x^2 + y^2 + z^2}.$ 

*Deux vecteurs*  $\vec{u}, \vec{v}$  *de*  $\mathbb{R}^2$  *(ou*  $\mathbb{R}^3$ *) sont dits orthogonaux si*  $\langle \vec{u}, \vec{v} \rangle = 0$ *. On note alors*  $\vec{u} \perp \vec{v}$ *.* 

*Remarque.*

- En général, on dit simplement "norme" au lieu de norme euclidienne.
- La norme d'un vecteur est sa longueur.

— Le vecteur  $\vec{0}$  est le seul vecteur orthogonal à tous les vecteurs.

## Propriétés:

 $\text{Si } \vec{u}, \vec{v}, \vec{w} \in \mathbb{R}^2 \text{ (ou } \mathbb{R}^3 \text{) et } \text{si } \lambda \in \mathbb{R} \text{, alors}$ 

1.  $\langle \vec{u} + \vec{v}, \vec{w} \rangle = \langle \vec{u}, \vec{w} \rangle + \langle \vec{v}, \vec{w} \rangle$ ;

$$
2. \langle \vec{u}, \vec{v} + \vec{w} \rangle = \langle \vec{u}, \vec{v} \rangle + \langle \vec{u}, \vec{w} \rangle ;
$$

- 3.  $\langle \lambda \vec{u}, \vec{v} \rangle = \langle \vec{u}, \lambda \vec{v} \rangle = \lambda \langle \vec{u}, \vec{v} \rangle$ ;
- 4.  $\langle \vec{u}, \vec{v} \rangle = \langle \vec{v}, \vec{u} \rangle$ ;
- 5.  $\langle \vec{u}, \vec{u} \rangle > 0$  et  $\langle \vec{u}, \vec{u} \rangle = 0$  si et seulement si  $\vec{u} = \vec{0}$ .

On remarque que  $||u|| = \sqrt{\langle \vec{u}, \vec{u} \rangle}$  et qu'on a

- 1.  $\|\vec{u}\| \ge 0$  et  $\|\vec{u}\| = 0$  si et seulement si  $\vec{u} = \vec{0}$ ;
- 2.  $\|\lambda \vec{u}\| = |\lambda| \|\vec{u}\|$ ;
- 3.  $|\langle \vec{u}, \vec{v} \rangle| \le ||\vec{u}|| ||\vec{v}||$  et  $|\langle \vec{u}, \vec{v} \rangle| = ||\vec{u}|| ||\vec{v}||$  si et seulement si  $\vec{u}$  et  $\vec{v}$  sont colinéaires;
- 4.  $\|\vec{u} + \vec{v}\| < \|\vec{u}\| + \|\vec{v}\|$ ;
- $5.$   $||\vec{u}|| ||\vec{v}|| \le ||\vec{u} + \vec{v}||.$

*Preuves.*

- Si  $\vec{u} = (x, y) \neq \vec{0}$ , alors  $x \neq 0$  (ou  $y \neq 0$ ) alors  $x^2 > 0$  (resp.  $y^2 > 0$ ) et alors  $x^2 + y^2 > x^2$  et  $\|\vec{u}\| > \sqrt{x^2} = |x| > 0$  (resp.  $\|\vec{u}\| > |y| > 0$ ).
- $\bullet \, \|\lambda \vec{u}\| = \sqrt{\langle \lambda \vec{u}, \lambda \vec{u} \rangle} = \sqrt{\lambda \langle \vec{u}, \lambda \vec{u} \rangle} = \sqrt{\lambda^2 \langle \vec{u}, \vec{u} \rangle} = |\lambda| \sqrt{\langle \vec{u}, \vec{u} \rangle} = |\lambda| \|u\|.$
- Pour tout  $\lambda \in \mathbb{R}$ ,

$$
\|\vec{u} + \lambda \vec{v}\|^2 = \langle \vec{u} + \lambda \vec{v}, \vec{u} + \lambda \vec{v} \rangle = \langle \vec{u}, \vec{u} \rangle + \langle \lambda \vec{v}, \lambda \vec{v} \rangle + \langle \vec{u}, \lambda \vec{v} \rangle + \langle \lambda \vec{v}, \vec{u} \rangle
$$

$$
= \lambda^2 \|\vec{v}\|^2 + 2\lambda \langle \vec{u}, \vec{v} \rangle + \|\vec{u}\|^2.
$$

Posons  $P(\lambda) = a\lambda^2 + b\lambda + c$  avec  $a = ||\vec{v}||^2$ ,  $b = 2\langle \vec{u}, \vec{v} \rangle$  et  $c = ||\vec{u}||^2$ . D'après la relation précédente,  $P(\lambda) = ||\vec{u} + \lambda \vec{v}||^2 \geq 0$  pour tout  $\lambda$  et le polynôme *P* n'a pas deux racines réelles distinctes. Par conséquent son discriminant est  $\Delta = b^2 - 4ac \leq 0$  *i.e.*  $4\langle \vec{u}, \vec{v} \rangle^2 - 4\|\vec{u}\|^2 \|\vec{v}\|^2 \leq 0$ . On a bien  $|\langle \vec{u}, \vec{u} \rangle| \leq \|\vec{u}\| \|\vec{v}\|$ .  $\sin |\langle \vec{u}, \vec{u} \rangle| = ||\vec{u}|| ||\vec{v}||$ , alors le discriminant de *P* est nul et *P* a une racine réelle double  $\lambda_0$ . Donc  $P(\lambda_0) = ||\vec{u} + \lambda_0 \vec{v}||^2 = 0$  et par suite  $\vec{u} + \lambda_0 \vec{v} = \vec{0}$ :  $\vec{u}$  et  $\vec{v}$  sont bien colinéaires.

• On en déduit que

$$
\begin{aligned} \|\vec{u} + \vec{v}\|^2 &= \|\vec{u}\|^2 + \|\vec{v}\|^2 + 2\langle \vec{u}, \vec{v} \rangle \\ &\leq \|\vec{u}\|^2 + \|\vec{v}\|^2 + 2\|\vec{u}\| \|\vec{v}\| = \left(\|\vec{u}\| + \|\vec{v}\|\right)^2. \end{aligned}
$$

On a donc bien  $\|\vec{u} + \vec{v}\| < \|\vec{u}\| + \|\vec{v}\|.$ 

• En appliquant ceci à  $\vec{u} + \vec{v}$  et  $-\vec{v}$ , on obtient  $\|\vec{u}\| = \|\vec{u} + \vec{v} - \vec{v}\| \le \|\vec{u} + \vec{v}\| + \|\vec{v}\|$ et donc  $\|\vec{u}\| - \|\vec{v}\| \leq \|\vec{u} + \vec{v}\|$ . En échangeant  $\vec{u}$  et  $\vec{v}$  on obtient  $\|\vec{v}\| - \|\vec{u}\| \leq$  $||\vec{u} + \vec{v}||$  et donc  $|||\vec{u}|| - ||\vec{v}|| \le ||\vec{u} + \vec{v}||.$ 

Les autres identités sont triviales. **□** 

## *Remarque.*

Si  $\vec{e}_1, \vec{e}_2 \in \mathbb{R}^2$  ou  $\mathbb{R}^3$  sont deux vecteurs orthogonaux non nuls alors ils ne sont pas colinéaires. En particulier, si  $\vec{e}_1, \vec{e}_2 \in \mathbb{R}^2$  ne sont pas nuls et sont orthogonaux, alors  $det(\vec{e}_1, \vec{e}_2) \neq 0.$ 

De même, si  $\vec{e}_1, \vec{e}_2, \vec{e}_3 \in \mathbb{R}^3$  sont deux à deux orthogonaux et sont non nuls, alors ils ne sont pas coplanaires.

En particulier, si  $\vec{e}_1, \vec{e}_2 \in \mathbb{R}^2$  ne sont pas nuls et sont orthogonaux, alors  $\det(\vec{e}_1, \vec{e}_2) \neq 0$ 0.

*En effet,* si  $\lambda \vec{e}_1 + \mu \vec{e}_2 = \vec{0}$  alors  $\|\lambda \vec{e}_1 + \mu \vec{e}_2 \| = 0$ . Mais, comme  $\vec{e}_1, \vec{e}_2$  sont orthogonaux,

$$
\|\lambda \vec{e_1} + \mu \vec{e_2}\|^2 = \lambda^2 \|\vec{e_1}\|^2 + \mu^2 \|\vec{e_2}\|^2
$$

donc  $\lambda \|\vec{e}_1\| = 0$  et  $\mu \|\vec{e}_2\| = 0$ . Mais, comme  $\vec{e}_1$  et  $\vec{e}_2$  ne sont pas nuls,  $\|\vec{e}_1\| \neq 0$  et  $\|\vec{e}_2\| \neq 0$  donc  $\lambda = \mu = 0$ . Ainsi  $\vec{e}_1$  et  $\vec{e}_2$  ne sont pas colinéaires.

La preuve pour trois vecteurs de  $\mathbb{R}^3$  est similaire.

## *D´efinition.*

*On appelle repère orthogonal ou base orthogonale de*  $\mathbb{R}^2$  *un système de deux vecteurs* 

 $(\vec{e}_1, \vec{e}_2)$  de  $\mathbb{R}^2$  tels que  $\vec{e}_1 \perp \vec{e}_2$ . On dit que la base est *orthonormale* si de plus  $\|\vec{e}_1\| = \|\vec{e}_2\| = 1.$ 

*On appelle repère orthogonal ou base orthogonale de*  $\mathbb{R}^3$  *un système de trois vecteurs*  $(\vec{e}_1, \vec{e}_2, \vec{e}_3)$  de  $\mathbb{R}^3$  tels que  $\vec{e}_1 \perp \vec{e}_2$ ,  $\vec{e}_1 \perp \vec{e}_3$  et  $\vec{e}_2 \perp \vec{e}_3$ . On dit que la base est *orthonormale si* de plus  $\|\vec{e_1}\| = \|\vec{e_2}\| = \|\vec{e_3}\| = 1$ .

*Au lieu de base orthonormale on dit encore base orthonorm´ee.*

#### **Exemple fondamental :**

 $-$  Dans  $\mathbb{R}^2$ , soit  $\vec{i} = (1,0)$  et  $\vec{j} = (0,1)$ . Alors  $(\vec{i}, \vec{j})$  est une base orthonormée de  $\mathbb{R}^2$ . De plus, si  $\vec{u} = (x, y) \in \mathbb{R}^2$ , alors

$$
\vec{u} = x\vec{i} + y\vec{j} = \langle \vec{u}, \vec{i} \rangle \vec{i} + \langle \vec{u}, \vec{j} \rangle \vec{j}.
$$

En particulier

$$
\|\vec{u}\| = \sqrt{x^2 + y^2} = \sqrt{\langle \vec{u}, \vec{i} \rangle^2 + \langle \vec{u}, \vec{j} \rangle^2}.
$$

 $-$  Dans  $\mathbb{R}^3$ , soit  $\vec{i} = (1,0,0)$  et  $\vec{j} = (0,1,0)$ ,  $\vec{k} = (0,0,1)$ . Alors  $(\vec{i}, \vec{j}, \vec{k})$  est une base orthonormée de  $\mathbb{R}^3$ . De plus, si  $\vec{u} = (x, y, z) \in \mathbb{R}^3$ , alors

$$
\vec{u} = x\vec{i} + y\vec{j} + z\vec{k} = \langle \vec{u}, \vec{i} \rangle \vec{i} + \langle \vec{u}, \vec{j} \rangle \vec{j} + \langle \vec{u}, \vec{k} \rangle \vec{k}.
$$

En particulier

$$
\|\vec{u}\| = \sqrt{x^2 + y^2 + z^2} = \sqrt{\langle \vec{u}, \vec{i} \rangle^2 + \langle \vec{u}, \vec{j} \rangle^2 + \langle \vec{u}, \vec{k} \rangle^2}.
$$

D'après la remarque précédente, si  $\vec{e}_1, \vec{e}_2$  est une base orthogonale de  $\mathbb{R}^2$ , alors ils ne sont pas colinéaires. D'après le paragraphe 1.3.3, tout vecteur  $\vec{u} \in \mathbb{R}^2$  s'écrit  $\vec{u} = x\vec{e}_1 + y\vec{e}_2$ . Remarquons qu'alors

$$
\langle \vec{u}, \vec{e_1} \rangle = \langle x\vec{e_1} + y\vec{e_2}, \vec{e_1} \rangle = x \langle \vec{e_1}, \vec{e_1} \rangle + y \langle \vec{e_2}, \vec{e_1} \rangle = x ||\vec{e_1}||^2
$$

puisque  $\vec{e}_2 \perp \vec{e}_1$ . De même,  $y || \vec{e}_2 ||^2 = \langle \vec{u}, \vec{e}_2 \rangle$  et donc

$$
\vec{u} = \frac{\langle \vec{u}, \vec{e_1} \rangle}{\|\vec{e_1}\|^2} \vec{e_1} + \frac{\langle \vec{u}, \vec{e_2} \rangle}{\|\vec{e_2}\|^2} \vec{e_2}.
$$

En particulier, si la base est orthonormée :

$$
\vec{u} = \langle \vec{u}, \vec{e_1} \rangle \vec{e_1} + \langle \vec{u}, \vec{e_2} \rangle \vec{e_2}.
$$
\n(1.2)

On a donc montré le théorème suivant pour  $\mathbb{R}^2$  :

#### Théorème 1.4.1

• Soit  $(\vec{e}_1, \vec{e}_2)$  une base orthogonale de  $\mathbb{R}^2$ . Alors tout vecteur  $\vec{u}$  de  $\mathbb{R}^2$  s'écrit *de façon unique*  $\vec{u} = x\vec{e}_1 + y\vec{e}_2$  *avec*  $x, y \in \mathbb{R}$ *. On dit alors que*  $x, y$  *sont les coordonnées de*  $\vec{u}$  *dans la base* ( $\vec{e}_1, \vec{e}_2$ )*.* 

• *Soit*  $(\vec{e}_1, \vec{e}_2, \vec{e}_3)$  *une base orthogonale de*  $\mathbb{R}^3$ *. Alors tout vecteur*  $\vec{v}$  *de*  $\mathbb{R}^3$  *s'écrit de façon unique*  $\vec{v} = x\vec{e}_1 + y\vec{e}_2 + z\vec{e}_3$  *avec*  $x, y, z \in \mathbb{R}$ *. On dit alors que*  $x, y, z$ *sont les coordonnées* de  $\vec{v}$  dans la base ( $\vec{e}_1, \vec{e}_2, \vec{e}_3$ ).

#### *Remarque.*

Si  $(\vec{e}_1, \vec{e}_2)$  est une base orthogonale de  $\mathbb{R}^2$ , on peut définir  $\vec{\varepsilon}_1 = \frac{\vec{e}_1}{\|\vec{e}_1\|}$  $\frac{\vec{e}_1}{\|\vec{e}_1\|}, \vec{\varepsilon}_2 = \frac{\vec{e}_2}{\|\vec{e}_2\|}$  $\frac{e_2}{\|\vec{e}_2\|}$ . Alors  $(\vec{\varepsilon}_1, \vec{\varepsilon}_2)$  est une base orthonormale de  $\mathbb{R}^2$ .

De même, si  $(\vec{e}_1, \vec{e}_2, \vec{e}_3)$  est une base orthogonale de  $\mathbb{R}^3$ , on peut définir  $\vec{\varepsilon}_1 = \frac{\vec{e}_1}{\|\vec{e}_1\|}, \vec{\varepsilon}_2 =$ be meme,  $s_1(c_1, c_2, c_3)$  as an exact orthogonal de  $\mathbb{R}^3$ , on peut definit  $c_1 = ||\vec{e}_1||$ <br> $\vec{e}_2 \cdot \vec{e}_2 = \vec{e}_3$ . Alors  $(\vec{e}_1, \vec{e}_2, \vec{e}_3)$  ast une base orthonormale de  $\mathbb{R}^3$  $\frac{\vec{e}_2}{\|\vec{e}_2\|}, \vec{\varepsilon}_3 = \frac{\vec{e}_3}{\|\vec{e}_3\|}$  $\frac{\vec{e}_3}{\|\vec{e}_3\|}$ . Alors  $(\vec{\varepsilon}_1, \vec{\varepsilon}_2, \vec{\varepsilon}_3)$  est une base orthonormale de  $\mathbb{R}^3$ .

Il en résulte qu'il suffit de démontrer le théorème 1.4.1 pour les bases orthonormées. *Preuve* Nous allons démontrer le théorème pour  $\mathbb{R}^3$ , la preuve s'adaptant à  $\mathbb{R}^2$  et fournissant ainsi un second preuve.

**Première étape :** *que sont x, y, z ?* Le même calcul que pour  $\mathbb{R}^2$  va marcher : Soit  $(\vec{e}_1, \vec{e}_2, \vec{e}_3)$  une base orthonormale de  $\mathbb{R}^3$ . Supposons que  $\vec{u}$  s'écrive et si  $\vec{u} =$  $x\vec{e}_1 + y\vec{e}_2 + z\vec{e}_3$ . Alors

$$
\langle \vec{u}, \vec{e_1} \rangle = \langle x\vec{e_1} + y\vec{e_2} + z\vec{e_3}, \vec{e_1} \rangle = x \langle \vec{e_1}, \vec{e_1} \rangle + y \langle \vec{e_2}, \vec{e_1} \rangle + z \langle \vec{e_3}, \vec{e_1} \rangle = x
$$

puisque  $\langle \vec{e_1}, \vec{e_1} \rangle = ||\vec{e_1}||^2 = 1$  et  $\vec{e_1} \perp \vec{e_2}$ ,  $\vec{e_1} \perp \vec{e_3}$ . De même  $y = \langle \vec{u}, \vec{e_2} \rangle$  et  $z = \langle \vec{u}, \vec{e_3} \rangle$ . En particulier, *si l'´ecriture est possible, elle est unique et alors*

$$
\vec{u} = \langle \vec{u}, \vec{e_1} \rangle \vec{e_1} + \langle \vec{u}, \vec{e_2} \rangle \vec{e_2} + \langle \vec{u}, \vec{e_3} \rangle \vec{e_3} = \sum_{i=1}^3 \langle \vec{u}, \vec{e_i} \rangle \vec{e_i}.
$$

Il faut maintenant montrer que **tout** vecteur  $\vec{u}$  s'écrit comme cela.

**Deuxième étape :** Nous aurons besoin dans la prochaine étape des deux calculs suivants :

$$
\|\vec{u} - \vec{v}\|^2 = \|\vec{u}\|^2 + \|\vec{v}\|^2 - 2\langle \vec{u}, \vec{v} \rangle.
$$

et, si  $\vec{v} = \sum$ 3 *i*=1  $\langle \vec{v}, \vec{e_i} \rangle \vec{e_i}$ , alors

$$
\|\vec{v}\|^2 = \sum_{i=1}^3 \langle \vec{v}, \vec{e}_i \rangle^2.
$$

*En effet*, en développant le produit scalaire

$$
\begin{aligned}\n\|\vec{v}\|^2 &= \langle \vec{v}, \vec{v} \rangle = \left\langle \sum_{i=1}^3 \langle \vec{v}, \vec{e_i} \rangle \vec{e_i}, \sum_{j=1}^3 \langle \vec{v}, \vec{e_j} \rangle \vec{e_j} \right\rangle \\
&= \sum_{i=1}^3 \langle \vec{v}, \vec{e_i} \rangle \left\langle \vec{e_i}, \sum_{j=1}^3 \langle \vec{v}, \vec{e_j} \rangle \vec{e_j} \right\rangle \\
&= \sum_{i=1}^3 \sum_{j=1}^3 \langle \vec{v}, \vec{e_i} \rangle \langle \vec{v}, \vec{e_j} \rangle \langle \vec{e_i}, \vec{e_j} \rangle \\
&= \sum_{i=1}^3 \langle \vec{v}, \vec{e_i} \rangle^2\n\end{aligned}
$$

puisque,  $\vec{e}_1, \vec{e}_2, \vec{e}_3$  sont orthonormés,  $\langle \vec{e}_i, \vec{e}_j \rangle = 0$  si  $i \neq j$  et  $\langle \vec{e}_i, \vec{e}_i \rangle = 1$ . Troisième étape: l'écriture est possible pour  $\vec{i}, \vec{j}, \vec{k}$ . D'après la première étape, il s'agit de montrer que

$$
\vec{i} = \sum_{i=1}^{3} \langle \vec{i}, \vec{e_i} \rangle \vec{e_i} , \quad \vec{j} = \sum_{j=1}^{3} \langle \vec{j}, \vec{e_j} \rangle \vec{e_j} , \quad \vec{k} = \sum_{k=1}^{3} \langle \vec{k}, \vec{e_k} \rangle \vec{e_k}.
$$

Comme un vecteur est nul si sa norme est nulle, il suffit de montrer que

$$
\left\|\vec{i} - \sum_{i=1}^3 \langle \vec{i}, \vec{e}_i \rangle \vec{e}_i\right\| = 0 \quad , \quad \left\|\vec{j} - \sum_{j=1}^3 \langle \vec{j}, \vec{e}_j \rangle \vec{e}_j\right\| = 0 \quad , \quad \left\|\vec{k} - \sum_{k=1}^3 \langle \vec{k}, \vec{e}_k \rangle \vec{e}_k\right\| = 0.
$$

Pour cela, il suffit de démontrer que la somme S des carrés de ces trois normes est nulle mais, d'après le premier point de la deuxième étape :

$$
S = \left\| \vec{i} - \sum_{i=1}^{3} \langle \vec{i}, \vec{e_i} \rangle \vec{e_i} \right\|^2 + \left\| \vec{j} - \sum_{j=1}^{3} \langle \vec{j}, \vec{e_j} \rangle \vec{e_j} \right\|^2 + \left\| \vec{k} - \sum_{k=1}^{3} \langle \vec{k}, \vec{e_k} \rangle \vec{e_k} \right\| = \|\vec{i}\|^2 - 2 \left\langle \vec{i}, \sum_{i=1}^{3} \langle \vec{i}, \vec{e_i} \rangle \vec{e_i} \right\rangle + \left\| \sum_{i=1}^{3} \langle \vec{i}, \vec{e_i} \rangle \vec{e_i} \right\|^2 + \|\vec{j}\|^2 - 2 \left\langle \vec{j}, \sum_{j=1}^{3} \langle \vec{j}, \vec{e_j} \rangle \vec{e_j} \right\rangle + \left\| \sum_{j=1}^{3} \langle \vec{j}, \vec{e_j} \rangle \vec{e_j} \right\|^2 + \|\vec{k}\|^2 - 2 \left\langle \vec{k}, \sum_{k=1}^{3} \langle \vec{k}, \vec{e_k} \rangle \vec{e_k} \right\rangle + \left\| \sum_{k=1}^{3} \langle \vec{k}, \vec{e_k} \rangle \vec{e_k} \right\|^2.
$$

Mais alors, avec le second point de la deuxième étape,

$$
S = ||\vec{i}||^2 - 2\sum_{i=1}^3 \langle \vec{i}, \vec{e_i} \rangle^2 + \sum_{i=1}^3 \langle \vec{i}, \vec{e_i} \rangle^2 + ||\vec{j}||^2 - 2\sum_{j=1}^3 \langle \vec{j}, \vec{e_j} \rangle^2 + \sum_{j=1}^3 \langle \vec{j}, \vec{e_j} \rangle^2
$$
  
+  $||\vec{k}||^2 - 2\sum_{k=1}^3 \langle \vec{k}, \vec{e_k} \rangle^2 + \sum_{k=1}^3 \langle \vec{k}, \vec{e_k} \rangle^2$   
=  $||\vec{i}||^2 + ||\vec{j}||^2 + ||\vec{k}||^2 - \sum_{i=1}^3 \langle \langle \vec{i}, \vec{e_i} \rangle^2 + \langle \vec{j}, \vec{e_i} \rangle^2 + \langle \vec{k}, \vec{e_i} \rangle^2$   
=  $||\vec{i}||^2 + ||\vec{j}||^2 + ||\vec{k}||^2 - (||\vec{e_1}||^2 + ||\vec{e_2}||^2 + ||\vec{e_3}||^2)$ 

en regroupant les termes. Mais,  $\vec{i}, \vec{j}, \vec{k}, \vec{e_1}, \vec{e_2}, \vec{e_3}$  sont tous de norme 1, donc  $S = 0$  et on a l'écriture voulue pour  $\vec{i}, \vec{j}, \vec{k}$ .

**Dernière étape:** l'écriture est possible pour tout vecteur  $\vec{u}$  de  $\mathbb{R}^3$ . En effet, on sait déjà qu'il existe  $\alpha, \beta, \gamma$  tels que

$$
\vec{u} = \alpha \vec{i} + \beta \vec{j} + \gamma \vec{k}.
$$

Mais alors, avec l'étape précédente,

$$
\vec{u} = \alpha \sum_{i=1}^{3} \langle \vec{i}, \vec{e_i} \rangle \vec{e_i} + \beta \sum_{i=1}^{3} \langle \vec{j}, \vec{e_i} \rangle \vec{e_i} + \gamma \sum_{i=1}^{3} \langle \vec{k}, \vec{e_i} \rangle \vec{e_i}.
$$

En regroupant les termes respectivement en  $\vec{e}_1$ ,  $\vec{e}_2$ ,  $\vec{e}_3$ , on obtient

$$
\vec{u} = \left(\alpha \left\langle \vec{i}, \vec{e_1} \right\rangle + \beta \left\langle \vec{j}, \vec{e_1} \right\rangle + \gamma \left\langle \vec{k}, \vec{e_1} \right\rangle \right) \vec{e_1} \n+ \left(\alpha \left\langle \vec{i}, \vec{e_2} \right\rangle + \beta \left\langle \vec{j}, \vec{e_2} \right\rangle + \gamma \left\langle \vec{k}, \vec{e_2} \right\rangle \right) \vec{e_2} \n+ \left(\alpha \left\langle \vec{i}, \vec{e_3} \right\rangle + \beta \left\langle \vec{j}, \vec{e_3} \right\rangle + \gamma \left\langle \vec{k}, \vec{e_3} \right\rangle \right) \vec{e_3}
$$

 $\text{qui est bien de la forme } \vec{u} = x\vec{e}_1 + y\vec{e}_2 + z\vec{e}_3 \text{ avec } x = \left(\alpha\left\langle \vec{i}, \vec{e}_1 \right\rangle + \beta\left\langle \vec{j}, \vec{e}_1 \right\rangle + \gamma\left\langle \vec{k}, \vec{e}_1 \right\rangle \right),$  $y = \left(\alpha \left\langle \vec{i}, \vec{e_2} \right\rangle + \beta \left\langle \vec{j}, \vec{e_2} \right\rangle + \gamma \left\langle \vec{k}, \vec{e_2} \right\rangle \right), \, z = \left(\alpha \left\langle \vec{i}, \vec{e_3} \right\rangle + \beta \left\langle \vec{j}, \vec{e_3} \right\rangle + \gamma \left\langle \vec{k}, \vec{e_3} \right\rangle \right). \quad \, \Box$ *Remarque.*

Au cours de la preuve, on a vu l'un des principaux intérêts des bases *orthonormales*: on peut facilement calculer les coordonnées d'un vecteur dans de telles bases et qu'ensuite il est aisé de calculer la norme d'un vecteur et le produit scalaire de deux vecteurs à l'aide de leurs coordonnées dans cette base :

Si  $(\vec{e}_1, \vec{e}_2)$  est une base orthonormale de  $\mathbb{R}^2$  et si  $\vec{u} \in \mathbb{R}^2$ , alors

$$
\vec{u} = \langle \vec{u}, \vec{e_1} \rangle \vec{e_1} + \langle \vec{u}, \vec{e_2} \rangle \vec{e_2}
$$

et

$$
\|\vec{u}\|^2 = \langle \vec{u}, \vec{u} \rangle = \langle \vec{u}, \vec{e_1} \rangle^2 + \langle \vec{u}, \vec{e_2} \rangle^2.
$$

Ainsi, si  $\vec{u} = x\vec{e}_1 + y\vec{e}_2$  et  $\vec{v} = x'\vec{e}_1 + y'\vec{e}_2$ , alors

$$
\boxed{\|\vec{u}\| = \sqrt{x^2 + y^2} \text{ et } \langle \vec{u}, \vec{v} \rangle = xx' + yy'.}
$$

En particulier,  $x = \langle \vec{u}, \vec{e_1} \rangle$  et  $y = \langle \vec{u}, \vec{e_2} \rangle$ .

De même, si  $(\vec{e}_1, \vec{e}_2, \vec{e}_3)$  est une base orthonormale de  $\mathbb{R}^3$  et  $\vec{u} \in \mathbb{R}^3$  alors

$$
\vec{u} = \langle \vec{u}, \vec{e_1} \rangle \vec{e_1} + \langle \vec{u}, \vec{e_2} \rangle \vec{e_2} + \langle \vec{u}, \vec{e_3} \rangle \vec{e_3}
$$

et

$$
\|\vec{u}\|^2 = \langle \vec{u}, \vec{u} \rangle = \langle \vec{u}, \vec{e_1} \rangle^2 + \langle \vec{u}, \vec{e_2} \rangle^2 + \langle \vec{u}, \vec{e_3} \rangle^2.
$$

Ainsi, si  $\vec{u} = x\vec{e}_1 + y\vec{e}_2 + z\vec{e}_3$  et  $\vec{v} = x'\vec{e}_1 + y'\vec{e}_2 + z'\vec{e}_3$ , alors

$$
\|\vec{u}\| = \sqrt{x^2 + y^2 + z^2} \text{ et } \langle \vec{u}, \vec{v} \rangle = xx' + yy' + zz'.
$$

*Exemple* :  $\vec{e}_1 = \frac{1}{\sqrt{2}}$  $\frac{1}{3}(1,1,1), \ \vec{e}_2 = \frac{1}{\sqrt{2}}$  $\vec{e}_3(1,0,-1), \ \vec{e}_3 = \frac{1}{2}$  $\frac{1}{2}(1, -2, 1)$  est une base orthonormale de  $\mathbb{R}^3$ .

## **1.4.2 Produit vectoriel.**

Dans  $\mathbb{R}^2$ , il est très facile de construire des bases orthogonales. Il suffit de prendre un vecteur  $\vec{e}_1 = (a, b) \neq \vec{0}$  et de se rendre compte que le vecteur  $\vec{e}_2 = (-b, a)$  est orthogonal à  $\vec{e}_1$ .

Dans  $\mathbb{R}^3$ , ceci est plus compliqué. On peut à nouveau prendre un vecteur  $\vec{e}_1$  =  $(a, b, c) ≠ \vec{0}$  et se rendre compte que le vecteur  $\vec{e}_2 = (-b, a, 0)$  est orthogonal à  $\vec{e}_1$  (tout comme les vecteurs  $(-c, 0, a)$ ,  $(0, -c, b)$  et bien d'autres...). La difficulté consiste à construire un troisième vecteur. Pour cela on a inventé le *produit vectoriel*. *D´efinition.*

*On appelle produit vectoriel* des vecteurs  $\vec{u} = (a, b, c)$  *et*  $\vec{v} = (a', b', c')$  de  $\mathbb{R}^3$ , le *vecteur*

$$
\vec{u} \wedge \vec{v} = \left( \begin{vmatrix} b & b' \\ c & c' \end{vmatrix}, \begin{vmatrix} c & c' \\ a & a' \end{vmatrix}, \begin{vmatrix} a & a' \\ b & b' \end{vmatrix} \right) = (bc' - cb', ca' - ac', ab' - ba') \in \mathbb{R}^3.
$$

## Propriétés:

Soient  $\vec{u}, \vec{v}, \vec{w} \in \mathbb{R}^3$  et  $\lambda \in \mathbb{R}$ . Alors

- 1.  $(\lambda \vec{u}) \wedge \vec{v} = \vec{u} \wedge (\lambda \vec{v}) = \lambda (\vec{u} \wedge \vec{v}),$
- 2.  $(\vec{u} + \vec{v}) \wedge \vec{w} = \vec{u} \wedge \vec{w} + \vec{v} \wedge \vec{w},$
- $3. \, \vec{u} \wedge (\vec{v} + \vec{w}) = \vec{u} \wedge \vec{v} + \vec{u} \wedge \vec{w},$
- $4. \, \vec{u} \wedge \vec{v} = -\vec{v} \wedge \vec{u}$
- 5.  $\vec{u} \wedge \vec{v} = \vec{0}$  si et seulement si  $\vec{u}$  et  $\vec{v}$  sont colinéaires. En particulier  $\vec{u} \wedge \vec{u} = \vec{0}$ .

*Preuve.*

Les quatre premiers points sont laissés en exercice.

Point 5 : si  $\vec{u} = \vec{0}$ ,  $\vec{v} = \vec{0}$  ou  $\vec{v} = \lambda \vec{u}$  alors il est clair que  $\vec{u} \wedge \vec{v} = \vec{0}$ .

Supposons donc que  $\vec{u} \wedge \vec{v} = \vec{0}$  et que  $\vec{u} \neq \vec{0}$ ,  $\vec{v} \neq \vec{0}$ . Notons  $\vec{u} = (a, b, c)$  et  $\vec{v} = (a', b', c')$ . Comme  $\vec{u} \neq \vec{0}$  *a, b* ou  $c \neq 0$ . Faisons la preuve dans le cas  $c \neq 0$ , les autres cas étant similaires.

Comme  $bc' - cb' = 0$ , il vient  $b' = \frac{c'}{c}$  $\frac{c'}{c}$ *b* et comme  $ca' - ac' = 0$ , il vient  $a' = \frac{c'}{c}$  $\frac{c'}{c}a,$ enfin  $c' = \frac{c'}{c}$  $\frac{c'}{c}$  *c*. On a donc bien  $\vec{v} = (a', b', c') = \frac{c'}{c}$  $\frac{c'}{c}(a,b,c) = \frac{c'}{c}$  $\frac{c'}{c}$   $\vec{u}$ .  $\Box$ 

## **Proposition 1.4.2**

*Soient*  $\vec{u}, \vec{v} \in \mathbb{R}^3$ , alors  $\vec{u} \wedge \vec{v} \perp \vec{u}$  *et*  $\vec{u} \wedge \vec{v} \perp \vec{v}$ . *En particulier, si*  $\vec{e}_1, \vec{e}_2 \in \mathbb{R}^3$  *sont orthogonaux non nuls, alors*  $(\vec{e}_1, \vec{e}_2, \vec{e}_1 \wedge \vec{e}_2)$  *est une base orthogonale de* R 3 *.*

*Preuve.*

Notons  $\vec{u} = (a, b, c)$  et  $\vec{v} = (a', b', c')$ , alors

$$
\langle \vec{u} \wedge \vec{v}, \vec{u} \rangle = (bc' - cb')a + (ca' - ac')b + (ab' - ba')c = abc' - acb' + bca' - abc' + abc' - bca' = 0.
$$

On a donc bien  $\vec{u} \wedge \vec{v} \perp \vec{u}$ . Le fait que  $\vec{u} \wedge \vec{v} \perp \vec{v}$  est similaire. Enfin, si  $\vec{e}_1, \vec{e}_2$  sont orthogonaux non nuls, ils ne sont pas colinéaires donc  $\vec{e}_1 \wedge \vec{e}_2$  n'est pas nuls. Par suite,  $\vec{e}_1, \vec{e}_2, \vec{e}_1 \wedge \vec{e}_2$  sont trois vecteurs non nuls deux à deux orthogonaux, ils forment donc une base.  $\Box$ 

## **Proposition 1.4.3**

*Soient*  $\vec{u}, \vec{v} \in \mathbb{R}^3$ , alors

$$
(\langle \vec{u}, \vec{v} \rangle)^2 + ||\vec{u} \wedge \vec{v}||^2 = ||\vec{u}||^2 ||\vec{v}||^2.
$$
 (1.3)

*En particulier, si*  $\vec{e}_1, \vec{e}_2 \in \mathbb{R}^3$  *sont orthogonaux et si*  $\|\vec{e}_1\| = \|\vec{e}_2\| = 1$ *, alors*  $(\vec{e}_1, \vec{e}_2, \vec{e}_1 \wedge$  $\vec{e}_2$ ) *est une base orthonormale de*  $\mathbb{R}^3$ *.* 

#### *Preuve.*

L'égalité (1.3) résulte d'un calcul direct. Il en résulte que si  $\|\vec{e}_1\| = \|\vec{e}_2\| = 1$  et  $\vec{e}_1 \perp \vec{e}_2$  alors  $\langle \vec{e}_1, \vec{e}_2 \rangle = 0$  et donc  $\|\vec{e}_1 \wedge \vec{e}_2 \| = \|\vec{e}_1\| \|\vec{e}_2 \| = 1$ . Comme on sait déjà que  $(\vec{e}_1, \vec{e}_2, \vec{e}_1 \wedge \vec{e}_2)$  est une base orthogonale, il en résulte que c'est une base orthonormale.  $\Box$ 

### Théorème 1.4.4

*Il en résulte que pour tout*  $\vec{u}, \vec{v} \in \mathbb{R}^3$ , *il existe un unique*  $\theta \in [0, \pi]$  *tel que* 

$$
\boxed{\langle \vec{u}, \vec{v} \rangle = \|\vec{u}\| \|\vec{v}\| \cos \theta} \text{ et } \boxed{\|\vec{u} \wedge \vec{v}\| = \|\vec{u}\| \|\vec{v}\| \sin \theta}
$$

*On dit que*  $\theta$  *est l'angle entre*  $\vec{u}$  *et*  $\vec{v}$ *.* 

## *Preuve.*

Ce résultat provient directement du fait suivant (exercice): si deux nombres  $\alpha, \beta$ vérifient  $\alpha^2 + \beta^2 = c^2$  alors  $\alpha = c \cos \theta$  et  $\beta = c \sin \theta$ .

#### *Remarque.*

Ces deux formules permettent de calculer l'angle entre deux vecteurs et sont pour cela d'un grand intérêt en physique.

Nous avons maintenant un moyen très efficace de construire des bases orthogonales de R 3 . Il se trouve qu'elles sont toutes de cette forme :

#### **Proposition 1.4.5**

*Soit*  $\vec{e}_1, \vec{e}_2, \vec{e}_3 \in \mathbb{R}^3$  *une base orthogonale, alors il existe*  $c \in \mathbb{R}^*$  *tel que*  $\vec{e}_3 = c\vec{e}_1 \wedge \vec{e}_2$ *. Si* de plus,  $\vec{e}_1, \vec{e}_2, \vec{e}_3 \in \mathbb{R}^3$  est orthonormée, alors  $c = \pm 1$  *i.e.*  $\vec{e}_3 = \pm \vec{e}_1 \wedge \vec{e}_2$ .

## *Preuve.*

On peut écrire  $\vec{e}_1 \wedge \vec{e}_2 = x\vec{e}_1 + y\vec{e}_2 + z\vec{e}_3$ . Alors comme  $\vec{e}_1 \wedge \vec{e}_2$  est orthogonal à  $\vec{e}_1$ ,

$$
0 = \langle \vec{e}_1 \wedge \vec{e}_2, \vec{e}_1 \rangle = \langle x\vec{e}_1 + y\vec{e}_2 + z\vec{e}_3, \vec{e}_1 \rangle = x \langle \vec{e}_1, \vec{e}_1 \rangle + y \langle \vec{e}_2, \vec{e}_1 \rangle + z \langle \vec{e}_3, \vec{e}_1 \rangle = x ||\vec{e}_1||^2
$$

puisque  $\vec{e}_1, \vec{e}_2, \vec{e}_3$  sont orthogonaux. Comme  $\vec{e}_1 \neq \vec{0}$ , on a  $x = 0$ . De même, en prenant le produit scalaire avec  $\vec{e}_2$ , on trouve  $y = 0$  donc

$$
\vec{e}_1 \wedge \vec{e}_2 = z\vec{e}_3. \tag{1.4}
$$

Enfin,  $\vec{e}_1, \vec{e}_2$  ne sont pas colinéaires, donc  $\vec{e}_1 \wedge \vec{e}_2 \neq \vec{0}$  donc  $z \neq 0$  et le *c* cherché est .

z<sup>:</sup><br>Ši de plus la base est orthonormée, en comparant les normes dans (1.4), on a

$$
1 = \|\vec{e_1} \wedge \vec{e_2}\| = \|c\vec{e_3}\| = |z| \|\vec{e_3}\| = |z|
$$

 $d'$ où  $|c| = 1.$ 

*Remarque.*

On montre de même que si  $\vec{e}_1, \vec{e}_2, \vec{e}_3 \in \mathbb{R}^3$  est une base orthonormée, alors  $\vec{e}_1$  =  $±\vec{e}_2 \wedge \vec{e}_3$  et  $\vec{e}_2 = ±\vec{e}_1 \wedge \vec{e}_3$ .

On dit qu'une base est *directe* si

$$
\vec{e}_3 = \vec{e}_1 \wedge \vec{e}_2
$$

$$
\vec{e}_1 = \vec{e}_2 \wedge \vec{e}_3
$$

$$
\vec{e}_2 = \vec{e}_3 \wedge \vec{e}_1.
$$

Par exemple, la base  $(\vec{i}, \vec{j}, \vec{k})$  est directe.

*Exercice :*

Montrer, à partir de la définition, la formule du "double produit vectoriel" :

$$
\vec{u} \wedge (\vec{v} \wedge \vec{w}) = \langle \vec{u}, \vec{w} \rangle \vec{v} - \langle \vec{u}, \vec{v} \rangle \vec{w}.
$$

## **1.4.3 Produit mixte.**

## *D´efinition.*

*Soient*  $\vec{u}, \vec{v}, \vec{w}$  *trois vecteurs de*  $\mathbb{R}^3$ *. On appelle produit mixte ou déterminant de ces vecteurs le r´eel*

$$
\det [\vec{u}, \vec{v}, \vec{w}] = \langle \vec{u}, \vec{v} \wedge \vec{w} \rangle.
$$

*Remarque.*

 $\overrightarrow{Si}$   $\vec{u} = (a, b, c), \vec{v} = (a', b', c'), \vec{w} = (a'', b'', c'')$  alors

det  $[\vec{u}, \vec{v}, \vec{w}] = a$  $\begin{array}{c} \begin{array}{c} \begin{array}{c} \end{array}\\ \begin{array}{c} \end{array} \end{array} \end{array}$ *b*<sup>*'*</sup> *b*<sup>*''*</sup>  $c'$  *c*<sup>"</sup>  $\begin{array}{c} \begin{array}{c} \begin{array}{c} \end{array}\\ \begin{array}{c} \end{array} \end{array} \end{array}$ +*b*  $\begin{array}{c} \begin{array}{c} \begin{array}{c} \end{array} \\ \begin{array}{c} \end{array} \end{array} \end{array}$  $c'$  *c*<sup>"</sup>  $a'$   $a''$  $\begin{array}{c} \begin{array}{c} \begin{array}{c} \end{array} \\ \begin{array}{c} \end{array} \end{array} \end{array}$  $+c$  $\begin{array}{c} \begin{array}{c} \begin{array}{c} \end{array}\\ \begin{array}{c} \end{array} \end{array} \end{array}$  $a'$   $a''$ *b*<sup>*'*</sup> *b*<sup>*''*</sup>  $= a(b'c''-c'b'')+b(c'a''-a'c'')+c(a'b''-b'a'').$ 

En particulier, si l'un des vecteurs  $\vec{u}, \vec{v}, \vec{w}$  est  $\vec{0}$ , alors det  $[\vec{u}, \vec{v}, \vec{w}] = 0$ . Les propriétés du produit mixte proviennent directement des propriétés du produit scalaire et du produit vectoriel :

## $Propriétés:$

Soient  $\vec{u}, \vec{v}, \vec{w}$  trois vecteurs de  $\mathbb{R}^3$ . Alors

- 1.  $\langle \vec{u}, \vec{v} \wedge \vec{w} \rangle = \langle \vec{u} \wedge \vec{v}, \vec{w} \rangle$ .
- 2. Quand on permute deux éléments dans det  $[\vec{u}, \vec{v}, \vec{w}]$ , on change le signe :

$$
\det\left[\vec{v}, \vec{u}, \vec{w}\right] = -\det\left[\vec{u}, \vec{v}, \vec{w}\right] \quad , \quad \det\left[\vec{w}, \vec{v}, \vec{u}\right] = -\det\left[\vec{u}, \vec{v}, \vec{w}\right] \quad , \quad \det\left[\vec{u}, \vec{w}, \vec{v}\right] = -\det\left[\vec{u}, \vec{v}, \vec{w}\right]
$$

et donc quand on permute deux fois on ne change pas le produit mixte (ce qui revient à faire une permutation circulaire) :

$$
\det[\vec{u}, \vec{v}, \vec{w}] = \det[\vec{v}, \vec{w}, \vec{u}] = \det[\vec{w}, \vec{u}, \vec{v}].
$$

3. Soient de plus  $\lambda, \mu \in \mathbb{R}$  et  $\vec{u}', \vec{v}', \vec{w}' \in \mathbb{R}^3$ , alors

 $\det [\lambda \vec{u} + \mu \vec{u}', \vec{v}, \vec{w}] = \lambda \det [\vec{u}, \vec{v}, \vec{w}] + \mu \det [\vec{u}, \vec{v}, \vec{w}]$  $\det [\vec{u}', \lambda \vec{v} + \mu \vec{v}', \vec{w}] = \lambda \det [\vec{u}, \vec{v}, \vec{w}] + \mu \det [\vec{u}, \vec{v}', \vec{w}]$  $\det [\vec{u}, \vec{v}, \lambda \vec{w} + \mu \vec{w}'] = \lambda \det [\vec{u}, \vec{v}, \vec{w}] + \mu \det [\vec{u}, \vec{v}, \vec{w}']$ .
# *Remarque.*

Il en résulte que det  $[\vec{u}, \vec{u}, \vec{w}] = 0$ , car d'après le point 2 de la proposition précédente,  $\det [\vec{u}, \vec{u}, \vec{w}] = -\det [\vec{u}, \vec{u}, \vec{w}]$ . De même det  $[\vec{u}, \vec{v}, \vec{w}] = \det [\vec{u}, \vec{v}, \vec{v}] = 0$ : *si deux des vecteurs dans un produit mixte sont égaux, alors le produit mixte est nul.* 

# **Proposition 1.4.6**

Soient  $\vec{u}, \vec{v}, \vec{w}$  trois vecteurs de  $\mathbb{R}^3$ , alors  $\vec{u}, \vec{v}, \vec{w}$  sont coplanaires si et seulement si  $\det [\vec{u}, \vec{v}, \vec{w}] = 0.$ 

#### *Preuve.*

La proposition est triviale si l'un des vecteurs  $\vec{u}, \vec{v}, \vec{w}$  est  $\vec{0}$ . Supposons donc que ce ne soit pas le cas.

**•** Si les vecteurs sont coplanaires, alors il existe  $\alpha, \beta, \gamma$  non tous nuls  $\in \mathbb{R}$  tels que  $\alpha \vec{u} + \beta \vec{v} + \gamma \vec{w} = \vec{0}$ . Disons pour simplifier  $\alpha \neq 0$  et réécrivons ceci comme  $\vec{u} = \lambda \vec{v} + \mu \vec{w}$ . Mais alors

$$
\det[\vec{u}, \vec{v}, \vec{w}] = \det[\lambda \vec{v} + \mu \vec{w}, \vec{v}, \vec{w}] = \lambda \det[\vec{v}, \vec{v}, \vec{w}] + \mu \det[\vec{w}, \vec{v}, \vec{w}] = 0.
$$

• Inversement, supposons det  $[\vec{u}, \vec{v}, \vec{w}] = 0$ . Si  $\vec{u}$  et  $\vec{v}$  sont colinéaires, tout vecteur  $\vec{w}$  leur est coplanaire. Supposons donc que  $\vec{u}$  et  $\vec{v}$  ne sont pas colinéaires. Ecrivons  $\vec{u} = (a, b, c), \ \vec{v} = (a', b', c')$  et  $\vec{w} = (x, y, z)$  alors det  $[\vec{u}, \vec{v}, \vec{w}] =$  $\begin{array}{c} \hline \end{array}$ *b b<sup>0</sup>*  $c \, c'$  $\overline{\phantom{a}}$ *x −*  $\begin{array}{c} \begin{array}{c} \begin{array}{c} \end{array} \\ \begin{array}{c} \end{array} \end{array} \end{array}$  $a \quad a'$  $c \, c'$  $\begin{array}{c} \hline \end{array}$ *y* +  $\begin{array}{c} \hline \end{array}$  $a \quad a'$ *b b<sup>0</sup>*  $\begin{array}{c} \hline \end{array}$  $z = 0$ . En comparant ceci à  $(1.1)$ , on voit bien que  $\vec{w}$  est dans le plan engendré par  $\vec{u}$  et  $\vec{v}$ .

## **1.4.4 Exercices**

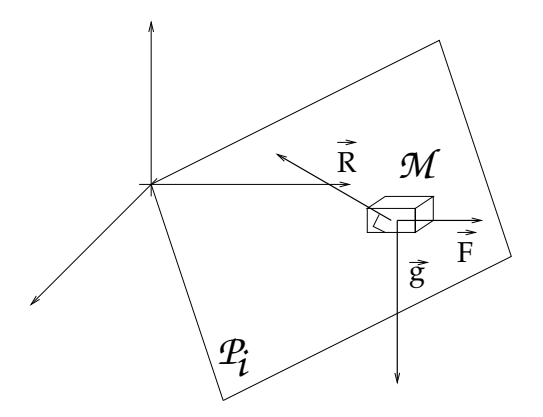

Dans cette partie, on considère 4 plans  $P_1$ ,  $P_2$ ,  $P_3$  et  $P_4$  d'équation :

 $P_1: x+y+z=0$ ,  $P_2: 2x+y+2z=0$ ,  $P_1: 3x+2y+z=0$ ,  $P_1: x+2y+3z=0$ 

1. Pour chacun de ces plans  $\mathcal{P}_i$ , déterminer deux vecteurs  $\vec{e}_1$  et  $\vec{e}_2$  tels que  $\vec{e}_1, \vec{e}_2 \in$  $P_i$  et  $\vec{e}_1$  ⊥  $\vec{e}_2$ , puis déterminer un vecteur  $\vec{e}_3$  qui soit orthogonal au deux précédents et non nuls.

2. On dit qu'un vecteur est orthogonal à un plan, s'il est orthogonal à tous les vecteurs du plan. Quels sont les vecteurs orthogonaux au plan d'équation  $ax +$  $by + cz = 0$  (*abc*  $\neq 0$ ).

Recommencer l'exercice précédent en déterminant  $\vec{e}_3$  en premier, puis un vecteur  $\vec{e}_1 \in \mathcal{P}_i$  perpendiculaire à  $\vec{e}_3$  qui soit de plus dans le plan  $z = 0$  et enfin  $\vec{e}_2$ .

- 3. On demande en plus que les vecteurs de l'exercice précédent soient de norme 1.
- 4. On considère une masse M placée sur un support plan  $\mathcal{P}_i$  (donné ci-dessus, voire figure 1.4.4). Celle-ci est donc soumise à une accélération  $\vec{a}$ , la réaction du support  $\vec{R}$  de norme  $R$  et perpendiculaire à ce support, la gravité  $\vec{g} = (0, 0, -g)$ . On suppose de plus qu'elle est soumise à une force extérieure  $\vec{F}$  qui soit à la fois dans le plan  $P_i$  et horizontale (*i.e.* dans le plan  $z = 0$ ). Exprimer ces forces dans les repères déterminés à la question précédente pour chaque plan  $P_i$   $(i = 1, \ldots, 4)$ .

# **1.5 Applications aux aires et volumes.**

# 1.5.1 Aire d'un parallélogramme de  $\mathbb{R}^2$ .

On veut calculer l'aire d'un parallélogramme défini par deux vecteurs  $\vec{u}$  et  $\vec{v}$  (voir figure  $1.4$ ).

Si  $\vec{u}$  et  $\vec{v}$  sont colinéaires, cette aire est nulle. Supposons donc qu'ils ne soient pas colinéaires, en particulier, qu'ils ne soient pas nuls.

En prenant un repère orthonormé  $\vec{e}_1 = \frac{\vec{u}}{\|\vec{u}\|}$  $\frac{\vec{u}}{\|\vec{u}\|}$  et  $\vec{e}_2$  orthogonal à  $\vec{e}_1$ , on a  $\vec{u} = \|\vec{u}\| \vec{e}_1$ et  $\vec{v} = ||\vec{v}||(\cos \theta \vec{e_1} + \sin \theta \vec{e_2})$ . En particulier,  $\vec{h} = ||\vec{v}|| \sin \theta \vec{e_2}$  et  $||\vec{v}||$  $\left| \vec{h} \right| = \left\| \vec{v} \right\| \sin \theta$ . Par ailleurs,

$$
\det(\vec{u}, \vec{v}) = \begin{vmatrix} \|\vec{u}\| & \|\vec{v}\| \cos \theta \\ 0 & \|\vec{v}\| \sin \theta \end{vmatrix} = \|\vec{u}\| \|\vec{v}\| \sin \theta
$$

donc l'aire est égale à  $|det(\vec{u}, \vec{v})|$ . Ceci est également vrai si  $\vec{u}$  et  $\vec{v}$  sont colinéaires, puisqu'alors ce d´eterminant est nul. Remarquons enfin que

$$
\det(\vec{u}, \vec{v})^2 = {\|\vec{u}\|^2 \|\vec{v}\|^2 \sin^2 \theta} = {\|\vec{u}\|^2 \|\vec{v}\|^2 (1 - \cos^2 \theta)
$$
  

$$
= {\|\vec{u}\|^2 \|\vec{v}\|^2 - {\|\vec{u}\|^2 \|\vec{v}\|^2 \cos^2 \theta}}
$$
  

$$
= {\|\vec{u}\|^2 \|\vec{v}\|^2 - {\langle\vec{u}, \vec{v}\rangle^2} }.
$$

On a donc :

#### **Proposition 1.5.1**

*Soient*  $\vec{u}$  *et*  $\vec{v}$  *deux vecteurs de*  $\mathbb{R}^2$ *, alors l'aire du parallélogramme défini par*  $\vec{u}$  *et*  $\vec{v}$ *est*

$$
Aire = \sqrt{\|\vec{u}\|^2 \|\vec{v}\|^2 - \langle\vec{u},\vec{v}\rangle^2} = |\det(\vec{u},\vec{v})|.
$$

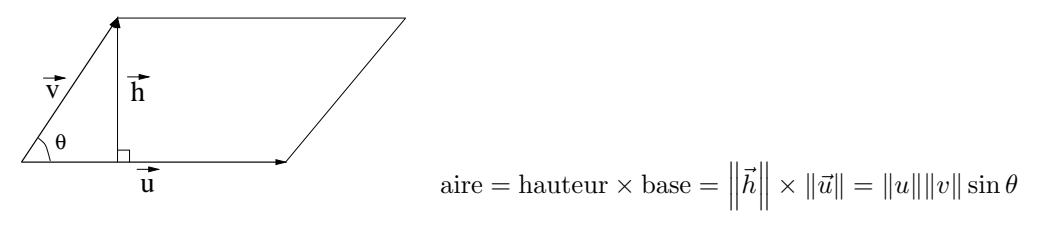

Figure 1.4: Parallélogramme défini par  $\vec{u}$  et  $\vec{v}$ 

# 1.5.2 Aire d'un parallélogramme de  $\mathbb{R}^3$

On veut maintenant calculer l'aire d'un parallélogramme défini par deux vecteurs  $\vec{u}$ et  $\vec{v}$  de  $\mathbb{R}^3$ .

Si  $\vec{u}$  et  $\vec{v}$  sont colinéaires, cette aire est nulle. Supposons donc qu'ils ne soient pas colinéaires, en particulier, qu'ils ne soient pas nuls.

On fait alors le même raisonnement avec  $\vec{e}_1 = \frac{\vec{u}}{\|\vec{u}\|}$  $\frac{\ddot{u}}{\|\vec{u}\|}$ ,  $\vec{e}_2$  perpendiculaire à  $\vec{e}_1$  et dans le plan défini par  $\vec{u}$ ,  $\vec{v}$  et  $\vec{e}_3 = \vec{u} \wedge \vec{v}$ . On a:

$$
Aire = \sqrt{\|\vec{u}\|^2 \|\vec{v}\|^2 - \langle \vec{u}, \vec{v} \rangle^2}.
$$

Mais, en comparant avec l'identité  $(1.3)$  de la proposition 1.4.3, on obtient :

#### **Proposition 1.5.2**

*Soient*  $\vec{u}$  *et*  $\vec{v}$  *deux vecteurs de*  $\mathbb{R}^3$ *, alors l'aire du parallélogramme défini par*  $\vec{u}$  *et*  $\vec{v}$ *est*

$$
Aire = \sqrt{\|\vec{u}\|^2 \|\vec{v}\|^2 - \langle \vec{u}, \vec{v} \rangle^2} = \|\vec{u} \wedge \vec{v}\|.
$$

# 1.5.3 Volume d'un parallélépipède de  $\mathbb{R}^3$

On veut maintenant calculer le volume d'un parallélogramme défini par trois vecteurs  $\vec{u}, \vec{v}$  et  $\vec{w}$  de  $\mathbb{R}^3$  (voir figure 1.5).

Si  $\vec{u}, \vec{v}, \vec{w}$  sont coplanaires, le volume est nul. Supposons donc que ce ne soit pas le cas,

On prend le même repère que précédemment, alors  $\vec{w} = \langle \vec{w}, \vec{e_1} \rangle \vec{e_1} + \langle \vec{w}, \vec{e_2} \rangle \vec{e_2} +$  $\|\vec{w}\|$  cos  $\theta\vec{e}_3$ . Par suite, on a  $\vec{h} = \|\vec{w}\|$  cos  $\theta\vec{e}_3$  et donc  $\|\vec{e}_3\|$  $\left| \vec{h} \right| = \| \vec{w} \| |\cos \theta|$ . Par ailleurs,  $\vec{u} \wedge \vec{v}$  est orthogonal à  $\vec{u}$  et à  $\vec{v}$  et est donc colinéaire à  $\vec{e}_3$ . Ainsi  $\vec{u} \wedge \vec{v} = ||\vec{u} \wedge \vec{v}||\vec{e}_3$  ou  $\vec{u} \wedge \vec{v} = -\|\vec{u} \wedge \vec{v}\| \vec{e}_3$  (selon la façon dont on a choisi  $\vec{e}_2$ ). Ainsi, en faisant le produit scalaire de ces deux vecteurs,

$$
|\langle \vec{u} \wedge \vec{v}, \vec{w} \rangle| = ||\vec{u} \wedge \vec{v}|| ||\vec{w}|| | \cos \theta| =
$$
 Volume.

On reconnaît le produit mixte. Celui-ci étant nul si les vecteurs  $\vec{u}, \vec{v}$  et  $\vec{w}$  sont coplanaires, on a donc dans tous les cas :

#### **Proposition 1.5.3**

*Soient*  $\vec{u}$ ,  $\vec{v}$  *et*  $\vec{w}$  *trois vecteurs de*  $\mathbb{R}^3$ , alors le volume du parallélépipède défini par  $\vec{u}, \vec{v}$  *et*  $\vec{w}$  *est* 

Volume = det 
$$
[(\vec{u}, \vec{v}, \vec{w})]
$$
 = det  $[\vec{u}, \vec{v}, \vec{w}].$ 

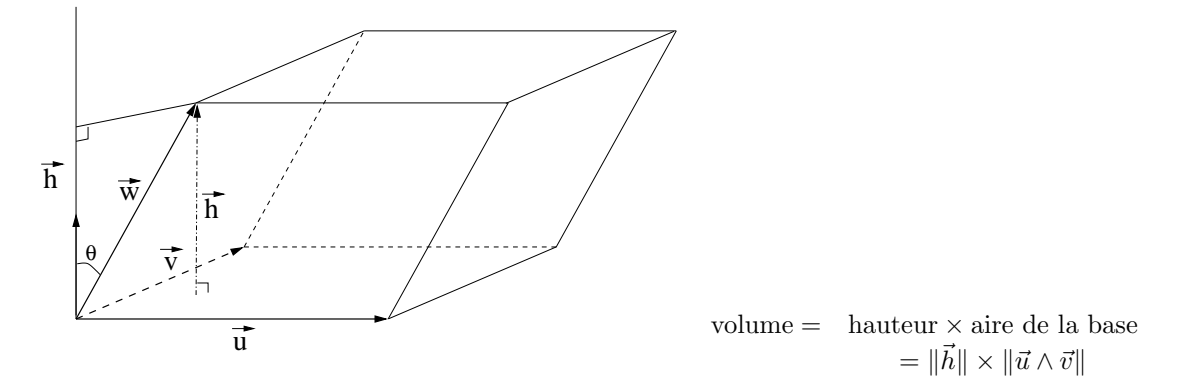

Figure 1.5: Volume du parallélépipède défini par  $\vec{u}$ ,  $\vec{v}$  et  $\vec{w}$ 

## **1.5.4 Exercices**

On considère les vecteurs de  $\mathbb{R}^3$ :  $\vec{u}_1 = (1, 2, 3), \, \vec{u}_2 = (2, 4, 6), \, \vec{u}_3 = (3, 2, 1), \, \vec{u}_4 =$  $(1, 1, 1)$  et  $\vec{u}_5 = (1, 3, 2).$ 

- 1. Calculer le volume du parallélépipède défini par les vecteurs  $\vec{u}_i, i = 1, 3, 4$ ,  $i = 5, 3, 4, i = 1, 2, 3$  et  $i = 3, 5, 4$ .
- 2. Pour chaque parallélépipède obtenu, donner l'aire des surfaces qui le délimitent.
- 3. Calculer les angles entre ces vecteurs.

# 1.6 Applications linéaires.

#### **1.6.1** Introduction : rappel sur la dérivation des fonctions d'une variable.

Souvent, il nous faut d´eterminer la valeur que prend une fonction en un point. Mais, dès que l'on à affaire à autre chose qu'une fonction polynomiale, cette opération est compliquée. Par exemple, il n'est pas très aisé, sans calculatrice, de calculer la est compnquee. I ar exemple, in n'est pas tres aise, sans carculatrice, de carculer la<br>racine d'un nombre. Calculons par exemple  $\sqrt{0,9}$ . On peut être tenté de dire que <sup>0</sup>*,* 9 est proche de 1, comme la fonction *<sup>√</sup>.* est continue, alors *<sup>√</sup>* 0*,* 9 doit ˆetre proche de  $\sqrt{1} = 1$ . Cependant, une calculatrice donne  $\sqrt{0,9} = 0,94...$  et on fait ainsi une erreur d'environ 6%.

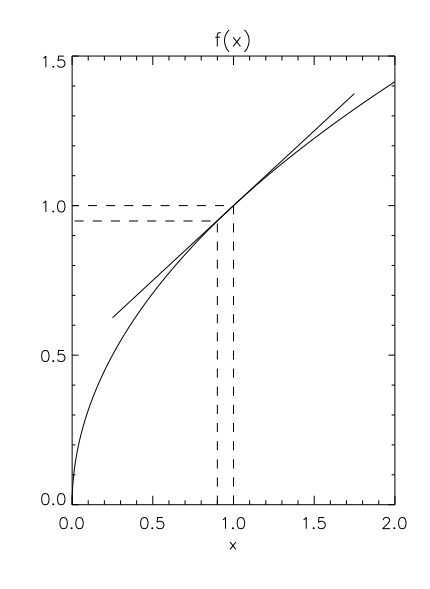

Figure 1.6:

Voici pourquoi. On a supposé que la fonction  $\sqrt{}$  était approximativement constante au voisinage de 1. Cette approximation n'est pas bonne comme le montre la figure 1.6. On peut l'am´eliorer en approximant *<sup>√</sup>.* par une fonction affine *i.e.* une fonction de la forme  $x \mapsto ax + b$ :

#### *D´efinition.*

*Soit*  $f: I \mapsto \mathbb{R}$  *une fonction et*  $x_0 \in I$ *. On dira que*  $f$  *est dérivable en*  $x_0$  *s'il existe a ∈* R *tel que*

$$
f(x_0 + h) = f(x_0) + ah + h\varepsilon(h)
$$

*où*  $\varepsilon$  *est une fonction telle que*  $\varepsilon(h) \to 0$  *quand*  $h \to 0$ *. On notera alors*  $a = f'(x_0)$ *.* 

*Remarque.*

La fonction  $h \mapsto f(x_0) + f'(x_0)h$  est la fonction affine approximant f mentionnée ci-dessus.

Dans notre exemple, où  $f: x \mapsto$ *√*  $\overline{x}$ , on a  $f' : x \mapsto \frac{1}{2\sqrt{x}}$  donc  $f'(1) = \frac{1}{2\sqrt{1}} = \frac{1}{2}$  $\frac{1}{2}$ , et

$$
\sqrt{0,9} = \sqrt{1 - 0,1} \simeq \sqrt{1 + \frac{1}{2}} \times (-0,1) = 0,95
$$

soit une erreur de moins de 1% (0*,* 15% en fait !).

notez aussi que *f*<sup>'</sup> n'est pas définie en 0 ! En fait la fonction √*r*. n'est pas dérivable en 0.

Les tangentes au graphe d'une fonction fournissent une approche géométrique de la dérivée. Cherchons à savoir comment varie une fonction entre deux points  $x_0$  et $x_1$ .

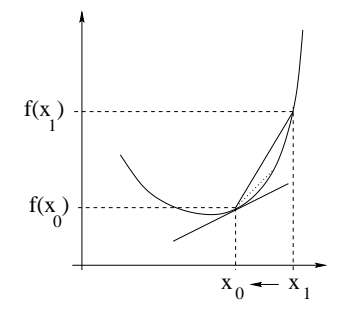

Figure 1.7:

La pente de la droite qui rejoint les points  $(x_0, f(x_0))$  et  $(x_1, f(x_1))$  du graphe de  $f$  (cf figure 1.7) est

$$
\frac{\Delta f}{\Delta x} = \frac{f(x_1) - f(x_0)}{x_1 - x_0}.
$$

Si la fonction *f* est dérivable en  $x_0$ , alors ce rapport a une limite quand  $x_1 \rightarrow x_0$ notée  $f'(x_0)$  ou encore  $\frac{df}{dx}(x_0)$ . En effet, comme  $f$  est dérivable en  $x_0$ , par définition  $(\text{avec } h = x_1 - x_0)$ 

$$
f(x_1) = f(x_0) + f'(x_0)(x_1 - x_0) + (x_1 - x_0)\varepsilon(x_1 - x_0)
$$

où  $\varepsilon(x_1 - x_0) \to 0$  quand  $x_1 \to x_0$ . Donc

$$
\frac{\Delta f}{\Delta x} = f'(x_0) + \varepsilon (x_1 - x_0) \underset{x_1 \to x_0}{\longrightarrow} f'(x_0).
$$

Inversement,

$$
\frac{f(x_1) - f(x_0)}{x_1 - x_0} \xrightarrow[x_1 \to x_0]{} f'(x_0)
$$

signifie qu'il existe une fonction  $\varepsilon$  telle que  $\varepsilon(h) \to 0$  quand  $h \to 0$ , telle que

$$
\varepsilon(x_1 - x_0) = \frac{f(x_1) - f(x_0)}{x_1 - x_0} - f'(x_0).
$$

En écrivant  $h = x_1 - x_0$  et en multipliant par *h* on obtient bien

$$
f(x_0+h)-f(x_0)=f'(x_0)h+h\varepsilon(h).
$$

On a ainsi démontré que :

#### Théorème 1.6.1

 $S$ oit  $f: I \mapsto \mathbb{R}$  *et*  $x_0 \in I$ *. Alors*  $f$  *est dérivable en*  $x_0$  *de dérivée*  $f'(x_0)$  *si et seulement si*

$$
\frac{f(x_1) - f(x_0)}{x_1 - x_0} \xrightarrow{x_1 \to x_0} f'(x_0).
$$

*Exemple* :

La fonction  $f: \begin{matrix} \mathbb{R}^* & \mapsto & \mathbb{R} \\ \vdots & \vdots & \ddots & 1 \end{matrix}$  $x \rightarrow \frac{1}{x}$ est dérivable sur  $\mathbb{R}^*$ . En effet, soient  $x_0, x_1 \in \mathbb{R}^*$ , alors  $\sin x_1 \neq x_0$ ,

$$
\frac{\frac{1}{x_1} - \frac{1}{x_0}}{x_1 - x_0} = \frac{\frac{x_0 - x_1}{x_0 x_1}}{x_1 - x_0} = \frac{-1}{x_0 x_1} \xrightarrow[x_1 \to x_0]{}
$$

donc *f* est dérivable en  $x_0$  et  $f'(x_0) = -\frac{1}{x_0^2}$  $\frac{1}{x_0^2}$ . Par suite,  $\frac{1}{x_0+h} \simeq \frac{1}{x_0}$  $\frac{1}{x_0} - \frac{1}{x_0^2}$  $\frac{1}{x_0^2}h$ , pour peu que *h* soit proche de 0.

Nous aimerions maintenant faire ce genre d'approximation pour les fonctions qui dépendent de plusieurs variables. Pour cela, nous devons d'abord définir les fonctions qui vont jouer le rôle des fonctions  $x \mapsto ax$  en plusieurs variables. C'est l'objet de ce chapitre.

#### 1.6.2 Définitions.

# Applications linéaires et matrices

Dans cette section, on désignera par  $n, p, q$  des entiers compris entre 1 et 3.

# *D´efinition.*

*On dit qu'une application*  $f : \mathbb{R}^n \to \mathbb{R}^p$  *est linéaire si les deux conditions suivantes*  $s$ ont vérifiées :

- *pour tout*  $\vec{u}, \vec{v} \in \mathbb{R}^n$ ,  $f(\vec{u} + \vec{v}) = f(\vec{u}) + f(\vec{v})$ ;
- *pour tout*  $\vec{u} \in \mathbb{R}^n$  *et tout*  $\lambda \in \mathbb{R}$ ,  $f(\lambda \vec{u}) = \lambda f(\vec{u})$ .

Ces deux conditions peuvent évidemment se résumer par la seule condition :

 $\longrightarrow$  pour tout  $\vec{u}, \vec{v} \in \mathbb{R}^n$  et tous  $\lambda, \mu \in \mathbb{R}, f(\lambda \vec{u} + \mu \vec{v}) = \lambda f(\vec{u}) + \mu f(\vec{v}).$ 

#### *Exemple* :

- L'application  $id : \mathbb{R}^n \to \mathbb{R}^n$  définie par  $id(\vec{u}) = \vec{u}$  est linéaire.
- Pour  $a \in \mathbb{R}$ , les applications  $f : \mathbb{R} \to \mathbb{R}$  définies par  $f(x) = ax$  sont linéaires. De plus, ce sont les seules applications linéaires  $\mathbb{R} \mapsto \mathbb{R}$ .
- L'application  $f : \mathbb{R}^2 \to \mathbb{R}$  définie par  $f(x, y) = xy$  n'est pas linéaire.
- Soit  $\vec{v} \in \mathbb{R}^3$  fixé, alors l'application  $f : \mathbb{R}^3 \mapsto \mathbb{R}$  définie par  $f(\vec{u}) = \langle \vec{u}, \vec{v} \rangle$  est linéaire.

Plus généralement, soient  $\vec{e}_1, \ldots, \vec{e}_n$  des vecteurs de  $\mathbb{R}^n$  et  $\vec{f}_1, \ldots, \vec{f}_n$  des vecteurs de  $\mathbb{R}^p$ . Alors  $f : \mathbb{R}^n \mapsto \mathbb{R}^p$  définie par

$$
f(\vec{u}) = \langle \vec{u}, \vec{e_1} \rangle \vec{f_1} + \ldots + \langle \vec{u}, \vec{e_n} \rangle \vec{f_n}
$$
 (1.5)

est une application linéaire. En effet :

$$
f(\lambda \vec{u} + \mu \vec{v}) = \langle \lambda \vec{u} + \mu \vec{v}, \vec{e_1} \rangle \vec{f_1} + \dots \langle \lambda \vec{u} + \mu \vec{v}, \vec{e_n} \rangle \vec{f_n}
$$
  
\n
$$
= \lambda \langle \vec{u}, \vec{e_1} \rangle \vec{f_1} + \mu \langle \vec{v}, \vec{e_1} \rangle \vec{f_1} + \dots + \lambda \langle \vec{u}, \vec{e_n} \rangle \vec{f_n} + \mu \langle \vec{v}, \vec{e_n} \rangle \vec{f_n}
$$
  
\n
$$
= \lambda (\langle \vec{u}, \vec{e_1} \rangle \vec{f_1} + \dots + \langle \vec{u}, \vec{e_n} \rangle \vec{f_n}) + \mu (\langle \vec{v}, \vec{e_1} \rangle \vec{f_1} + \dots + \langle \vec{v}, \vec{e_n} \rangle \vec{f_n})
$$
  
\n
$$
= \lambda f(\vec{u}) + \mu f(\vec{v})
$$

*Remarque.* Si *f* est linéaire, alors  $f(\vec{0}) = f(0.\vec{0}) = 0.f(\vec{0}) = \vec{0}$ .

En fait, toutes les applications linéaires sont du type  $(1.5)$ : Soit  $(\vec{e}_1, \ldots, \vec{e}_n)$  une base orthonormée de  $\mathbb{R}^n$  et  $f : \mathbb{R}^n \mapsto \mathbb{R}^p$ , une application linéaire. Soit  $\vec{f}_1 = f(\vec{e}_1), \dots, \vec{f}_n = f(\vec{e}_n)$ . Alors, pour tout  $\vec{u} \in \mathbb{R}^n$ , il existe alors  $x_1, \ldots, x_n$  tels que  $\vec{u} = x_1 \vec{e}_1 + \ldots + x_n \vec{e}_n$ . Il en résulte que

$$
f(\vec{u}) = f(x_1\vec{e}_1 + \dots + x_n\vec{e}_n)
$$
  
=  $f(x_1\vec{e}_1) + \dots + f(x_n\vec{e}_n)$   
=  $x_1 f(\vec{e}_1) + \dots + x_n f(\vec{e}_n)$   
=  $x_1 \vec{f}_1 + \dots + x_n \vec{f}_n.$  (1.6)

On peut encore améliorer ce résultat: soit maintenant  $\vec{\varepsilon}_1, \ldots, \vec{\varepsilon}_p$  une base de  $\mathbb{R}^p$ . Pour  $i = 1, \ldots, n$ , il existe  $a_{1,i}, \ldots, a_{p,i}$  tels que

$$
f(\vec{e_i}) = \vec{f_i} = a_{1,i}\vec{\varepsilon}_1 + \ldots + a_{p,i}\vec{\varepsilon}_p.
$$

Mais alors

$$
f(\vec{u}) = x_1(a_{1,1}\vec{\varepsilon}_1 + \ldots + a_{p,1}\vec{\varepsilon}_p) + \ldots + x_n(a_{1,n}\vec{\varepsilon}_1 + \ldots + a_{p,n}\vec{\varepsilon}_p)
$$
  
=  $(a_{1,1}x_1 + \ldots + a_{1,n}x_n)\vec{\varepsilon}_1 + \ldots + (a_{p,1}x_1 + \ldots + a_{p,n}x_n)\vec{\varepsilon}_p$ .

Pour les coefficients de  $\vec{\varepsilon}_1, \ldots, \vec{\varepsilon}_p$ , on reconnaît un produit de matrices. Plus précisément :

#### **D´efinition et proposition**

*On dit que la matrice*

$$
A = [a_{i,j}]_{1 \le i \le p; 1 \le j \le n} = [\langle f(\vec{e}_i), \vec{e}_j \rangle]_{1 \le i \le p; 1 \le j \le n}
$$

*de taille*  $p \times n$  *est la matrice de f dans les bases*  $(\vec{e}_1, \ldots, \vec{e}_n)$  *et*  $(\vec{e}_1, \ldots, \vec{e}_p)$ <sup>1</sup>

 $(1(\vec{e}_1,\ldots,\vec{e}_n))$  est une base de l'espace de départ et  $(\vec{e}_1,\ldots,\vec{e}_p)$  est une base de l'espace d'arrivée.

*Soit*  $\vec{u} \in \mathbb{R}^n$  *et soient*  $x_1, \ldots, x_n$  *ses coordonnées dans la base*  $(\vec{e}_1, \ldots, \vec{e}_n)$  *et soient y*<sub>1</sub>*,..., y<sub>p</sub> les coordonnées de f*( $\vec{u}$ ) *dans la base* ( $\vec{\varepsilon}_1$ *,...,* $\vec{\varepsilon}_p$ )*. Soient X* =  $\sqrt{ }$  $\overline{1}$ *x*1 *. . . xn*  $\setminus$  *et*  $\left(y_1\right)$ 

$$
Y = \begin{pmatrix} y_1 \\ \vdots \\ y_p \end{pmatrix}.
$$
 Alors

$$
Y=AX.
$$

*Exemple :*

On considère l'application linéaire  $f : \mathbb{R}^3 \to \mathbb{R}^2$  définie par  $f(x, y, z) = (x + y + z)$  $z, x + 2y + 3z$ ). Sa matrice dans les bases  $(\vec{i}, \vec{j}, \vec{k})$  de  $\mathbb{R}^3$  et  $(\vec{i}, \vec{j})$  de  $\mathbb{R}^2$  s'obtient de la façon suivante :

$$
f(\vec{i}) = f(1,0,0) = (1,1) = 1\vec{i} + 1\vec{j}
$$
  
\n
$$
f(\vec{j}) = f(0,1,0) = (1,2) = 1\vec{i} + 2\vec{j}
$$
  
\n
$$
f(\vec{k}) = f(0,0,1) = (1,3) = 1\vec{i} + 3\vec{j}
$$
  
\n(1.7)

La matrice de *f* dans ces bases est donc  $\begin{pmatrix} 1 & 1 & 1 \\ 1 & 2 & 3 \end{pmatrix}$ .

Cherchons maintenant la matrice de *f* dans la base  $(\vec{e}_1, \vec{e}_2, \vec{e}_3)$  de  $\mathbb{R}^3$  et  $(\vec{e}_1, \vec{e}_2)$  de  $\mathbb{R}^2$  où  $\vec{e}_1 = \frac{1}{\sqrt{2}}$  $\vec{e}_2(1,1,0), \ \vec{e}_2=\frac{1}{\sqrt{2}}$  $\vec{e}_3 = (11, 1, 0) \ \vec{e}_3 = (0, 0, 1), \ \vec{\varepsilon}_1 = \vec{i}, \ \vec{\varepsilon}_2 = \vec{j}.$ 

$$
f(\vec{e}_1) = (\frac{2}{\sqrt{2}}, \frac{3}{\sqrt{2}}) = \frac{2}{\sqrt{2}}\vec{i} + \frac{3}{\sqrt{2}}\vec{j}
$$
  
\n
$$
f(\vec{e}_2) = (0, \frac{1}{\sqrt{2}}) = 0\vec{i} + \frac{1}{\sqrt{2}}\vec{j}
$$
  
\n
$$
f(\vec{e}_3) = (1, 3) = 1\vec{i} + 3\vec{j}
$$
\n(1.8)

et la matrice de *f* dans ces bases est  $\begin{pmatrix} \frac{2}{\sqrt{2}} \\ 0 \end{pmatrix}$  $\frac{2}{2}$  0 1 *√* 3  $\frac{1}{2}$   $\frac{1}{\sqrt{2}}$  $\frac{1}{2}$  3 .

#### **Opérations sur les applications linéaires**

On peut effectuer sur les applications linéaires les mêmes opérations que sur les fonctions (et on obtient encore des applications linéaires) :

 $\overline{f}$   $\cdot$   $\mathbb{R}^n \mapsto \mathbb{R}^p$  est une application linéaire et si  $\lambda \in \mathbb{R}$ , on définit  $\lambda f : \mathbb{R}^n \mapsto \mathbb{R}^p$ par

$$
(\lambda f)(\vec{u}) = \lambda f(\vec{u}).
$$

 $\overline{f}$   $\rightarrow$   $\mathbb{R}^n$   $\rightarrow$   $\mathbb{R}^p$  sont des applications linéaires, on définit  $f + g : \mathbb{R}^n \rightarrow \mathbb{R}^p$ par

$$
(f+g)(\vec{u}) = f(\vec{u}) + g(\vec{u}).
$$

On montre que  $\lambda f$  et  $f + q$ , définies ci-dessus, sont aussi des applications linéaires (exercice). Ainsi  $\mathcal{L}(\mathbb{R}^n, \mathbb{R}^p)$ , l'ensemble des applications linéaires de  $(\mathbb{R}^n, \mathbb{R}^p)$  muni de ces deux opérations est un espace vectoriel.

Une opération couramment employée est la composition :

 $\overline{\phantom{a}}$   $\overline{\phantom{a}}$   $\overline{\$  $g \circ f : \mathbb{R}^n \mapsto \mathbb{R}^q$  par

$$
(g \circ f)(\vec{u}) = g(f(\vec{u})).
$$

C'est une application linéaire : si  $\vec{u}, \vec{v} \in \mathbb{R}^n$  et  $\lambda, \mu \in \mathbb{R}$  alors, par linéarité de *f* et *g*, on a

$$
(g \circ f)(\lambda \vec{u} + \mu \vec{v}) = g(f(\lambda \vec{u} + \mu \vec{v})) = g(\lambda f(\vec{u}) + \mu f(\vec{v})) = \lambda g(f(\vec{u})) + \mu g(f(\vec{v}))
$$

Ainsi  $(q \circ f)(\lambda \vec{u} + \mu \vec{v}) = \lambda(q \circ f)(\vec{u}) + \mu(q \circ f)(\vec{v})$  et  $q \circ f$  est bien linéaire. Notez que la dimension de l'espace d'arrivée de f est la dimension de l'espace de départ de *g*.

Les opérations sur les matrices qui correspondent aux opérations sur les applications linéaires sont données par :

### Théorème 1.6.3

- Soit  $f : \mathbb{R}^n \to \mathbb{R}^p$  *une application linéaire. Soient*  $(\vec{e}_1, \ldots, \vec{e}_n)$  *une base de*  $\mathbb{R}^n$ *et*  $(\vec{\varepsilon}_1, \ldots, \vec{\varepsilon}_p)$  *une base de*  $\mathbb{R}^p$ *. Soit A la matrice de f dans ces bases, alors la matrice de λf dans ces bases est λA.*
- Soient  $f, g : \mathbb{R}^n \to \mathbb{R}^p$  deux applications linéaires. Soient  $(\vec{e}_1, \ldots, \vec{e}_n)$  une base  $de \mathbb{R}^n$  *et*  $(\vec{\varepsilon}_1, \ldots, \vec{\varepsilon}_p)$  *une base de*  $\mathbb{R}^p$ *. Soit A la matrice de f dans ces bases, B la matrice de g dans ces bases, alors la matrice de f* + *g dans ces bases est*  $A + B$ .
- Soient  $f: \mathbb{R}^n \mapsto \mathbb{R}^p, g: \mathbb{R}^p \mapsto \mathbb{R}^q$  deux applications linéaires. Soient  $(\vec{e}_1, \ldots, \vec{e}_n)$ *une base de*  $\mathbb{R}^n$ ,  $(\vec{\varepsilon}_1, \ldots, \vec{\varepsilon}_p)$  *une base de*  $\mathbb{R}^p$  *et*  $(\vec{f}_1, \ldots, \vec{f}_q)$  *une base de*  $\mathbb{R}^q$ *. Soit A la matrice de f dans les bases*  $(\vec{e}_1, \ldots, \vec{e}_n)$  *et*  $(\vec{e}_1, \ldots, \vec{e}_p)$ *. Soit B la matrice*  $de$  *g dans les bases*  $(\vec{\varepsilon}_1, \ldots, \vec{\varepsilon}_p)$  *et*  $(\vec{f}_1, \ldots, \vec{f}_q)$ *. Alors la matrice de g*  $\circ$  *f dans les bases*  $(\vec{e}_1, ..., \vec{e}_n)$  *et*  $(\vec{f}_1, ..., \vec{f}_q)$  *est BA.*

#### *Remarque.*

Attention, pour la composition l'ordre des bases compte.

L'ordre du produit des matrices est le même que celui de la composition des applications linéaires.

#### *Preuve.*

La formule pour l'addition et la multiplication par un scalaire résultent directement de la définition de la matrice.

Pour la composition, il suffit d'utiliser la proposition précédente. Soit  $\vec{u} \in \mathbb{R}^n$  et soit *X* la matrice des coordonnées de  $\vec{u}$  dans la base  $(\vec{e}_1, \ldots, \vec{e}_n)$ . Alors la matrice des coordonnés de  $f(\vec{u})$  dans la base  $(\vec{\varepsilon}_1, \ldots, \vec{\varepsilon}_p)$  est  $AX$  donc la matrice des coordonnées de  $g(f(\vec{u}))$  dans la base  $(\vec{t}_1, \ldots, \vec{t}_q)$  est  $B(AX) = BAX$ . Ainsi, la matrice de  $g \circ f$ dans les bases  $(\vec{e}_1, \ldots, \vec{e}_n)$  et  $(\vec{f}_1, \ldots, \vec{f}_q)$  est *BA*.

#### **Un exemple complet.**

Montrer que  $f : \mathbb{R}^3 \mapsto \mathbb{R}^3$  définie par  $f(x, y, z) = (x+4y+7z, 2x+5y+8z, 3x+6y+z)$ est une application linéaire. Déterminer sa matrice dans la base  $(\vec{i}, \vec{j}, \vec{k})$ .

Montrons d'abord que 
$$
f
$$
 est linéaire :

 $-$  soit  $\vec{u} = (x, y, z) \in \mathbb{R}^3$  et  $\lambda \in \mathbb{R}$ . Alors  $\lambda \vec{u} = (\lambda x, \lambda y, \lambda z)$  donc

$$
f(\lambda \vec{u}) = f(\lambda x, \lambda y, \lambda z) = (\lambda x + 4\lambda y + 7\lambda z, 2\lambda x + 5\lambda y + 8\lambda z, 3\lambda x + 6\lambda y + \lambda z)
$$
  
=  $(\lambda(x + 4y + 7z), \lambda(2x + 5y + 8z), \lambda(3x + 6y + z))$   
=  $\lambda(x + 4y + 7z, 2x + 5y + 8z, 3x + 6y + z)$   
=  $\lambda f(\vec{u}).$ 

— Soient  $\vec{u} = (x, y, z) \in \mathbb{R}^3$  et  $\vec{v} = (x', y', z') \in \mathbb{R}^3$ . Alors  $\vec{u} + \vec{v} = (x + x', y + y', z + z')$ donc

$$
f(\vec{u} + \vec{v}) = f(x + x', y + y', z + z')
$$
  
=  $(x + 4y + 7z + x' + 4y' + 7z', 2x + 5y + 8z + 2x' + 5y' + 8z', 3x + 6y + z + 3x' + 6y' + z')$   
=  $(x + 4y + 7z, 2x + 5y + 8z, 3x + 6y + z) + (x' + 4y' + 7z', 2x' + 5y' + 8z', 3x' + 6y' + z')$   
=  $f(\vec{u}) + f(\vec{v})$ .

Ainsi  $f$  *est linéaire.* 

Considérons  $\mathbb{R}^3$  muni de la base  $(\vec{i}, \vec{j}, \vec{k})$  au départ et à l'arrivée, et calculons la matrice de *f* dans cette base.

$$
f(\vec{i}) = f(1,0,0) = (1,2,3) = 1\vec{i} + 2\vec{j} + 3\vec{k}
$$
  
\n
$$
f(\vec{j}) = f(0,1,0) = (4,5,6) = 4\vec{i} + 5\vec{j} + 6\vec{k}
$$
  
\n
$$
f(\vec{k}) = f(0,0,1) = (7,8,1) = 7\vec{i} + 8\vec{j} + 1\vec{k}
$$

donc la matrice de *f* dans la base  $(\vec{i}, \vec{j}, \vec{k})$  est

$$
\begin{pmatrix} 1 & 4 & 7 \ 2 & 5 & 8 \ 3 & 6 & 1 \end{pmatrix}.
$$

Ceci termine l'exercice. Regardons comment cela peut être utilisé. Par exemple, si on veut maintenant  $f(1, 1, 1)$  dans la base  $\vec{i}, \vec{j}, \vec{k}$ , il suffit de faire le produit de matrices :

$$
\begin{pmatrix} 1 & 4 & 7 \ 2 & 5 & 8 \ 3 & 6 & 1 \end{pmatrix} \begin{pmatrix} 1 \ 1 \ 1 \end{pmatrix} = \begin{pmatrix} 12 \ 15 \ 10 \end{pmatrix}.
$$

On trouve donc  $f(1, 1, 1) = 12\vec{i} + 15\vec{j} + 10\vec{k} = (12, 15, 10).$ Soit maintenant  $g : \mathbb{R}^3 \to \mathbb{R}^2$  donné par  $g(x, y, z) = (x + y + z, x + y)$ . La matrice de *g* dans les bases  $(\vec{i}, \vec{j}, \vec{k})$  de  $\mathbb{R}^3$  et  $(\vec{i}, \vec{j})$  de  $\mathbb{R}^2$  est donnée par  $\begin{pmatrix} 1 & 1 & 1 \\ 1 & 2 & 3 \end{pmatrix}$  (voir plus haut).

La matrice de  $g \circ f$  dans les bases  $(\vec{i}, \vec{j}, \vec{k})$  de  $\mathbb{R}^3$  et  $(\vec{i}, \vec{j})$  de  $\mathbb{R}^2$  est alors donnée par

$$
\begin{pmatrix} 1 & 1 & 1 \ 1 & 2 & 3 \end{pmatrix} \times \begin{pmatrix} 1 & 4 & 7 \ 2 & 5 & 8 \ 3 & 6 & 1 \end{pmatrix} = \begin{pmatrix} 6 & 15 & 16 \ 14 & 32 & 26 \end{pmatrix}.
$$

# **1.6.3** Exercices sur les applications linéaires

#### **Exercice 1**

Dire si les applications suivantes  $u$  sont linéaires de  $E$  dans  $F$ . Dans l'affirmative, on donnera les matrices associées dans les bases canoniques.

1. Si  $E = F = \mathbb{R}^2$  et  $\vec{f}_1(x, y) = (y, 2x + 3y)$ ;  $\vec{f}_2(x, y) = (y + 2, x + y)$  et  $\vec{f}_3(x, y) =$  $(x, y^2);$ 

2. si 
$$
E = \mathbb{R}^2
$$
,  $F = \mathbb{R}^3$  et  $\vec{f}_4(x, y) = (3x + 2y, x - y, 2x + y)$ ;

3. si 
$$
E = \mathbb{R}^3
$$
,  $F = \mathbb{R}$  et  $\vec{f}_5(x, y, z) = x + 3y$ ;

4. si 
$$
E = \mathbb{R}^3
$$
,  $F = \mathbb{R}^2$  et  $\vec{f}_6(x, y, z) = (2x - y, 2z - y)$ .

#### **Exercice 2**

- 1. Soit  $(a, b, c)$  un vecteur de  $\mathbb{R}^3$ . Résoudre le système suivant :  $\sqrt{ }$  $\left\{ \frac{1}{2} \right\}$  $\mathcal{L}$  $x + y + z = a$ *−x − y* + *z* = *b*  $y + 2z = c$
- 2. Interpréter le calcul sous forme matricielle : donner la matrice M telle que  $MX = B$  où  $X =$  $\sqrt{ }$  $\overline{1}$ *x y*  $\setminus$  $\int$  et *B* =  $\sqrt{ }$  $\overline{1}$ *a b*  $\setminus$ et retrouver *<sup>M</sup>−*<sup>1</sup> .

*c*

#### **Exercice 3**

Soient  $\{\vec{i}, \vec{j}, \vec{k}\}$  les vecteurs de la base canonique de  $\mathbb{R}^3$ . On pose

*z*

$$
u(\vec{i}) = 2\vec{i} + \vec{j} + \vec{k}, \quad u(\vec{j}) = \vec{i} + \vec{k}, \quad u(\vec{k}) = \vec{i} + \vec{j} + \vec{k}.
$$

- 1. Montrer que l'on définit ainsi une application linéaire de  $\mathbb{R}^3$  dans lui-même (on donnera l'image par *u* de (*x, y, z*) *∈* R 3 ). Donner la matrice *M* de *u* dans la base canonique.
- 2. Exprimer  $\vec{i}, \vec{j}, \vec{k}$  en fonction de  $u(\vec{i}), u(\vec{j}), u(\vec{k})$ . En déduire la matrice  $M^{-1}$ .

3. Soit  $(a, b, c)$  un vecteur de  $\mathbb{R}^3$ . Résoudre le système suivant :

$$
\begin{cases}\n2x + y + z = a \\
x + z = b \\
x + y + z = c\n\end{cases}
$$

4. Interpréter le calcul sous forme matricielle et retrouver  $M^{-1}$ .

#### **Exercice 4**

Donner la matrice de l'application linéaire suivante  $f(x, y, z) = (-x + y, x + y - z)$  $z, x+2z$ ) et déterminer la matrice inverse et l'expression de l'application inverse par la méthode de votre choix.

## **Exercice 5**

Soit  $\vec{i}, \vec{j}, \vec{k}$  la base canonique de  $\mathbb{R}^3$ . Soient  $\vec{e}_1 = (1, 1, 2), \vec{e}_2 = (1, 2, 1), \vec{e}_3 = (2, 1, 1)$ trois vecteurs de  $\mathbb{R}^3$ .

- 1. Calculer le volume du parallélépipède défini par  $\vec{e}_1, \vec{e}_2, \vec{e}_3$ .
- 2. En déduire que  $\vec{e}_1, \vec{e}_2, \vec{e}_3$  est une base.
- 3. On considère l'application  $u : \mathbb{R}^3 \mapsto \mathbb{R}^3$  définie par

$$
u(\vec{i}) = \vec{e}_1, \quad u(\vec{j}) = \vec{e}_2, \quad u(\vec{k}) = \vec{e}_3.
$$

Déterminer la matrice *P* de *u* dans la base  $\vec{i}, \vec{j}, \vec{k}$ .

- 4. La matrice *P* est-elle inversible ? Calculer  $P^{-1}$ . En déduire  $u^{-1}(x, y, z)$ .
- 5. Soit *v* l'application linéaire définie par

$$
v(\vec{e}_1) = \vec{e}_1
$$
,  $v(\vec{e}_2) = 2\vec{e}_2$ ,  $v(\vec{e}_2) = 3\vec{e}_2$ 

Donner la matrice de *v* dans la base  $\vec{i}, \vec{j}, \vec{k}$ .

6. Calculate 
$$
PDP^{-1}
$$
 où  $D = \begin{pmatrix} 1 & 0 & 0 \\ 0 & 2 & 0 \\ 0 & 0 & 3 \end{pmatrix}$ .

# $Répones (non rédigées)$ :

**1.**  $\vec{f}_1$ ,  $\vec{f}_4$ ,  $\vec{f}_5$ ,  $\vec{f}_6$  sont linéaires,  $\vec{f}_2$ ,  $\vec{f}_3$  ne le sont pas. Les matrices sont respectivement :

$$
\begin{pmatrix} 0 & 1 \\ 1 & 3 \end{pmatrix}, \begin{pmatrix} 3 & 2 \\ 1 & -1 \\ 2 & 1 \end{pmatrix}, (1 \ 3), \begin{pmatrix} 2 & -1 & 0 \\ 0 & -1 & 2 \end{pmatrix}.
$$

 $2. M =$  $\sqrt{ }$  $\overline{1}$ 1 1 1 *−*1 *−*1 1 0 1 2  $\setminus$  $domc M^{-1} = \frac{1}{2}$ 2  $\sqrt{ }$  $\overline{1}$ 3 1 *−*2 *−*2 *−*2 2 1 1 0  $\setminus$ et les solutions du système sont  $x=\frac{1}{2}$  $\frac{1}{2}(3a + b - 2c), y = -a - b + c$  et  $z = \frac{1}{2}$  $\frac{1}{2}(a + b)$ .

 $3. M =$  $\sqrt{ }$  $\overline{1}$ 2 1 1 1 0 1 1 1 1  $\setminus$  $\vec{i} = u(\vec{i}) - u(\vec{k}), \vec{j} = -u(\vec{j}) + u(\vec{k})$  et  $\vec{k} = -u(\vec{i}) + u(\vec{j}) + u(\vec{k})$ d'où  $M^{-1}$  =  $\sqrt{ }$  $\mathcal{L}$ 1 0 *−*1 0 *−*1 1 *−*1 1 1  $\setminus$ . Les solutions du système (qui s'écrit  $MX = B$ ) sont  $x = a - c, y = -b + c$  et  $z = -a + b + c$  (qu'on retrouve comme  $X = M^{-1}B$ ). **4.** La matrice de  $\vec{f}$  est  $M =$  $\sqrt{ }$  $\overline{1}$ *−*1 1 0 1 1 *−*1 1 0 2  $\setminus$ d'où  $M^{-1} = \frac{1}{5}$ 5  $\sqrt{ }$  $\overline{1}$ *−*2 2 1 3 2 1 1 *−*1 2  $\setminus$ d'où  $\vec{f}^{-1}(x, y, z) = \frac{1}{5}(-2x + 2y + z, 3x + 2y + z, x - y + 2z)$ . **5.** Le volume est  $4 \neq 0$  donc  $\vec{e}_1, \vec{e}_2, \vec{e}_3$  est une base.  $P =$  $\sqrt{ }$  $\overline{1}$ 1 1 2 1 2 1 2 1 1  $\setminus$ . L'application *u* transforme la base  $\vec{i}, \vec{j}, \vec{k}$  en une base, elle est donc inversible, sa matrice *P* est donc inversible.  $P^{-1} = \frac{1}{4}$  $\sqrt{ }$ *−*1 *−*1 3 *−*1 3 *−*1  $\setminus$ . *<sup>P</sup> −*1 est la

4  $\overline{1}$ 3 *−*1 *−*1 matrice de  $u^{-1}$  donc  $u^{-1}(x, y, z) = \frac{1}{4}(-x - y + 3z, -x + 3y - z, 3x - y - z)$ . La matrice de *v* est  $PDP^{-1} = \frac{1}{4}$ 4  $\sqrt{ }$  $\overline{1}$ 15 *−*1 *−*5 4 8 *−*4 5 1 1  $\setminus$  $\cdot$ .

# **Chapitre 2**

# Fonctions de  $\mathbb{R}^n$  dans  $\mathbb{R}^p$  ( $1 \le n \le 3$ ,  $1 \leq p \leq 3$ ).

# 2.1 Définitions.

#### **2.1.1 Définitions et opérations élémentaires.**

Les grandeurs étudiées en mathématiques, en physique. . . ou plus généralement dans toute science aboutissant à des résultats quantitatifs, sont non seulement envisagées du point de vue de leur mesure directe, mais aussi de leur dépendance vis-à-vis d'autres grandeurs (variables). Cette d´ependance conduit `a la notion de fonction. Nous nous limitons ici à des fonctions de une, deux ou trois variables. Un premier exemple est celui de la température dans une pièce qui peut dépendre de l'endroit où on effectue la mesure. Dans l'amphithéâtre où se déroule ce cours, il fait généralement plus chaud en haut de l'amphi qu'en bas; de même la proximité de la porte modifie la température. Ainsi cette température est fonction de la position, ici de 3 variables  $(x,y,z)$ . Un autre exemple est donné par la période d'oscillation *T* d'un pendule simple de longueur *l* qui s'exprime par  $T = 2\pi\sqrt{l/g}$  où *g* est l'accélération de la pesanteur. On voit que *T* d´epend `a la fois de la longueur du pendule et de *g*. Pour ces deux premiers exemples, à plusieurs variables, on en associe une seule. Ce sont des fonctions de  $\mathbb{R}^n \to \mathbb{R}$ . On peut imaginer aussi des fonctions de  $\mathbb{R}^n \to \mathbb{R}^p$ . Par exemple la vitesse de déplacement d'un fluide. En chaque point  $(x,y,z)$  du fluide, la vitesse $\vec{U}$  possède 3 composantes  $U_1$ ,  $U_2$ ,  $U_3$  qui dépendent chacune de *x*, *y*, *z*, *i.e.*  $U_1 = U_1(x, y, z)$ ,  $U_2 = U_2(x, y, z)$ ,  $U_3 = U_3(x, y, z)$ . La vitesse  $\vec{U}$  est ici une fonction de  $\mathbb{R}^3 \to \mathbb{R}^3$ . Notons que si on regarde la vitesse d'avions suivant tous sur une trajectoire rectiligne de même direction  $\vec{i}$ , le vecteur vitesse se réduit à une seule composante et  $\vec{U}(x, y, z) = U_1(x, y, z)\vec{i}$ .

Dans ce chapitre, pour distinguer ces deux cas, ce que vous ne ferez plus dans quelque temps en mathématiques, mais souvent en physique (encore une différence de culture), on notera f, une fonction de  $\mathbb{R}^n \to \mathbb{R}$  et  $\vec{f}$ , une fonction de  $\mathbb{R}^n \to \mathbb{R}^p$ . Notons que nous n'avions pas fait ce type de distinction dans le chapitre précédent.

Nous considérons donc des fonctions qui à un  $\vec{u} \in \mathbb{R}^n$  ( $n = 1, 2$  ou 3) associent un

vecteur  $\vec{f}(\vec{u}) \in \mathbb{R}^p$  (avec  $p = 1, 2$  ou 3). On note  $\vec{f} : \begin{array}{ccc} \mathbb{R}^n & \to & \mathbb{R}^p \\ \vec{f} & \vec{g} & \vec{f} \end{array}$  $\vec{u} \rightarrow \vec{f}(\vec{u})$ 

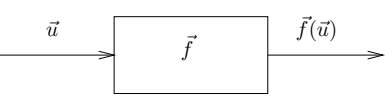

Il est primordial pour la suite de bien différencier la fonction  $\vec{f}$  de la valeur de la fonction  $\vec{f}$  au vecteur  $\vec{u}$ :  $\vec{f}(\vec{u})$ . On dira que  $\vec{y} = \vec{f}(\vec{u})$  est *l'image* de  $\vec{u}$  par  $\vec{f}$  et que  $\vec{u}$  est un *antécédent* de  $\vec{y}$  par  $\vec{f}$  (il peut y en avoir plusieurs).

#### *D´efinition.*

*Le* domaine de définition  $\mathcal{D}(\vec{f})$  *d'une fonction*  $\vec{f} : \mathbb{R}^n \to \mathbb{R}^p$  *est l'ensemble des*  $\vec{u} \in \mathbb{R}^n$ *pour lesquels*  $\vec{f}(\vec{u})$  *a un sens.* 

L'image  $\vec{f}(\mathbb{R}^n)$  *de*  $\vec{f}$  *est l'ensemble des*  $\vec{y} \in \mathbb{R}^p$  *tels que*  $\vec{y}$  *soit l'image d'au moins un vecteur de*  $\mathcal{D}(\vec{f})$ , *c'est à dire l'ensemble des*  $\vec{y} \in \mathbb{R}^p$  *tels qu'il existe*  $\vec{u} \in \mathcal{D}(\vec{f})$  *pour lequel*  $\vec{y} = \vec{f}(\vec{u})$ .

*Exemple* :

- Nous avons vu que la concentration des nutriments *N* dans une cellule est régie par une équation différentielle de la forme  $N'(t) = R(t) - kN(t)$ . Supposons pour simplifier que  $R(t) = 0$  et notons  $N_0 = N(0)$  la concentration des nutriments initialement présents dans la cellule. Alors  $N(t) = N_0 e^{-kt}$ . C'est évidemment une fonction du temps  $t$ . Mais il peut aussi arriver qu'on veuille étudier cette concentration à la fois en fonction du temps *t* et de la concentration initiale  $N_0$ . On obtient alors une fonction  $f : \mathbb{R}^2 \to \mathbb{R}$  définie par  $f(t, N_0) = N_0 e^{-kt}$ . Enfin, en biologie, comme en physique ou en chimie, les quantités sont dimensionnées et on ne peut prendre l'exponentielle d'une quantité dimensionnée. Il faut donc que *k* ait la dimension de l'inverse d'un temps. Notons donc  $\tau = \frac{1}{k}$ , alors *k*  $f(t, N_0) = N_0 e^{-t/\tau}$ . On peut en plus vouloir étudier la dépendance de *N* en fonction de  $\tau$ . On obtient ainsi une fonction  $g : \mathbb{R}^3 \to \mathbb{R}$  définie par  $g(t, \tau, N_0) =$  $N_0 e^{-t/\tau}$ .
- Si  $f : \mathbb{R} \to \mathbb{R}$  est une fonction et  $\vec{u} \in \mathbb{R}^p$ , alors  $f\vec{u} : \mathbb{R} \to \mathbb{R}^p$  $\frac{d}{dx}$   $\mapsto$   $f(x)\vec{u}$  est une fonction  $\mathbb{R} \to \mathbb{R}^p$ .
- Si  $f_1, \ldots, f_p$  sont des fonctions  $\mathbb{R} \to \mathbb{R}$  alors  $\vec{f} : \mathbb{R} \to \mathbb{R}$   $(f(g))$  $\begin{array}{rcl} x & \mapsto & \left( f_1(x), \ldots, f_p(x) \right) \end{array}$ est une fonction  $\mathbb{R} \to \mathbb{R}^p$  et toutes les fonctions  $\mathbb{R} \to \mathbb{R}^p$  sont de cette forme.
- Plus généralement, si  $f_1, \ldots, f_p$  sont des fonctions  $\mathbb{R}^n \to \mathbb{R}$  alors  $\vec{f}: \begin{matrix} \mathbb{R}^n & \to \\ \vec{f} & \to \\ 0 & \end{matrix}$  $\vec{u} \mapsto (f_1(\vec{u}), \ldots, f_p(\vec{u}))$ est une fonction  $\mathbb{R}^n \to \mathbb{R}^p$  et toutes les fonctions  $\mathbb{R}^n \to \mathbb{R}^p$  sont de cette forme. les fonctions  $f_1, \ldots, f_p$  sont appelées *fonctions coordonnées* de  $f$ .

#### *2.1. DEFINITIONS. ´* 47

De même que pour les fonctions d'une variable ou les applications linéaires, diverses opérations sont possibles sur les fonctions (attention, il faut en plus vérifier que les dimensions des espaces de départ et d'arrivée soient compatibles avec les opérations considérées) :

• *l'addition*: si  $\vec{f}$ :  $\mathbb{R}^n \rightarrow \mathbb{R}^p$  $\begin{array}{ccc}\n\overline{x}^n & \to & \mathbb{R}^p \\
\overline{u} & \mapsto & \overline{f}(\overline{u}) \end{array}$  et  $\overline{g}: \begin{array}{ccc}\n\mathbb{R}^n & \to & \mathbb{R}^p \\
\overline{u} & \mapsto & \overline{g}(\overline{u})\n\end{array}$  $\vec{u} \mapsto \vec{g}(\vec{u})$  on définit  $\vec{f} + \vec{g} : \begin{array}{ccc} \mathbb{R}^n & \to & \mathbb{R}^p \\ \downarrow \end{array}$  $\vec{u} \rightarrow \vec{f}(\vec{u}) + \vec{g}(\vec{u})$ 

On a  $\mathcal{D}(\vec{f} + \vec{g}) = \mathcal{D}(\vec{f}) \cap \mathcal{D}(\vec{g}).$ 

• *la multiplication par un scalaire*  $\lambda \in \mathbb{R} : \text{si } \vec{f} : \begin{array}{ccc} \mathbb{R}^n & \to & \mathbb{R}^p \\ \vec{f} & \vec{f} & \vec{f} \end{array}$  $\vec{u} \leftrightarrow \vec{f}(\vec{u})$  et  $\lambda \in \mathbb{R}$ , on définit

$$
\lambda \cdot \vec{f} : \begin{array}{ccc} \mathbb{R}^n & \to & \mathbb{R}^p \\ \vec{u} & \mapsto & \lambda \vec{f}(\vec{u}) \end{array}
$$

On a  $\mathcal{D}(\lambda \cdot \vec{f}) = \mathcal{D}(\vec{f}).$ 

• *la multiplication de f par*  $\vec{g}$  *si f prend ses valeurs dans*  $\mathbb{R} : \text{si } f : \begin{matrix} \mathbb{R}^n \\ \vec{g} & \mathbb{R}^n \end{matrix} \rightarrow \begin{matrix} \mathbb{R}^n \\ f(\vec{g}) & \mathbb{R}^n \end{matrix}$  $\vec{u} \rightarrow f(\vec{u})$ et si  $\vec{g} : \begin{matrix} \mathbb{R}^n & \to & \mathbb{R}^p \\ \vec{g} & \vec{g} & \vec{g} \end{matrix}$  $\vec{u} \mapsto \vec{g}(\vec{u})$  on définit

$$
f \cdot \vec{g} \; : \; \begin{array}{rcl} \mathbb{R}^n & \to & \mathbb{R}^p \\ \vec{u} & \mapsto & f(\vec{u}) \vec{g}(\vec{u}) \end{array}
$$

On a  $\mathcal{D}(f\vec{g}) = \mathcal{D}(f) \cap \mathcal{D}(\vec{g}).$ 

• *le quotient de*  $\vec{g}$  *par*  $f$ *, si*  $f$  *prend ses valeurs dans*  $\mathbb{R} :$  si  $f$ *,*:  $\frac{\mathbb{R}^n}{\vec{g}} \to \frac{\mathbb{R}^n}{f(\vec{g})}$  $\vec{u} \rightarrow f(\vec{u})$ <sup>et</sup>  $\text{si } \vec{g},: \quad \mathbb{R}^n \rightarrow \mathbb{R}^p$  $\vec{u} \mapsto \vec{g}(\vec{u})$  on définit

$$
\frac{\vec{g}}{f} : \begin{array}{ccc} \mathbb{R}^n & \to & \mathbb{R}^p \\ \vec{u} & \mapsto & \frac{\vec{g}(\vec{u})}{f(\vec{u})} \end{array}
$$

Le domaine de cette fonction est  $\mathcal{D}(\vec{g}) \cap \mathcal{D}(f) \cap {\vec{u} : f(\vec{u}) \neq 0}.$ 

 $-$  Si  $\vec{f}$  :  $\mathbb{R}^n \to \mathbb{R}^p$  et  $\vec{g}$  :  $\mathbb{R}^p \to \mathbb{R}^q$  alors on peut définir la *composée de*  $\vec{f}$  *par*  $\vec{g}$  :  $\vec{g} \circ \vec{f} : \begin{array}{ccc} \mathbb{R}^n & \to & \mathbb{R}^q \\ \vec{g} & \rightarrow & \vec{g} \\ \vec{g} & \vec{g} & \vec{g} \end{array}$  $\vec{u} \rightarrow \vec{g}(\vec{f}(\vec{u}))$ 

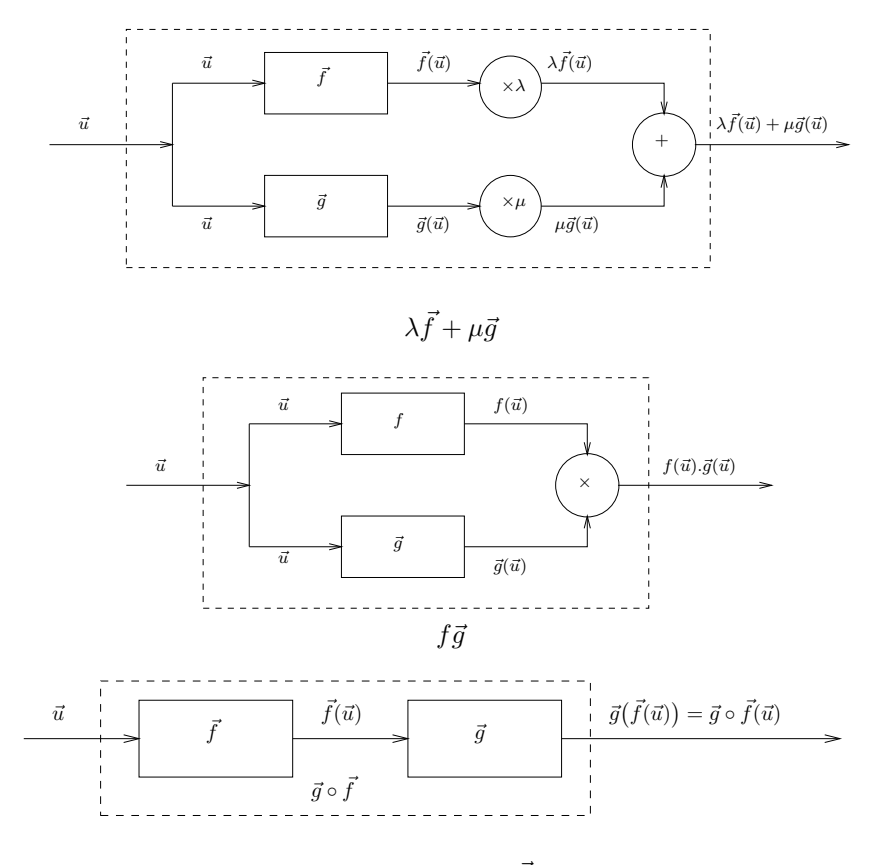

Figure 2.1:  $\vec{g} \circ \vec{f}$ 

#### *Remarque.*

Les règles de détermination des domaines de définition de fonctions  $\mathbb{R}^n \to \mathbb{R}^p$  sont les mêmes que pour les fonctions  $\mathbb{R} \to \mathbb{R}$ . Il faut vérifier que toutes les opérations qui interviennent dans la définition de la fonction sont possibles. Par exemple, pour que  $\vec{g} \circ \vec{f}$  soit définie il faut que chaque opération de cette chaîne soit possible, c'est `a dire si

- 1. on peut effectuer  $\vec{f}(\vec{u})$  *i.e.*  $\vec{u} \in \mathcal{D}(\vec{f}),$
- 2. on peut effectuer  $\vec{g}(\vec{f}(\vec{u}))$  *i.e.*  $\vec{f}(\vec{u}) \in \mathcal{D}(\vec{g})$ ,

donc  $\mathcal{D}(\vec{g} \circ \vec{f}) = {\vec{u} \in \mathcal{D}(\vec{f}) : \vec{f}(\vec{u}) \in \mathcal{D}(\vec{g})}.$ *Exemple* :

• Soit  $h: \mathbb{R} \to \mathbb{R}$  $x \mapsto \sqrt{1-$ ∕∕  $\frac{1}{4-x^2}$ . On peut écrire *h* comme la composée de  $f: \mathbb{R} \rightarrow \mathbb{R}$  $x \rightarrow$ *√*  $\frac{\mathbb{R}}{4-x^2}$  par  $g: \frac{\mathbb{R}}{t} \to \frac{\mathbb{R}}{\sqrt{1-t^2}}$ *t 7→ √* 1 *− t* , c'est `a dire *h* = *g ◦ f*. On a  $\mathcal{D}(f) = \{x \in \mathbb{R} : 4 - x^2 \ge 0\} = [-2, 2]$ 

alors

$$
\mathcal{D}(h) = \{x \in [-2, 2] : 1 - \sqrt{4 - x^2} > 0\} = \{x \in [-2, 2] : x^2 > 3\} = \left[-2, -\sqrt{3}\right] \cup \left[\sqrt{3}, 2\right].
$$

• Soit 
$$
h: \begin{array}{ccc} \mathbb{R} & \to & \mathbb{R} \\ x & \mapsto & \frac{x^2}{\sqrt{1-x^2}} \end{array}
$$
. On peut écrire  $h$  comme le quotient de  $f: \begin{array}{ccc} \mathbb{R} & \to & \mathbb{R} \\ x & \mapsto & x^2 \end{array}$   
par  $g: \begin{array}{ccc} \mathbb{R} & \to & \mathbb{R} \\ x & \mapsto & \sqrt{1-x^2} \end{array}$ . Mais  $\mathcal{D}(f) = \mathbb{R}$  et

$$
\mathcal{D}(g) = \{x \in \mathbb{R} : 1 - x^2 \ge 0\} = [-1, 1].
$$

Ainsi

$$
\mathcal{D}\left(\frac{f}{g}\right) = \{x \in [-1, 1] : \sqrt{1 - x^2} \neq 0\} = ]-1, 1[.
$$

## *D´efinition.*

*Une fonction*  $\vec{f}$  :  $\mathbb{R}^n \to \mathbb{R}^p$  *est dite paire (resp. impaire) si pour tout*  $\vec{u} \in \mathcal{D}(\vec{f})$ *,*  $-i\vec{v} \in \mathcal{D}(\vec{f})$  *et*  $\vec{f}(-\vec{u}) = \vec{f}(\vec{u})$  (resp.  $\vec{f}(-\vec{u}) = -\vec{f}(\vec{u})$ ).

#### **2.1.2 Quelques exemples.**

- Les applications linéaires  $\vec{f} : \mathbb{R}^n \to \mathbb{R}^p$  $\vec{u} \rightarrow \vec{f}(\vec{u})$  sont des fonctions des coordonnées  $x_1, \ldots, x_n$  du vecteur  $\vec{u} = (x_1, \ldots, x_n)$ .
- Un *polynôme* est une fonction  $\vec{P}$  :  $\mathbb{R}^n \to \mathbb{R}^p$  qui s'écrit comme somme de produits des variables  $x_1, \ldots, x_n$ . Par exemple soit  $P : \mathbb{R}^n \to \mathbb{R}$

$$
P(x, y, z) = 2 + 3x + 4y + 2xy + xyz + z2x
$$

est un polynôme (de degré 3) à valeurs dans R. Si  $\vec{u}_0, \ldots, \vec{u}_5$  sont des vecteurs de R *p*

$$
\vec{P}(x, y, z) = \vec{u}_0 + x\vec{u}_1 + y\vec{u}_2 + x^2\vec{u}_3 + xy\vec{u}_4 + y^2\vec{u}_5
$$

est un polynôme (de degré 2) à valeurs dans  $\mathbb{R}^p$ .

• Une *fraction rationnelle* est une fonction  $\vec{R} : \mathbb{R}^n \to \mathbb{R}^p$  qui s'écrit sous la forme  $\vec{R} = \frac{\vec{P}}{C}$  $\frac{\vec{P}}{Q}$  avec  $\vec{P} : \mathbb{R}^n \to \mathbb{R}^p$  et  $Q : \mathbb{R}^n \to \mathbb{R}$  des polynômes.

## *Remarque.*

- Si  $\vec{P}$  est un polynôme, évidemment  $\mathcal{D}(\vec{P}) = \mathbb{R}^n$ . Ainsi, si  $\vec{R} = \frac{\vec{P}}{C}$  $\frac{P}{Q}$  est une fraction rationnelle, alors  $\mathcal{D}(\vec{R}) = \{ \vec{u} \in \mathbb{R}^n : Q(\vec{u}) \neq 0 \}.$
- *•* Ces fonctions ont l'avantage que la somme, le produit et la multiplication par un scalaire de deux polynômes (resp. fractions rationnelles) est encore un polynôme (resp. une fraction rationnelle).
- Ces fonctions sont les plus simples puisqu'il est facile de calculer leurs valeurs en un vecteur (il n'y a que des opérations élémentaires : addition, soustraction, multiplication, division) et qu'elles satisfont toutes les bonnes propriétés que nous verrons dans la suite (continuité, dérivabilité...)

# *D´efinition.*

*Soit*  $k \in \mathbb{Z}$ , on dit qu'une fonction  $\vec{f} : \mathbb{R}^n \to \mathbb{R}^p$  est homogène de degré  $k$  si

- *pour tout*  $\vec{u} \in \mathcal{D}(\vec{f})$  *et tout*  $\lambda > 0$ *,*  $\lambda \vec{u} \in \mathcal{D}(\vec{f})$ *, et si*
- *pour tout*  $\vec{u} \in \mathcal{D}(\vec{f})$  *et tout*  $\lambda > 0$ ,  $\vec{f}(\lambda \vec{u}) = \lambda^k \vec{f}(\vec{u})$ .

# *Exemple* :

- Un polynôme est homogène (de degré  $k$ ) si et seulement si tous ses termes sont de même degré (= *k*). Ainsi  $P(x, y, z) = x^3 + 2xyz + xz^2$  est homogène de degré 3, mais  $Q(x, y, z) = x^2 + 2xyz + xz^2$  n'est pas homogène. En particulier, les fonctions constantes sont des polynômes homogènes de degré 0 et les applications linéaires sont des polynômes homogènes de degré 1.
- $-$  Soit  $\vec{R} = \frac{\vec{P}}{C}$  $\frac{\vec{P}}{Q}$  une fraction rationnelle, alors  $\vec{R}$  est homogène si  $\vec{P}$  et  $Q$  sont des polynômes homogènes. De plus, si  $\vec{P}$  est homogène de degré  $p$  et si  $Q$  est homogène de degré  $q$ , alors  $\vec{R}$  est homogène de degré  $p - q$ .
- Soit *f* : R *→* R une fonction d´efinie sur R, *R* une fraction rationnelle sur  $\mathbb{R}^n \to \mathbb{R}$  homogène de degré 0 alors  $f \circ R$  est une fonction homogène de degré 0 sur  $\mathbb{R}^n$ .
- Si de plus *S* est une fraction rationnelle homogène de degré *k*, alors  $S \times (f \circ R)$ est une fonction homogène de degré  $k$  sur  $\mathbb{R}^n$ . Les fonctions apparaissant en physique sont de cette forme, `a condition qu'on prenne en compte tous les paramètres de façon convenable. Par exemple, la fonction définie par  $f$  :  $(t, N_0)$  →  $N_0e^{-t/\tau}$  n'est pas homogène, mais si on considère également la dépendance en  $\tau$ , on voit que  $g : (t, \tau, N_0) \mapsto N_0 e^{-t/\tau}$  est homogène de degré 1. Enfin, si on écrit  $k = \tau^{-1}$ ,  $h : (t, k, N_0) \mapsto N_0 e^{-kt}$  n'est pas homogène.

#### 2.1.3 Représentation graphique des fonctions.

Pour les fonctions  $f : \mathbb{R} \to \mathbb{R}$ , il est usuel de tracer le graphe de *f* pour connaître le comportement de *f*. La figure (2.2) donne l'exemple des fonctions sinus et cosinus. On voudrait faire la même chose pour des fonctions  $\vec{f} : \mathbb{R}^n \to \mathbb{R}^p$ .

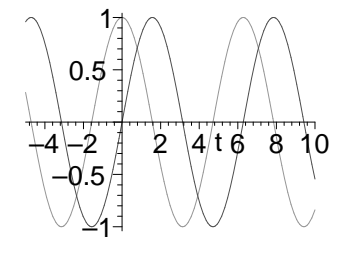

Figure 2.2: Graphe des fonctions sin et cos.

Commençons par les fonctions  $\vec{f} : \mathbb{R} \to \mathbb{R}^p$ . Le cas  $p = 1$  vient d'être vu. Rappelons que le graphe d'une fonction  $f : \mathbb{R} \to \mathbb{R}$  est l'ensemble des points de  $\mathbb{R}^2 = \mathbb{R} \times \mathbb{R}$ de la forme  $(t, f(t))$  (c'est une courbe).

On peut faire la même chose pour les fonctions  $\vec{f}$  :  $\mathbb{R} \to \mathbb{R}^2$ . Son graphe est alors l'ensemble des points de  $\mathbb{R}^3 = \mathbb{R} \times \mathbb{R}^2$  de la forme  $(t, \vec{f}(t))$ , ce qui pose déjà des problèmes pour représenter son graphe sur une feuille. Pour les fonctions  $\vec{f} : \mathbb{R} \to \mathbb{R}^3$ , ceci n'est plus possible, puisqu'il faut dessiner des points de  $\mathbb{R}^4$ !

Une alternative consiste à dessiner simplement l'ensemble des points ayant les coordonnées de  $\vec{f}(t)$ , on obtient ainsi une *courbe* dans  $\mathbb{R}^2$  (le plan) ou dans  $\mathbb{R}^3$  (l'espace). Même pour les fonctions  $\vec{f} : \mathbb{R} \to \mathbb{R}^2$ , ceci est souvent préférable, car plus lisible. Par contre, on perd ainsi une information, à savoir comment la courbe est décrite. Pour les fonctions  $\vec{f} : \mathbb{R} \to \mathbb{R}^3$ , comme la représentation dans l'espace est difficile (à faire et à lire), on préfère souvent ne représenter que les courbes de  $\mathbb{R}^2$  obtenues en ne prenant que deux des coordonnées.

Pour les fonctions  $f : \mathbb{R}^2 \to \mathbb{R}$ , on peut à nouveau représenter leur graphe, c'est l'ensemble des points de  $\mathbb{R}^3$  de la forme  $(x, y, f(x, y))$  (c'est une surface). Une difficulté nouvelle apparaît ici : une partie de la surface peut ne pas être visible (prenez l'exemple d'une sphère, elle n'est jamais entièrement visible !).

Une autre façon de remédier à ce problème est de représenter sur un même dessin les graphes des fonctions  $y \mapsto f_k(x_k, y)$  pour des valeurs de  $x_k$  bien choisies (ou  $x \mapsto f_k(x, y_k)$  pour des valeurs de  $y_k$  bien choisies). On obtient ainsi une famille de courbes, mais on risque de perdre en précision ce qu'on gagne en simplicité !

Une dernière façon de faire est de représenter les courbes de niveau de *f*. Ce sont les ensembles de points  $(x, y) \in \mathbb{R}^2$  tels que  $f(x, y) = \lambda_k$  pour des valeurs  $\lambda_k$  bien choisies. On obtient à nouveau une famille de courbes. C'est la méthode choisie par les cartographes pour représenter l'altitude. Cette méthode convient bien si *f* ne varie pas trop brusquement, à ce moment là, les courbes de niveau ne sont pas trop rapprochées (ce qui n'est pas le cas des courbes de niveau près d'une falaise). Pour être un peu plus précis, on peut représenter ces courbes dans l'espace en prenant  $z = \lambda_k$ , on dessine donc les courbes de niveau sur le graphe.

Les difficultés sont bien plus grandes pour les fonctions  $\vec{f} : \mathbb{R}^2 \to \mathbb{R}^p$  avec  $p = 2$  ou 3. En général on représente simplement les applications coordonnées  $f_1, \ldots, f_p$  où  $\vec{f}(x, y) = (f_1(x, y), \dots, f_p(x, y)).$ 

Enfin, pour les fonctions  $\vec{f} : \mathbb{R}^3 \to \mathbb{R}^p$ , il n'y a plus grand chose à faire. Le graphe devrait être dessiné en dimension supérieure à 4, ce qui est impossible. Les "courbes de niveau" sont des surfaces  $S_{\vec{k}} = \{(x, y, z) : f(x, y, z) = \vec{k}\}\)$ , elles sont donc difficiles à dessiner et ont souvent des faces cachées.

Voici un exemples de fonction  $\mathbb{R}^2 \to \mathbb{R}$ :

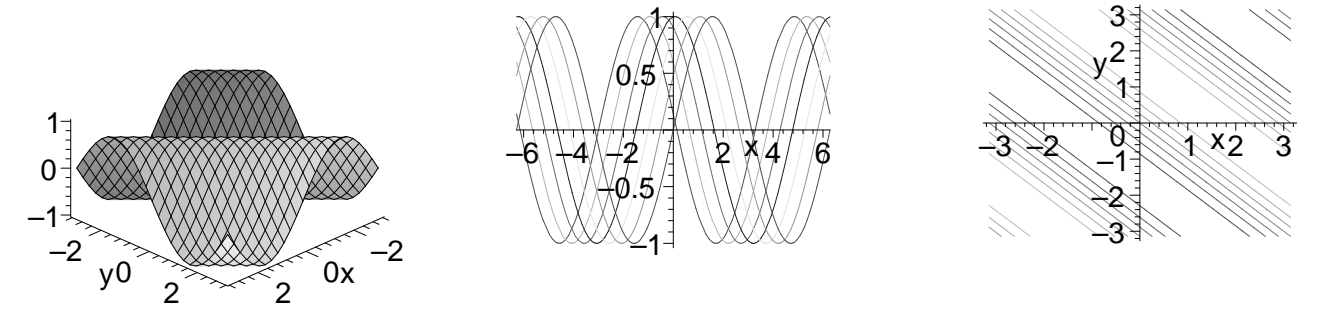

La fonction  $(x, y) \mapsto \sin(x + y)$  - graphe, famille de courbes et courbes de niveau

Voici quelques exemples de courbes :

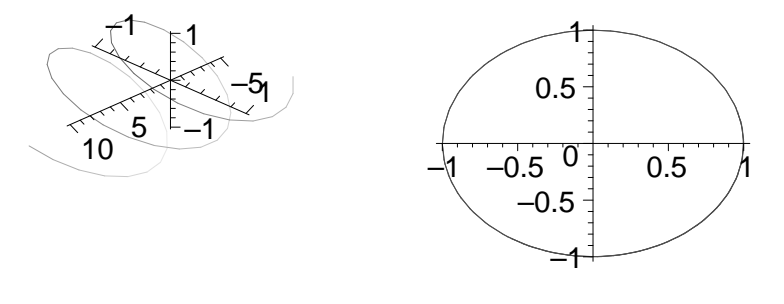

Le graphe de  $f: \mathbb{R} \to \mathbb{R}^2$  $\alpha$   $\mapsto$   $(\cos t, \sin t)$  et la courbe  $\{(\cos t, \sin t) : t \in \mathbb{R}\}.$ 

Les courbes régulières (qui ont des tangentes en chaque point) peuvent être de plusieurs types. Voici quelques exemples :

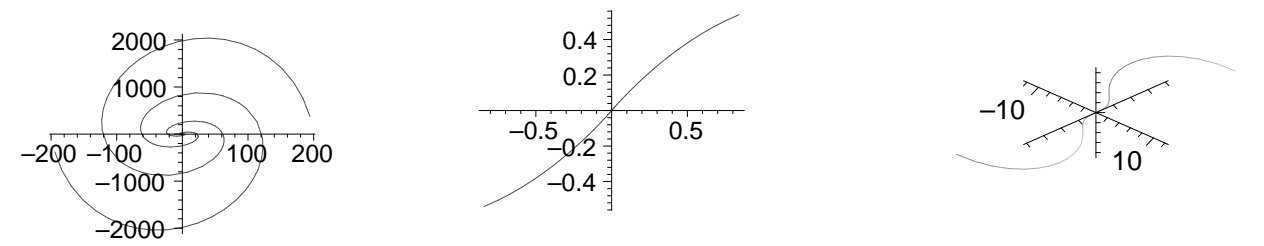

La courbe  $\{(t^2 \sin t, t^3 \cos t) : t \in \mathbb{R}\}\$  (globalement et près de l'origine) et le graphe de  $t \mapsto (t^2 \sin t, t^3 \cos t).$ 

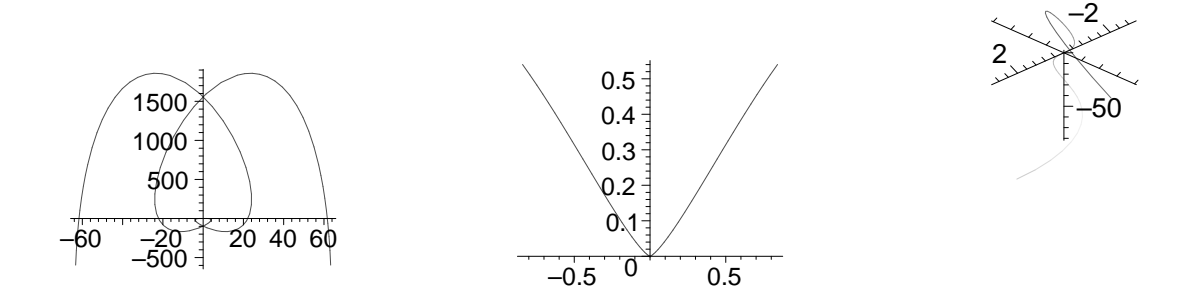

La courbe  $\{(t^2 \sin t, t^4 \cos t) : t \in \mathbb{R}\}\$  (globalement et près de l'origine) et le graphe de  $t \mapsto (t^2 \sin t, t^4 \cos t).$ 

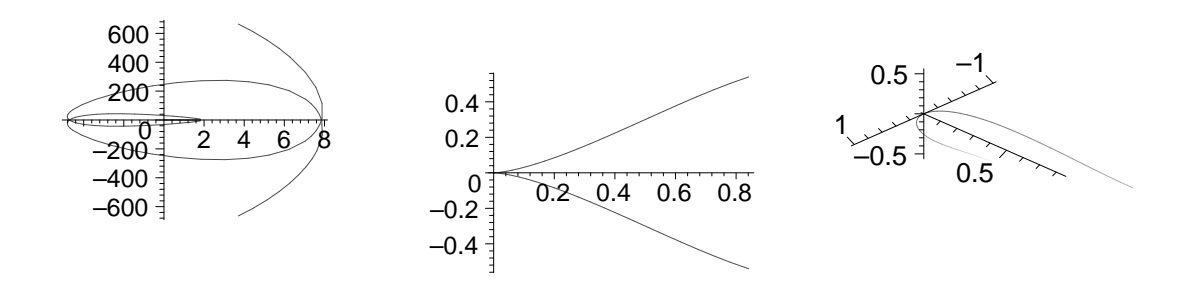

La courbe  $\{(t \sin t, t^3 \cos t) : t \in \mathbb{R}\}\$  (globalement et près de l'origine) et le graphe de  $t \mapsto (t \sin t, t^3 \cos t)$ .

Enfin, deux courbes dans l'espace :

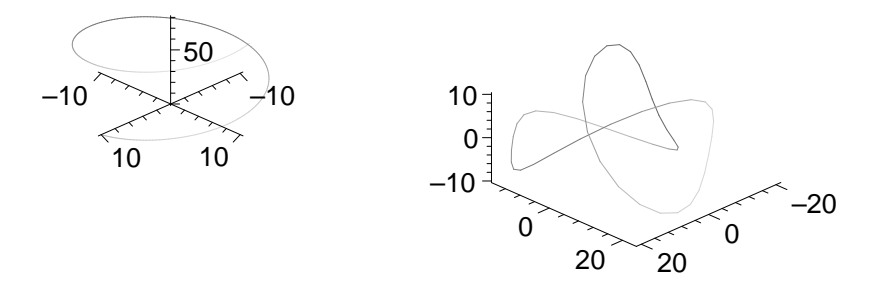

Pour la deuxième courbe, représentons les projections sur les trois plans de coordonnées :

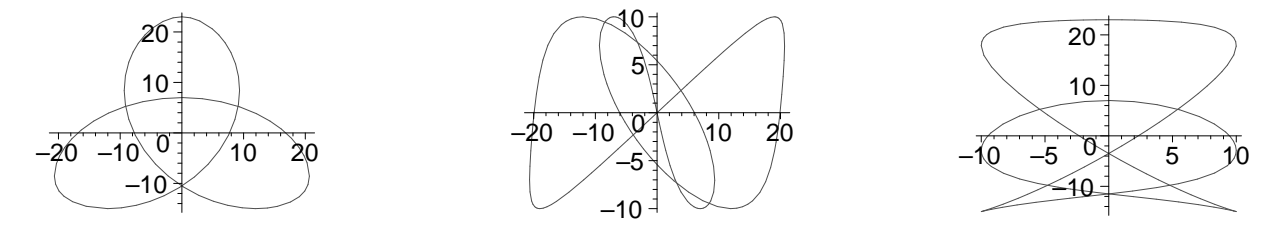

Quelques surfaces et courbes de niveau :

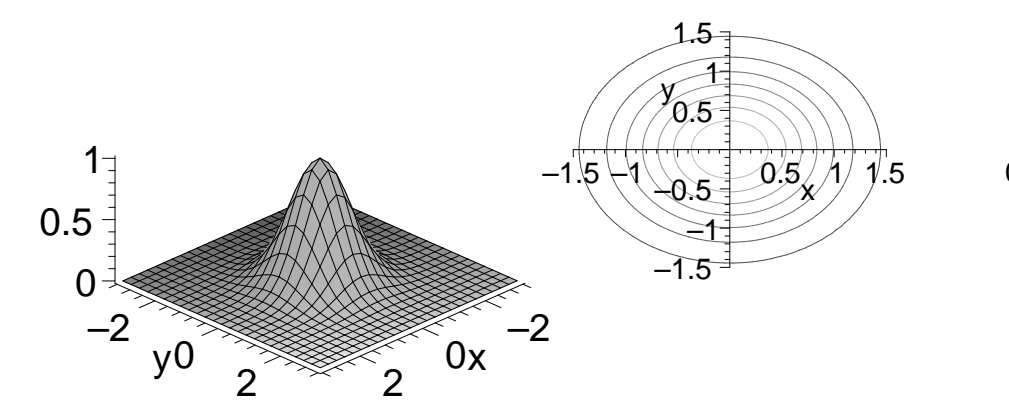

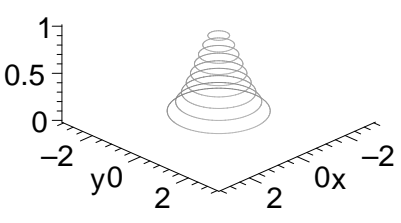

La fonction  $(x, y) \mapsto \exp((-x^2 + y^2))$ :

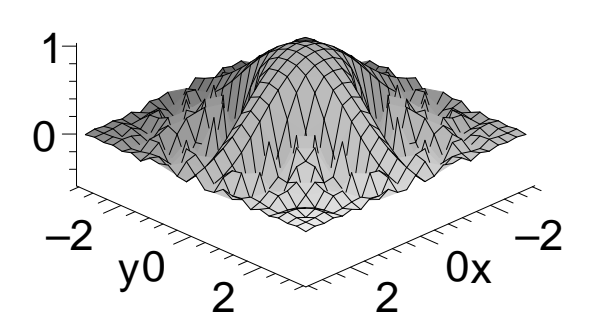

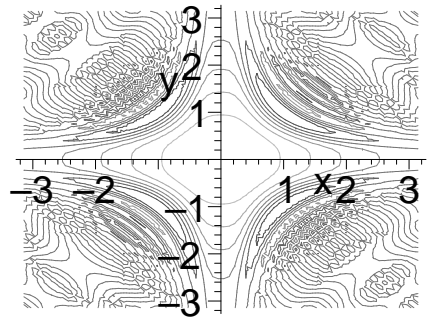

# 2.2 Continuité.

L'objectif de cette section n'est pas de faire un cours complet sur la continuité des fonctions de plusieurs variables, mais de donner un premier aperçu de ce qui se passe dans ce cadre, afin de faciliter votre compréhension d'un cours ultérieur. Nous mettrons donc essentiellement l'accent sur ce qui est similaire ou différent par rapport aux fonctions d'une seule variable.

# $2.2.1$  Suites dans  $\mathbb{R}^2$  et  $\mathbb{R}^3$ .

Une suite  $(\vec{u}_k)_{k \in \mathbb{N}}$  de vecteurs de  $\mathbb{R}^n$  est simplement la donnée des *n* suites de  $\mathbb{R}$  qui sont les coordonnées des  $\vec{u}_k$  *i.e.*  $\vec{u}_k = (x_k, y_k)$  dans  $\mathbb{R}^2$  et  $\vec{u}_k = (x_k, y_k, z_k)$  dans  $\mathbb{R}^3$ .

On dit alors qu'une suite  $(\vec{u}_k)_{k \in \mathbb{N}}$  de  $\mathbb{R}^n$  converge si chacune de ses coordonnées converge.

*Remarque.*

L'étude des suites de  $\mathbb{R}^n$  se ramène donc à l'étude de  $n$  suites réelles et n'est donc ni plus ni moins compliquée que l'étude des suites réelles. *Exemple* :

- La suite  $\left(\begin{smallmatrix} \frac{1}{k} \end{smallmatrix}\right)$  $\frac{1}{k}$ ,  $\frac{1}{2^{k}}$  $\frac{1}{2^k}$ ,  $(1 - 1/k)^k$ <sub>*k*∈N</sub> converge vers  $(0, 0, 1/e)$ , car  $\frac{1}{k} \to 0$ ,  $\frac{1}{2^k} \to 0$  et  $(1 - 1/k)^k$  → 1/*e* lorsque  $k \to \infty$ .
- La suite  $\left(\frac{1}{k}\right)$ <sup>1</sup><sub>*k*</sub>, 2<sup>*k*</sup>, (1−1/*k*)<sup>*k*</sup>)<sub>*k*∈N</sub> ne converge pas, car la deuxième coordonnée de cette suite,  $2^k \rightarrow +\infty$  lorsque  $k \rightarrow \infty$ .

# *Remarque.*

Que signifie cette convergence? Exactement comme dans  $\mathbb{R}$ , dire qu'une suite  $(\vec{u}_k)_{k\in\mathbb{N}}$ de  $\mathbb{R}^n$  converge vers  $\vec{v} \in \mathbb{R}^n$  signifie que  $\vec{u}_k$  est aussi proche que l'on veut de  $\vec{v}$  pour peu que *k* soit assez grand.

Mais que veut dire proche? Cela signifie que l'écart entre  $\vec{u}_k$  et  $\vec{v}$  devient petit, c'est-à-dire que  $\vec{u}_k - \vec{v}$  est petit.

Quand dit-on qu'un vecteur est petit? Évidemment quand sa longueur est petite, c'est-`a-dire quand sa norme est petite.

Que signifie aussi petit que l'on veut ? Cela signifie que si on fixe un nombre  $\varepsilon > 0$ , on peut rendre la norme de  $\vec{u}_k - \vec{v}$  plus petite que ce nombre.

Enfin, comment exprimer mathématiquement *"pour peu que k soit assez grand"*? Cela veut dire qu'on peut trouver un entier *K* tel que si  $k \geq K$  alors...

Ainsi, on peut donner la définition suivante de la limite :

# *D´efinition.*

*On dit qu'une suite*  $(\vec{u}_k)_{k \in \mathbb{N}}$  *de*  $\mathbb{R}^n$  *converge vers*  $\vec{v} \in \mathbb{R}^n$  *si pour tout*  $\varepsilon > 0$ *, il existe K tel que, si*  $k > K$  *alors*  $\|\vec{u}_k - \vec{v}\| < \varepsilon$ *.* 

On retrouve ainsi la définition de convergence de suites dans  $\mathbb R$  où la valeur absolue  $\vert \cdot \vert$  a été remplacée par la norme  $\Vert \cdot \Vert$ .

Remarquons enfin que l'ensemble des vecteurs  $\vec{u}$  tels que  $\|\vec{u} - \vec{v}\| < \varepsilon$  est une boule de centre  $\vec{v}$  et de rayon  $\varepsilon$  (dans le plan  $\mathbb{R}^2$ , les "boules" sont des disques, dans  $\mathbb R$  ce sont des intervalles).

Géométriquement, la convergence de  $(\vec{u}_k)_{k \in \mathbb{N}}$  vers  $\vec{v}$  signifie que si on prend une boule autour de  $\vec{v}$ , alors tous les termes d'indice assez grand de cette suite sont dans cette boule.

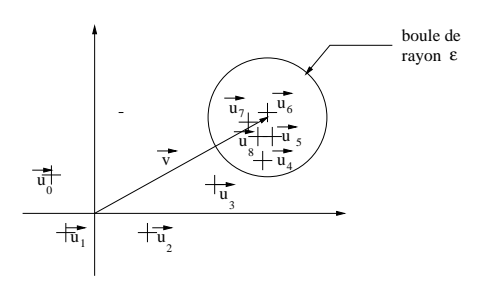

Figure 2.3: Une suite convergente dans  $\mathbb{R}^2$ 

#### *Remarque.*

Une boule *B* centrée en  $\vec{v}$  est de la forme  $\vec{v} + B' = {\vec{v} + \vec{u} : \vec{u} \in B'}$  avec *B'* une boule centrée en  $\vec{0}$ .

#### **2.2.2 Fonctions continues.**

A nouveau, on va calquer la définition de la continuité des fonctions de plusieurs variables sur la définition de la continuité des fonctions d'une seule variable. On a donc deux possibilités, soit utiliser la définition à l'aide des suites, soit utiliser la d´efinition en termes de *ε, η* avec la norme jouant le rˆole de la valeur absolue. Ainsi :

#### *D´efinition.*

Soit  $\vec{f}$  :  $\mathbb{R}^n \to \mathbb{R}^p$  une fonction définie sur  $\mathbb{R}^n$  et soit  $\vec{v} \in \mathbb{R}^n$ . On dit que  $\vec{f}$  est *continue en*  $\vec{v}$  *si* pour toute suite  $(\vec{u}_k)_{k \in \mathbb{N}}$  de vecteurs qui converge vers  $\vec{v}$ ,  $\vec{f}(\vec{u}_k)$ *converge vers*  $\vec{f}(\vec{v})$ *.* 

*Ou de fa¸con ´equivalente :*

*f est continue en*  $\vec{v}$  *si, pour tout*  $\varepsilon > 0$ *, il existe*  $\eta > 0$  *tel* que *si*  $\|\vec{u} - \vec{v}\| < \eta$  *alors* 

 $\frac{1}{2}$  $\vec{f}(\vec{u}) - \vec{f}(\vec{v})$ *< ε.*

Cette définition (mettons en terme de suite) dit que, quel que soit le chemin suivant lequel  $\vec{u}_k$  s'approche de  $\vec{v}$ ,  $\vec{f}(\vec{u}_k)$  s'approche de  $\vec{f}(\vec{v})$ .

# *D´efinition.*

• Soit  $\vec{f}$  :  $\mathbb{R}^2 \to \mathbb{R}^p$  et soit  $\vec{u}_0 = (x_0, y_0) \in \mathcal{D}(\vec{f})$ . On définit les application  $partielles$  *ou fonctions*  $partielles \vec{f}_x, \vec{f}_y : \mathbb{R} \to \mathbb{R}^p$  de  $\vec{f}$  *en*  $\vec{u}_0$  *par* 

$$
\vec{f}_x : \frac{\mathbb{R}}{x} \xrightarrow{\rightarrow} \vec{f}(x, y_0) \quad \text{et} \quad \vec{f}_y : \frac{\mathbb{R}}{y} \xrightarrow{\rightarrow} \vec{f}(x_0, y).
$$

• Soit  $\vec{f} : \mathbb{R}^3 \to \mathbb{R}^p$  et soit  $\vec{u}_0 = (x_0, y_0, z_0) \in \mathcal{D}(\vec{f})$ . On définit alors les applica*tions partielles*  $\vec{f}_x$ ,  $\vec{f}_y$ ,  $\vec{f}_z$  :  $\mathbb{R} \to \mathbb{R}^p$  de  $\vec{f}$  en  $\vec{u}_0$  par

$$
\vec{f}_x : \frac{\mathbb{R}}{x} \to \frac{\mathbb{R}^p}{\vec{f}(x, y_0, z_0)} \quad \text{et} \quad \vec{f}_y : \frac{\mathbb{R}}{y} \to \frac{\mathbb{R}^p}{\vec{f}(x_0, y, z_0)} \quad \text{et} \quad \vec{f}_z : \frac{\mathbb{R}}{z} \to \frac{\mathbb{R}^p}{\vec{f}(x_0, y_0, z)}.
$$

Autrement dit, on fixe toutes les variables sauf une et on regarde la fonction qui ne dépend plus que de cette variable. Attention à ne pas confondre avec les fonctions coordonnées de  $\vec{f}$  qui sont encore fonction de  $(x, y, z)$ .

Si  $\vec{f}$  est continue en  $\vec{u}_0$  et si  $\vec{u}_k$  s'approche de  $\vec{u}_0$  parallèlement à un des axes de coordonnée, alors  $\vec{f}(\vec{u}_k)$  s'approche de  $\vec{f}(\vec{u}_0)$ . Mais, dans ce cas, on ne regarde en fait que les applications partielles et le résultat suivant est alors intuitif :

## **Proposition 2.2.1**

- *Soit*  $\vec{u}_0 = (x_0, y_0) \in \mathbb{R}^2$  *un vecteur et*  $\vec{f} : \mathbb{R}^2 \to \mathbb{R}^p$  *une fonction continue en*  $\vec{u}_0$ *. Alors les applications partielles*  $\vec{f}_x$  *et*  $\vec{f}_y$  *sont respectivement continues en*  $x_0$  *et y*0*.*
- *Soit*  $\vec{u}_0 = (x_0, y_0, z_0) \in \mathbb{R}^3$  *un vecteur et*  $\vec{f} : \mathbb{R}^3 \to \mathbb{R}^p$  *une fonction continue en*  $\vec{u}_0$ . Alors les applications partielles  $\vec{f}_x$ ,  $\vec{f}_y$  et  $\vec{f}_z$  sont respectivement continues *en x*0*, y*<sup>0</sup> *et z*0*.*

# *Preuve.*

Faisons la preuve dans  $\mathbb{R}^2$ . Soit donc  $(x_0, y_0) \in \mathbb{R}^2$  et supposons que  $\vec{f}$  soit continue en  $(x_0, y_0)$ . Soit alors  $(t_k)$  une suite réelle qui converge vers  $x_0, t_k \to x_0$ . Alors la suite  $(t_k, y_0)$  converge vers  $(x_0, y_0)$  donc

$$
\vec{f}_x(t_k) = \vec{f}(t_k, y_0) \to \vec{f}(x_0, y_0) = \vec{f}_x(x_0)
$$

et  $\vec{f}_x$  est bien continue en  $x_0$ . La preuve pour  $\vec{f}_y$  est strictement similaire de même que pour  $\mathbb{R}^3$ . Celle-ci est donc laissée en exercice.  $\Box$ 

La réciproque de cette proposition est fausse ! Pour qu'une fonction soit continue, il

faut que toutes les façons d'approcher  $\vec{u}_0$  donnent la même limite et pas seulement les directions parallèles aux axes des coordonnées. Par exemple, soit  $f$  la fonction  $f: \mathbb{R}^2 \to \mathbb{R}$  donnée par  $f(x, y) = \begin{cases} 1 & \text{si } xy \neq 0 \\ 0 & \text{si } y = 0 \end{cases}$ 0 sinon , alors *f* n'est pas continue en  $(0,0)$  car  $f(x,x) \rightarrow_{x\rightarrow 0} 1 \neq f(0,0) = 0$ . Par contre, ses deux applications partielles en  $(0,0)$ , à savoir  $f_x(y) = f(0, y) = 0$  et  $f_y(x) = f(x, 0) = 0$  sont continues.

Toutes les règles sur la continuité des fonctions d'une variable restent valables, à savoir :

## Théorème 2.2.2

- Soit  $\vec{u}_0 \in \mathbb{R}^n$  *et soient*  $\vec{f}, \vec{g}$ ;  $\mathbb{R}^n \to \mathbb{R}^p$  *deux fonctions continues en*  $\vec{u}_0$  *et soit*  $\lambda \in \mathbb{R}$ *. Alors* 
	- 1.  $\vec{f} + \vec{g}$ ,  $\lambda \vec{f}$  *et*  $\langle \vec{f}, \vec{g} \rangle$  sont continues en  $\vec{u}_0$ .
	- 2. Si  $p = 1$  *i.e.* si  $f, g: \mathbb{R}^n \to \mathbb{R}$ , alors  $f.g$  est continue en  $\vec{u}_0$ .
	- *3. Plus généralement, si*  $f : \mathbb{R}^n \to \mathbb{R}$  *et si*  $g : \mathbb{R}^n \to \mathbb{R}^p$  *sont continues en*  $\vec{u}_0$ *,*  $a$ *lors*  $f.g$  :  $\mathbb{R}^n \to \mathbb{R}^p$  *est continue en*  $\vec{u}_0$ *.*
	- *4. Si*  $p = 3$  *i.e. si*  $\vec{f}, \vec{g} : \mathbb{R}^n \to \mathbb{R}^3$ , alors  $\vec{f} \wedge \vec{g}$  est continue en  $\vec{u}_0$ .
- Soit  $\vec{u}_0 \in \mathbb{R}^n$ , soit  $\vec{f} : \mathbb{R}^n \to \mathbb{R}^p$  et  $\vec{g} : \mathbb{R}^p \to \mathbb{R}^q$  deux fonctions telles que  $\vec{f}$  soit *continue en*  $\vec{u}_0$  *et*  $\vec{g}$  *soit continue en*  $\vec{f}(\vec{u}_0)$ *. Alors*  $\vec{g} \circ \vec{f}$  *est continue en*  $\vec{u}_0$ *.*

Les preuves sont les mêmes que pour les fonctions d'une variable.

#### **2.2.3 Exemples et contre exemples.**

- Les polynômes et les fractions rationnelles sont continues sur leurs domaines de définition.
- En particulier, toutes les applications linéaires  $\mathbb{R}^n \to \mathbb{R}^p$  sont continues.

• La fonction 
$$
f: \begin{cases} \mathbb{R}^2 & \to & \mathbb{R} \\ (x, y) & \mapsto & \begin{cases} \frac{x^2 - y^2}{x^2 + y^2} & \text{si}(x, y) \neq (0, 0) \end{cases} \\ 0 & \text{ sinon} \end{cases}
$$

Sur  $\mathbb{R}^2 \setminus \{(0,0)\}$  c'est une fraction rationnelle dont le dénominateur ne s'annule pas, donc *f* est continue sur  $\mathbb{R}^2 \setminus \{(0,0)\}.$ 

Regardons l'application partielle en  $(0,0)$ :  $f_x(t) = f(t,0) = 1$  si  $t \neq 0$  et  $f_x(0) = f(0,0) = 0$  donc  $f_x$  n'est pas continue et, par suite,  $f$  n'est pas continue en (0*,* 0).

# 2.3 Applications Differentiables.

# **2.3.1 Applications coordonnées et dérivation des fonctions de R dans**  $\mathbb{R}^p$ .

# *D´efinition.*

Soit  $\vec{f} : \mathbb{R} \to \mathbb{R}^p$ . Alors, pour  $x \in \mathbb{R}$ ,  $\vec{f}(x) = (f_1(x), \ldots, f_p(x))$ . Les fonctions  $f_i$  sont appelées *fonctions coordonnées de*  $\vec{f}$ .

*On dit que*  $\vec{f}$  *est dérivable en*  $x_0$  *si chaque*  $f_1, \ldots, f_p$  *est dérivable en*  $x_0$ *. On note*  $a$ lors  $\vec{f}'(x_0) = (f'_1(x_0), \ldots, f'_p(x_0)).$ 

Dans ce cas, il existe  $\varepsilon_1, \ldots, \varepsilon_p : \mathbb{R} \to \mathbb{R}$  des fonctions telles que, pour  $i = 1, \ldots, p$ ,  $\varepsilon_i(h) \to 0$  quand  $h \to 0$  et  $f_i(x_0 + h) = f_i(x_0) + hf'_i(x_0) + h\varepsilon_i(h)$ . Soit  $\vec{\varepsilon} : \mathbb{R} \to \mathbb{R}^p$ définie par  $\vec{\varepsilon}(h) = (\varepsilon_1(h), \ldots, \varepsilon_p(h))$ . Alors

$$
\vec{f}(x_0 + h) = \vec{f}(x_0) + h\vec{f}'(x_0) + h\vec{\varepsilon}(h).
$$

Ainsi, près de 0, on a approché  $h \mapsto \vec{f}(x_0 + h)$  par la fonction affine  $h \mapsto \vec{f}(x_0) +$  $h\vec{f}'(x_0)$ . La courbe décrite par celle-ci est une droite, passant par  $\vec{f}(x_0)$  et dirigée par le vecteur  $\vec{f}'(x_0)$ , appelée tangente à la courbe décrite par  $f$  au point  $x_0$ . Ceci fournit donc une interprétation géométrique de la dérivée.

#### *Exemple* :

- 0n considère la fonction  $\vec{f}$  :  $\mathbb{R} \to \mathbb{R}^2$  donnée par  $t \mapsto (\cos t, \sin t)$ . Sa courbe représentative est le cercle de centre  $(0,0)$  et de rayon 1. La dérivée en  $t_0$  de  $\vec{f}$  est  $\vec{f}'(t_0) = (-\sin t_0, \cos t_0)$ . Ainsi, la tangente au cercle unité au point  $\vec{f}(t_0) = (\cos t_0, \sin t_0)$  est dirigée par le vecteur  $(-\sin t_0, \cos t_0)$ . Notons que  $\langle \vec{f}(t_0), \vec{f}'(t_0) \rangle = 0$  et on retrouve que la tangente au cercle est perpendiculaire au rayon.
- On considère la fonction  $\vec{g}$  :  $\mathbb{R} \to \mathbb{R}^2$  donnée par  $t \mapsto (\cos t^2, \sin t^2)$ . Sa courbe représentative est encore le cercle de centre  $(0, 0)$  et de rayon 1. La dérivée en  $t_1$  de  $\vec{g}$  est  $\vec{g}'(t_1) = (-2t_1 \sin t_1^2, 2t_1 \cos t_1^2)$ . Ainsi, la tangente au cercle unité au point  $\vec{g}(t_1) = (\cos t_1^2, \sin t_1^2)$  est dirigée par le vecteur  $(-2t_1 \sin t_1^2, 2t_1 \cos t_1^2)$ . En particulier, si  $t_1 =$  $\sqrt{t_0}$  (avec  $t_0 > 0$ ),  $\vec{g}(t_1) = \vec{f}(t_0)$ , pour les deux fonctions on obtient donc le même point sur le cercle, mais la longueur des vecteurs tangents n'est pas la même.

Ceci est assez naturel si on interprète  $\vec{f}(t)$  et  $\vec{q}(t)$  comme la position d'un point mobile sur le cercle en fonction du temps *t*. À ce moment,  $\vec{f}'(t)$  et  $\vec{g}'(t)$  sont les vitesses de ces points à l'instant *t*. Pour  $|t| < 1$ , le point de position  $\vec{f}$  va plus vite que celui de position  $\vec{q}$ . Son vecteur vitesse est donc plus long (sa norme est plus grande) que celui du point donné par  $\vec{q}$ . Dès que  $|t| > 1$ , la situation s'inverse.

# 2.3.2 La différentielle.

## *D´efinition.*

- Soit  $\vec{f} : \mathbb{R}^2 \to \mathbb{R}^p$  *et soit*  $\vec{u}_0 = (x_0, y_0) \in \mathcal{D}(\vec{f})$ *. On suppose que les applications*  $p$ artielles  $\vec{f}_x$ ,  $\vec{f}_y$  de  $\vec{f}$  en  $\vec{u}_0$  sont respectivement dérivables en  $x_0$  et en  $y_0$ . *On note*  $\frac{\partial \bar{f}}{\partial x}$  $\frac{\partial J}{\partial x}(\vec{u}_0) = (\vec{f}_x)'(x_0)$  *et ∂ ~f*  $\frac{\partial J}{\partial y}(\vec{u}_0) = (\vec{f}_y)'(y_0)$  *et on les appelle respectivement dérivées partielles de*  $\vec{f}$  *<i>par rapport à x et y en*  $\vec{u}_0$ .
- *Soit*  $\vec{f}$  :  $\mathbb{R}^3 \to \mathbb{R}^p$  *et soit*  $\vec{u}_0 = (x_0, y_0, z_0) \in \mathcal{D}(\vec{f})$ *. On suppose que les applications partielles*  $\vec{f}_x$ ,  $\vec{f}_y$ ,  $\vec{f}_z$  de  $\vec{f}$  *en*  $\vec{u}_0$  *sont respectivement dérivables en*  $x_0$ ,  $y_0$ *et en z*<sub>0</sub>*. On note*  $\frac{\partial \bar{f}}{\partial x}$  $\frac{\partial J}{\partial x}(\vec{u}_0) = (\vec{f}_x)'(x_0),$ *∂ ~f*  $\frac{\partial J}{\partial y}(\vec{u}_0) = (\vec{f}_y)'(y_0)$  *et ∂ ~f*  $\frac{\partial J}{\partial z}(\vec{u}_0) = (\vec{f}_z)'(z_0)$ *et on les appelle respectivement dérivées partielles de*  $\vec{f}$  *par rapport à x, y et z*  $en \vec{u}_0$ .

Nous voulons maintenant approximer une fonction de plusieurs variables par des fonctions aussi simples que possible. Il est facile d'approcher une fonction  $f$  près de  $\vec{u}_0$  par une fonction constante. Il suffit d'approcher  $\vec{f}(\vec{u})$  par  $\vec{f}(\vec{u}_0)$ . Si  $\vec{f}$  n'oscille pas trop ou n'a pas de saut en  $\vec{u}_0$ , cette approximation sera raisonnable au voisinage de  $\vec{u}_0$ . Hélas, même pour les fonctions d'une seule variable, cette approximation n'est bonne que sur de très petits voisinages (voir section 1.6.1).

Il nous faut donc approcher  $\vec{f}$  par des fonctions un peu plus générales. Nous avons introduit les applications linéaires dans ce but :

## *D´efinition.*

*Soit*  $\vec{f}$  :  $\mathbb{R}^n \to \mathbb{R}^p$  *définie sur*  $\mathbb{R}^n$  *et soit*  $\vec{u}_0 \in \mathbb{R}^n$ *. On dit que*  $\vec{f}$  *est différentiable en*  $\vec{u}_0$  *s'il* existe une application linéaire  $\vec{l} : \mathbb{R}^n \to \mathbb{R}^p$  et une fonction  $\vec{\varepsilon} : \mathbb{R}^n \to \mathbb{R}^p$  telle *que*  $\vec{\varepsilon}(\vec{h})$  $\rightarrow$  0 *quand*  $\|\vec{h}\| \rightarrow$  0 *et telles que, pour*  $\vec{h} \in B$ 

$$
\vec{f}(\vec{u}_0 + \vec{h}) = \vec{f}(\vec{u}_0) + \vec{l}(\vec{h}) + ||\vec{h}||\vec{\varepsilon}(\vec{h}).
$$

*L*'application linéaire  $\vec{l}$  est alors appelée la *différentielle de*  $\vec{f}$  *en*  $\vec{u}_0$  *et notée*  $d\vec{f}_{\vec{u}_0}$ *. Remarque.*

- Si  $f : \mathbb{R} \to \mathbb{R}$  alors  $f$  est différentiable en  $x_0$  si et seulement si  $f$  est dérivable en  $x_0$ , et alors  $df_{x_0}(h) = f'(x_0)h$ .
- Plus généralement, si  $\vec{f} : \mathbb{R} \to \mathbb{R}^n$  alors  $\vec{f}$  est différentiable en  $x_0$  si et seulement  $\overrightarrow{f}$  est dérivable en  $x_0$ , et alors  $df_{x_0}(h) = \overrightarrow{f}'(x_0)h$ .
- La définition signifie qu'on peut approcher la fonction  $\vec{f}$  près de  $\vec{u}_0$  par l'application affine  $\vec{h} \mapsto \vec{f}(\vec{u}_0) + \vec{l}(\vec{h})$ , ou encore qu'on peut approcher la fonction  $\vec{h} \mapsto$  $\vec{f}(\vec{u}_0 + \vec{h}) - \vec{f}(\vec{u}_0)$  près de  $\vec{u}_0$  par l'application linéaire  $\vec{h} \mapsto \vec{l}(\vec{h})$ .

Nous sommes maintenant en mesure de déterminer le seul candidat possible pour être l'application linéaire  $\vec{l}$ . Pour cela, il suffit de remarquer que si  $\vec{f}$  est différentiable, alors ses applications partielles sont différentiables: soit  $\vec{f}_x$  l'application partielle de  $\vec{f}$  par rapport à  $x$  en  $\vec{u}_0 = (x_0, y_0, z_0)$  et soit  $\vec{h} = (h, 0) = h\vec{i}$  si  $n = 2$  ou  $\vec{h} = (h, 0, 0) = h\vec{i}$  si  $n = 3$ . Alors  $\vec{f_x}(x_0+h) = \vec{f}((x_0,y_0,z_0)+(h,0,0)) = \vec{f}(\vec{u}_0+\vec{h}) = \vec{f}(\vec{u}_0)+\vec{l}(\vec{h})+\|h\| \vec{\varepsilon}(\vec{h}) = \vec{f_x}(x_0)+\vec{l_1}h+\|h\| \vec{\varepsilon}_x(h)$ où  $\vec{l}_1 = \vec{l}(\vec{i})$ . Ainsi  $\vec{f}_x$  est différentiable en  $x_0$  c'est-à-dire dérivable en  $x_0$  et sa dérivée

est donc  $\vec{l}_1$  *i.e.*  $\vec{l}_1 = \frac{\partial \vec{f}}{\partial x}$ *∂y*( $\overline{d}_0$ ), par définition de la dérivée partielle. En reprenant ce raisonnement avec  $\vec{h} = (0, h)$  (ou successivement  $\vec{h} = (0, h, 0)$  puis  $\vec{h} = (0, 0, h)$  si  $n = 3$ ), on trouve finalement la définition suivante pour la différentielle de  $\vec{f}$ :

# *D´efinition.*

• Soit  $\vec{f} : \mathbb{R}^2 \to \mathbb{R}^p$  *une application différentiable. La différentielle de*  $\vec{f}$  *en*  $\vec{u}_0$  *est alors l'application linéaire*  $\mathbb{R}^n \to \mathbb{R}^p$  *définie par* 

$$
d\vec{f}_{\vec{u}_0}(h_1, h_2) = \frac{\partial \vec{f}}{\partial x}(\vec{u}_0)h_1 + \frac{\partial \vec{f}}{\partial y}(\vec{u}_0)h_2
$$

La matrice de  $d\vec{f}_{\vec{u}_0}$  dans les bases canoniques de  $\mathbb{R}^n$  et  $\mathbb{R}^p$  est appelée *matrice Jacobienne de*  $\vec{f}$  *en*  $\vec{u}_0$  *et notée*  $J_{\vec{f}}(\vec{u}_0)$ *. Elle a donc deux colonnes, la première étant formée des coordonnées du vecteur*  $\frac{\partial \vec{f}}{\partial x}(\vec{u}_0)$  *et la seconde des coordonnées du* vecteur  $\frac{\partial \vec{f}}{\partial y}(\vec{u}_0)$ *.* 

• Soit  $\vec{f} : \mathbb{R}^3 \to \mathbb{R}^p$  *une application différentiable. La différentielle de*  $\vec{f}$  *est alors l'application linéaire*  $\mathbb{R}^n \to \mathbb{R}^p$  *définie par* 

$$
d\vec{f}_{\vec{u}_0}(h_1, h_2, h_3) = \frac{\partial \vec{f}}{\partial x}(\vec{u}_0)h_1 + \frac{\partial \vec{f}}{\partial y}(\vec{u}_0)h_2 + \frac{\partial \vec{f}}{\partial z}(\vec{u}_0)h_3.
$$

*La matrice de*  $d\vec{f}_{\vec{u}_0}$  *dans les bases canoniques de*  $\mathbb{R}^n$  *et*  $\mathbb{R}^p$  *est appelée matrice Jacobienne de*  $\vec{f}$  *en*  $\vec{u}_0$  *et notée*  $J_{\vec{f}}(\vec{u}_0)$ *. Elle a donc trois colonnes, formées respectivement des coordonnées des vecteurs*  $\frac{\partial f}{\partial x}(\vec{u}_0), \frac{\partial f}{\partial y}(\vec{u}_0)$  *et*  $\frac{\partial f}{\partial z}(\vec{u}_0)$ *.* 

 $$  $\frac{x+y+z}{1+x^2+y^2+z^2}$ ,  $\ln(1+x^2+y^2+z^2)$ . Alors

$$
\begin{array}{ccccccccc}\n\frac{\partial f_1}{\partial x} & = & \frac{1}{1+x^2+y^2+z^2} - \frac{2x(x+y+z)}{(1+x^2+y^2+z^2)^2} & \frac{\partial f_1}{\partial y} & = & \frac{1}{1+x^2+y^2+z^2} - \frac{2y(x+y+z)}{(1+x^2+y^2+z^2)^2} & \frac{\partial f_1}{\partial z} & = & \frac{1}{1+x^2+y^2+z^2} - \frac{2z(x+z)}{(1+x^2+y^2+z^2)^2} \\
\frac{\partial f_2}{\partial x} & = & & \frac{2x}{1+x^2+y^2+z^2} & \frac{\partial f_2}{\partial y} & = & & \frac{2y}{1+x^2+y^2+z^2} & \frac{\partial f_2}{\partial z} & = & & \frac{2z}{1+x^2+y^2+z^2} \\
\end{array}
$$

La matrice jacobienne de *f* en (0*,* 0*,* 0) est donc

$$
Jf_{(0,0,0)} = \begin{pmatrix} 1 & 1 & 1 \\ 0 & 0 & 0 \end{pmatrix}.
$$

*Remarque.*

- Notez au passage qu'on a montré qu'une application différentiable admet des dérivées partielles.
- De la définition, il résulte qu'une application différentiable est continue.
- Les réciproques de ces deux faits sont fausses.

s

# 2.3.3 Opérations sur les différentielles.

#### Différentiation de fonctions composées.

On peut maintenant facilement en déduire plusieurs opérations sur les différentielles :

**Proposition 2.3.1** *Soit*  $\vec{u} \in \mathbb{R}^n$  *et*  $\lambda \in \mathbb{R}$ *. Soient*  $\vec{f}, \vec{g} : \mathbb{R}^n \to \mathbb{R}^p$  *deux fonctions*;

1. Si  $\vec{f}$  et  $\vec{g}$  admettent des dérivées partielles par rapport à la variable  $x$  en  $\vec{u}$ , *alors il en va de même pour*  $\lambda \vec{f}$  *et*  $\vec{f} + \vec{q}$  *et de plus,* 

$$
\frac{\partial(\lambda \vec{f})}{\partial x}(\vec{u}) = \lambda \frac{\partial \vec{f}}{\partial x}(\vec{u}) \quad et \quad \frac{\partial(\vec{f} + \vec{g})}{\partial x}(\vec{u}) = \frac{\partial \vec{f}}{\partial x}(\vec{u}) + \frac{\partial \vec{g}}{\partial x}(\vec{u})
$$

*et de mˆeme pour les d´eriv´ees par rapport aux autres variables.*

2. Si  $\vec{f}$  *et*  $\vec{g}$  *sont différentiables en*  $\vec{u}$ *, alors*  $\lambda \vec{f}$  *et*  $\vec{f} + \vec{g}$  *sont différentiables en*  $\vec{u}$  *et* 

$$
d(\lambda \vec{f})_{\vec{u}} = \lambda d\vec{f}_{\vec{u}} \quad \text{et} \quad d(\vec{f} + \vec{g})_{\vec{u}} = d\vec{f}_{\vec{u}} + d\vec{g}_{\vec{u}}.
$$

*Preuve.*

La première partie n'est qu'une reformulation pour les applications partielles des faits similaires pour les fonctions d'une seule variable. Pour la deuxième partie, il faut encore vérifier que  $\lambda d\vec{f}$  approxime bien  $\lambda \vec{f}$  et que  $d\vec{f} + d\vec{g}$  approxime bien  $\vec{f} + \vec{g}$ .

Faisons la preuve pour  $\lambda \vec{f}$ . Comme  $\vec{f}$  est différentiable en  $\vec{u}$ , il existe une fonction  $\vec{\varepsilon}$ qui tend vers  $\vec{0}$  en  $\vec{0}$  telle que

$$
\vec{f}(\vec{u} + \vec{h}) = \vec{f}(\vec{u}) + d\vec{f}_{\vec{u}}(\vec{h}) + ||\vec{h}||\vec{\varepsilon}(\vec{h}).
$$

Mais alors

$$
\lambda \vec{f}(\vec{u} + \vec{h}) = \lambda \vec{f}(\vec{u}) + \lambda d\vec{f}_{\vec{u}}(\vec{h}) + ||\vec{h}||(\lambda \vec{\varepsilon}(\vec{h}))
$$

et comme  $\lambda \vec{\varepsilon}(\vec{h}) \to \vec{0}$  quand  $\vec{h} \to \vec{0}$ , on en déduit que  $\lambda \vec{f}$  est bien différentiable et que  $d(\lambda \vec{f})_{\vec{u}} = \lambda d\vec{f}_{\vec{u}}$ .

La preuve pour  $\vec{f} + \vec{q}$  est similaire.

# *2.3. APPLICATIONS DIFFERENTIABLES. ´* 63

Pour la composition, la preuve est un peu plus compliquée. Donnons-en toutefois une esquisse afin que vous puissiez comprendre d'où vient la formule que vous aurez à apprendre : supposons que  $\vec{f}$  soit différentiable en  $\vec{u}$  et que  $\vec{q}$  soit différentiable en  $\vec{f}(\vec{u})$ , c'est-à-dire qu'il existe deux fonctions  $\vec{\varepsilon}_1, \vec{\varepsilon}_2$  qui tendent vers  $\vec{0}$  en  $\vec{0}$  et telles que

$$
\vec{f}(\vec{u}+\vec{h}) = \vec{f}(\vec{u}) + d\vec{f}_{\vec{u}}(\vec{h}) + \|\vec{h}\| \vec{\varepsilon}_1(\vec{h}) \quad \text{et} \quad \vec{g}(\vec{f}(\vec{u}) + \vec{k}) = \vec{g}(\vec{f}(\vec{u})) + d\vec{g}_{\vec{f}(\vec{u})}(\vec{k}) + \|\vec{k}\| \vec{\varepsilon}_2(\vec{k}).
$$

Alors

$$
\vec{g}(\vec{f}(\vec{u}+\vec{h})) = \vec{g}(\vec{f}(\vec{u}) + \underbrace{d\vec{f}_{\vec{u}}(\vec{h}) + \|\vec{h}\| \vec{\varepsilon_1}(\vec{h})}_{=\vec{k}}) \n= \vec{g}(\vec{f}(\vec{u})) + d\vec{g}_{\vec{f}(\vec{u})}(d\vec{f}_{\vec{u}}(\vec{h}) + \|\vec{h}\| \vec{\varepsilon_1}(\vec{h})) + \|\vec{k}\| \vec{\varepsilon_2}(\vec{k}) \n= \vec{g}(\vec{f}(\vec{u})) + (d\vec{g}_{\vec{f}(\vec{u})} \circ d\vec{f}_{\vec{u}})(\vec{h}) + \text{reset}
$$

par linéarité de  $d\vec{g}_{\vec{f}(\vec{u})}$ . Il ne reste plus qu'à montrer que le reste peut s'écrire sous la forme  $\|\vec{h}\| \vec{\varepsilon}(\vec{h}),$  avec  $\varepsilon(\vec{h}) \to 0$  quand  $\vec{h} \to 0$ , pour en déduire que  $\vec{g} \circ \vec{f}$ est différentiable. Il ne nous semble pas utile de faire cette démonstration pour l'instant... on a alors le théorème suivant (partiellement admis):

#### Théorème 2.3.2

*Soit*  $\vec{u} \in \mathbb{R}^n$ ,  $\vec{f} : \mathbb{R}^n \to \mathbb{R}^p$  et  $\vec{g} : \mathbb{R}^p \to \mathbb{R}^q$ . Supposons que  $\vec{f}$  soit différentiable en  $\vec{u}$ *et que*  $\vec{g}$  *soit différentiable en*  $\vec{f}(\vec{u})$ *, alors*  $\vec{g} \circ \vec{f}$  *est différentiable en*  $\vec{u}$  *et* 

$$
d(\vec{g} \circ \vec{f})_{\vec{u}} = d\vec{g}_{\vec{f}(\vec{u})} \circ d\vec{f}_{\vec{u}}.
$$

*Transcription `a l'aide des matrices jacobiennes :*

$$
J_{\vec{g}\circ\vec{f}}(\vec{u})=J_{\vec{g}}(\vec{f}(\vec{u})).J_{\vec{f}}(\vec{u})
$$

*(le . ´etant le produit de matrices). Remarque.*

- *•* L'assertion sur les matrices Jacobiennes vient simplement du fait que la composée des applications linéaires correspond au produit de leurs matrices.
- On retrouve la formule en une variable  $(g \circ f)'(x) = g'(f(x)) \cdot f'(x)$ .

#### **Diff´erentielle d'un produit, d'un produit scalaire, d'un produit vectoriel.**

Commençons par les produits de fonctions  $f, g : \mathbb{R}^n \to \mathbb{R}$ . Regardons les applications partielles  $f_x, g_x : \mathbb{R} \to \mathbb{R}$ . Ce sont des fonctions d'une variable et on sait que si  $f_x$ et  $g_x$  sont dérivables alors  $f_x g_x$  est dérivable et  $(f_x g_x)' = f'_x g_x + f_x g'_x$  c'est-à-dire

$$
\frac{\partial (fg)}{\partial x} = \frac{\partial f}{\partial x}g + f\frac{\partial g}{\partial x}.
$$
\n(2.1)

*De plus, si f et g sont différentiables alors*  $fg$  *<i>est différentiable et alors (2.1) implique*  $d(fg) = df.g + f.dg.$ 

Comme le produit scalaire de deux fonctions  $\vec{f}, \vec{g}$  :  $\mathbb{R}^n \to \mathbb{R}^p$  est la somme des produits des fonctions coordonnées, il en résulte que :

$$
\frac{\partial \left\langle \vec{f}, \vec{g} \right\rangle}{\partial x} = \left\langle \frac{\partial \vec{f}}{\partial x}, \vec{g} \right\rangle + \left\langle \vec{f}, \frac{\partial \vec{g}}{\partial x} \right\rangle. \tag{2.2}
$$

*De plus, si*  $\vec{f}$  *et*  $\vec{g}$  *sont différentiables alors*  $\langle \vec{f}, \vec{g} \rangle$  *est différentiable et (2.2) implique* 

$$
d(\left\langle \vec{f},\vec{g}\right\rangle)_{\vec{u}}(\vec{h})=\left\langle d\vec{f}_{\vec{u}}(\vec{h}),\vec{g}(\vec{u})\right\rangle+\left\langle \vec{f}(\vec{u}),d\vec{g}_{\vec{u}}(\vec{h})\right\rangle.
$$

De même, si  $\vec{f}, \vec{g} : \mathbb{R}^n \to \mathbb{R}^3$ , alors

$$
\frac{\partial(\vec{f}\wedge\vec{g})}{\partial x} = \frac{\partial\vec{f}}{\partial x}\wedge\vec{g} + \vec{f}\wedge\frac{\partial\vec{g}}{\partial x}.\tag{2.3}
$$

*De plus, si*  $\vec{f}$  *et*  $\vec{g}$  *sont différentiables alors*  $\vec{f} \wedge \vec{g}$  *est différentiable et alors (2.3) implique*

$$
d(\vec{f} \wedge \vec{g})_{\vec{u}}(\vec{h}) = d\vec{f}_{\vec{u}}(\vec{h}) \wedge \vec{g}(\vec{u}) + \vec{f}(\vec{u}) \wedge d\vec{g}_{\vec{u}}(\vec{h}).
$$

Gradient, dérivée dans une direction.

#### *D´efinition.*

*Soient*  $\vec{u} \in \mathbb{R}^n$  *et*  $f : \mathbb{R}^n \to \mathbb{R}$  *une fonction qui admet des dérivées partielles en*  $\vec{u}$ *par rapport à toutes les variables. On appelle gradient de f en*  $\vec{u}$  *et on note grad f le vecteur de*  $\mathbb{R}^n$  *donné par grad*  $f = \left(\frac{\partial f}{\partial x}\right)^n$  $\frac{\partial f}{\partial x_1}, \ldots, \frac{\partial f}{\partial x_n}$ *∂<sub><i>x<sub>n</sub>*</sub></sub> *c*'est-à-dire, :

- *pour*  $f: \mathbb{R}^2 \to \mathbb{R}, \overrightarrow{grad} f = \left(\frac{\partial f}{\partial x}, \frac{\partial f}{\partial y}\right)$  *et*
- *pour*  $f : \mathbb{R}^3 \to \mathbb{R}$ *,*  $\overrightarrow{grad} f = \left(\frac{\partial f}{\partial x}, \frac{\partial f}{\partial y}, \frac{\partial f}{\partial z}\right)$

Soit  $\vec{n} \in \mathbb{R}^n$  avec  $\vec{n} \neq \vec{0}$ , on appelle dérivée de  $f$  dans la direction  $\vec{n}$  en  $\vec{u}$  et on note  $\frac{\partial f}{\partial \vec{n}}(\vec{u})$ , la dérivée en 0 de la fonction  $\varphi : \mathbb{R} \to \mathbb{R}$  définie par  $\varphi(t) = f(\vec{u} + t\vec{n})$ 

# **Proposition 2.3.3**

*Soient*  $\vec{u} \in \mathbb{R}^n$  *et*  $f : \mathbb{R}^n \to \mathbb{R}$  *une fonction différentiable,* 

- alors  $df_{\vec{u}}(\vec{h}) = \langle \vec{grad} f(\vec{u}), \vec{h} \rangle$
- *Soit*  $\vec{n} \in \mathbb{R}^n$  *avec*  $\vec{n} \neq \vec{0}$ *, alors*  $\frac{\partial f}{\partial \vec{n}}(\vec{u}) = \left\langle \vec{grad} f(\vec{u}), \vec{n} \right\rangle$ *.*

### *Preuve:*

Le premier point est une simple réécriture des définitions.

Pour le second, faisons la démonstration pour  $f : \mathbb{R}^2 \to \mathbb{R}$  et notons  $\vec{n} = (n_1, n_2)$ . Par définition,  $\frac{\partial f}{\partial \vec{n}}(\vec{u})$  est la dérivée en 0 de  $\varphi = f \circ \vec{g}$  avec  $\vec{g}$  donné par  $\vec{g}(t) = \vec{u} + t\vec{n}$ . Le plus simple est alors de regarder les matrices jacobiennes :

$$
[\varphi'(0)] = Jf_{\vec{g}(0)}J\vec{g}(0) = \left(\frac{\partial f}{\partial x}(\vec{u})\frac{\partial f}{\partial y}(\vec{u})\right)\begin{pmatrix}n_1\\n_2\end{pmatrix}
$$

$$
= \left[\frac{\partial f}{\partial x}(\vec{u})n_1 + \frac{\partial f}{\partial y}(\vec{u})n_2\right]
$$

$$
= \left[\left\langle \operatorname{grad} f(\vec{u}), \vec{n} \right\rangle\right]
$$

soit,  $\frac{\partial f}{\partial \vec{n}}(\vec{u}) = \left\langle \vec{\text{grad}} f(\vec{u}), \vec{n} \right\rangle$ , comme annoncé.

# 2.4 Applications de classe  $C^1$ .

## **2.4.1 Accroissements finis.**

#### *D´efinition.*

Soit  $\vec{f} : \mathbb{R}^n \to \mathbb{R}^p$  une fonction continue. On dit qu'elle est de classe  $\mathcal{C}^1$  si toutes ses *d´eriv´ees partielles existent et sont continues.*

On dit que  $\vec{f}$  est de classe  $C^2$  si  $\vec{f}$  est de classe  $C^1$  et si toutes ses dérivées partielles *sont de classe C* 1 *.*

En combinant le théorème 2.2.2 et les résultats sur les opérations sur les dérivées partielles, on obtient le théorème suivant :

#### Théorème 2.4.1

- *Soit*  $\vec{u}_0 \in \mathbb{R}^n$  *et soient*  $\vec{f}, \vec{g} : \mathbb{R}^n \to \mathbb{R}^p$  *deux fonctions de classe*  $C^1$  (*resp.*  $C^2$ ) *en*  $\vec{u}_0$  *et soit*  $\lambda \in \mathbb{R}$ *. Alors* 
	- 1.  $\vec{f} + \vec{g}$ ,  $\lambda \vec{f}$  *et*  $\langle \vec{f}, \vec{g} \rangle$  sont de classe  $C^1$  (resp.  $C^2$ ) en  $\vec{u}_0$ .
	- 2. Si  $p = 1$  *i.e.* si  $f, g : \mathbb{R}^n \to \mathbb{R}$ , alors  $f.g$  est de classe  $C^1$  (resp.  $C^2$ ) en  $\vec{u}_0$ .
	- *3. Plus généralement, si*  $f : \mathbb{R}^n \to \mathbb{R}$  *et*  $g : \mathbb{R}^n \to \mathbb{R}^p$  sont de classe  $C^1$  (resp.  $\mathcal{C}^2$ ) en  $\vec{u}_0$  alors  $f.g: \mathbb{R}^n \mapsto \mathbb{R}^p$  est de classe  $\mathcal{C}^1$  (resp.  $\mathcal{C}^2$ ) en  $\vec{u}_0$ .
	- *4. Si*  $p = 3$  *i.e. si*  $\vec{f}, \vec{g} : \mathbb{R}^n \to \mathbb{R}^3$ , alors  $\vec{f} \wedge \vec{g}$  est de classe  $C^1$  (resp.  $C^2$ ) en  $\vec{u}_0$ .
- Soit  $\vec{u}_0 \in \mathbb{R}^n$ , soit  $\vec{f} : \mathbb{R}^n \to \mathbb{R}^p$  et  $\vec{g} : \mathbb{R}^p \to \mathbb{R}^q$  deux fonctions telle que  $\vec{f}$  soit *de classe*  $C^1$  (*resp.*  $C^2$ ) *en*  $\vec{u}_0$  *et*  $\vec{g}$  *soit de classe*  $C^1$  (*resp.*  $C^2$ ) *en*  $\vec{f}(\vec{u}_0)$ *. Alors*  $\vec{g} \circ \vec{f}$  *est de classe*  $\mathcal{C}^1$  (*resp.*  $\mathcal{C}^2$ ) *en*  $\vec{u}_0$ *.*

Dans la pratique, on s'intéresse plus à la possibilité de bien approcher une fonction par une fonction simple (c'est-à-dire à sa différentiabilité) qu'à sa régularité (*i.e.* à savoir si elle est de classe  $C^1$ ...). Le théorème suivant nous permettra, cette année, de nous concentrer sur des fonctions de classe *C* 1 .

#### Théorème 2.4.2

Toute fonction de classe  $C^1$  est différentiable. *Remarque.*

- Ce théorème est admis. Il fournit toutefois un outil très efficace pour vérifier qu'une fonction donnée est différentiable : il suffit de calculer ses dérivées partielles et vérifier qu'elles sont continues. Alors que pour montrer qu'elle est différentiable, il faut également calculer ses dérivées partielles, en déduire la différentielle et vérifier que celle-ci approxime bien la fonction de départ. Ce dernier point est souvent délicat (et en général est une adaptation de la preuve du théorème précédent au cas particulier de la fonction étudiée, comme vous ne disposez pas de cette preuve...)
- *•* On a les implications suivantes

$$
f C^1 \stackrel{\Rightarrow}{\neq} f
$$
différentiable  $\stackrel{\Rightarrow}{\neq} f$  a des dérivées partielles  
\n $\downarrow \uparrow \uparrow$   
\n $f$  continue

#### **Th´eor`eme de Schwarz**

Soit  $\vec{f}$  une fonction de classe  $\mathcal{C}^2$ , alors

$$
\frac{\partial^2 \vec{f}}{\partial y \partial x} = \frac{\partial^2 \vec{f}}{\partial x \partial y}
$$

*et de mˆeme pour les d´eriv´ees secondes par rapport aux autres variables. Remarque.*

Ce théorème dit que, si une fonction de plusieurs variables est suffisamment régulière, alors l'ordre des variables dans les dérivations n'importe pas.

— Une fonction  $\vec{f} : \mathbb{R}^n \to \mathbb{R}^p$  est dite *bornée* si la fonction  $\parallel$  $\left| \vec{f} \right|$ est bornée.

## *Remarque.*

Pour montrer qu'une fonction est bornée, il suffit de majorer  $\parallel$  $\left| \vec{f} \right|$  $\operatorname{car}$  $\left| \vec{f} \right| \geq 0.$ 

Le théorème suivant est très utile, il fournit les fondations théoriques du calcul d'incertitude en physique, chimie...

# Théorème des accroissements finis

*Soit*  $\vec{f}$  :  $\mathbb{R}^n \to \mathbb{R}^p$  *une fonction de classe*  $C^1$  *et soit*  $D$  *une partie de*  $\mathbb{R}^n$ *. On suppose*
*que les dérivées partielles de*  $\vec{f}$  *sont toutes bornées sur*  $\mathcal{D}$  *par un nombre M. Alors pour*  $\vec{u}, \vec{v} \in \mathcal{D}$ *,* 

$$
\left\|\vec{f}(\vec{u}) - \vec{f}(\vec{v})\right\| \le M \|\vec{u} - \vec{v}\|.
$$

*Remarque.*

Typiquement la partie  $D$  est un produit d'intervalles  $D = [a, a'] \times [b, b'] \times [c, c']$  dans lesquelles se trouvent les données mesurées. Voir ci-dessous.

## **2.4.2 Extrema, points critiques.**

Un problème auquel on est souvent confronté en physique, chimie... est de déterminer le maximum ou le minimum d'une fonction  $f : \mathbb{R}^n \to \mathbb{R}$ .

#### *D´efinition.*

*Une fonction*  $f : \mathbb{R}^n \to \mathbb{R}$  *définie sur*  $\mathbb{R}^n$ , a *un minimum local* (resp. *maximum local*) en  $\vec{u}_0$  ∈  $\mathbb{R}^n$  *s'il existe une boule*  $B(\vec{u}_0, r_0)$  *telle que, pour tout*  $\vec{u}$  ∈  $B(\vec{u}_0, r_0)$ *,*  $f(\vec{u}) \geq f(\vec{u}_0)$  (resp.  $f(\vec{u}) \leq f(\vec{u}_0)$ ).

*On dit que ce minimum (resp. maximum) est global si on peut remplacer la boule*  $B(\vec{u}_0, r_0)$  par  $\mathbb{R}^n$ , c'est-à-dire si pour tout  $\vec{u} \in \mathbb{R}^n$ ,  $f(\vec{u}) \ge f(\vec{u}_0)$  (resp.  $f(\vec{u}) \le f(\vec{u}_0)$ ).

*On dit que f a un extremum local (resp. global) en ~u*<sup>0</sup> *si f a un maximum ou un minimum local (resp. global) en*  $\vec{u}_0$ .

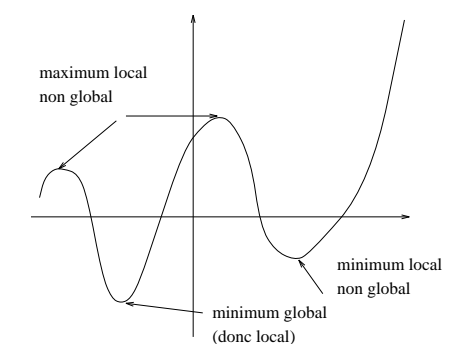

Figure 2.4: Exemple de fonction avec des extrema locaux

Rappelons que, pour une fonction  $f : \mathbb{R} \to \mathbb{R}$  de classe  $\mathcal{C}^1$ , une condition **nécessaire** pour qu'une fonction  $f$  ait un extremum en  $x_0$  est que  $f'(x_0) = 0$ . Cette condition n'est pas suffisante (prendre la fonction  $f : \mathbb{R} \to \mathbb{R}$  définie par  $f(x) = x^3$ . Alors  $f'(0) = 0$  mais 0 n'est pas un extremum de *f*).

Nous allons maintenant établir une propriété similaire pour les fonctions de plusieurs variables. Pour cela, supposons que la fonction  $f : \mathbb{R}^3 \to \mathbb{R}$  de classe  $\mathcal{C}^1$  ait un

extremum en  $\vec{u}_0 = (x_0, y_0, z_0)$ . Soient alors  $f_x(x) = f(x, y_0, z_0)$ ,  $f_y(x) = f(x_0, y, z_0)$ et  $f_z(x) = f(x_0, y_0, z)$  les applications partielles de f en  $\vec{u}_0$ .

Remarquons que  $f_x$  a un extremum local en  $x_0$ : en effet  $f$  a un extremum local en  $\vec{u}_0$ disons, pour fixer les idées, un maximum local. Alors il existe  $r_0$  tel que, si  $\|\vec{u} - \vec{u}_0\|$  $r_0$ , alors  $f(\vec{u}) \leq f(\vec{u}_0)$ . En particulier, si  $\vec{u} = (x, y_0, z_0)$  est tel que  $|x - x_0| < r_0$ , alors  $\|\vec{u}-\vec{u}_0\| < r_0$  donc  $f(x, y_0, z_0) \leq f(x_0, y_0, z_0)$ , c'est-à-dire  $f_x(x) \leq f_x(x_0)$  et  $f_x$ a bien un maximum local en  $x_0$ .

Il en va évidemment de même pour les autres applications partielles. D'après le résultat pour les fonctions d'une variable rappelé plus haut, la dérivée de  $f<sub>x</sub>$  (resp.  $f_y, f_z$  en  $x_0$  (resp.  $y_0, z_0$ ) est nulle. Mais par définition des dérivées partielles, ceci signifie  $\frac{\partial f}{\partial x}(\vec{u}_0) = 0$ , (resp.  $\frac{\partial f}{\partial y}(\vec{u}_0) = \frac{\partial f}{\partial z}(\vec{u}_0) = 0$ ). Ainsi, la matrice Jacobienne de  $f$  en  $\vec{u}_0$  est nulle c'est à dire que la différentielle de  $f$  en  $\vec{u}_0$  est nulle. On a donc démontré le théorème suivant :

#### Théorème 2.4.5

*Soit*  $f: \mathbb{R}^n \to \mathbb{R}$  *une fonction de classe*  $C^1$  *et*  $\vec{u}_0 \in \mathbb{R}^n$ *. Si f a un extremum en*  $\vec{u}_0$ *alors*  $df_{\vec{u}_0} = 0$  *ou encore* 

$$
\frac{\partial f}{\partial x}(\vec{u}_0) = \frac{\partial f}{\partial y}(\vec{u}_0) = \frac{\partial f}{\partial z}(\vec{u}_0) = 0.
$$

*Un tel vecteur*  $\vec{u}_0$  *est alors appelé point critique de f.* 

*Remarque.*

Tous les points critiques ne sont pas nécessairement des extrema. C'est déjà le cas pour les fonctions  $\mathbb{R} \to \mathbb{R}$  et n'a donc aucune chance d'être vrai pour les fonctions  $\mathbb{R}^n \to \mathbb{R}$ .

## **2.5 Calculs d'incertitude.**

Nous voici confronté à un problème pratique qui concerne la précision avec laquelle on donne une mesure. Cela concerne tout d'abord l'appareil avec lequel on effectue cette mesure. On désire, par exemple, mesurer la valeur *R* d'une résistance. La précision de la mesure va dépendre de la précision de l'ohmmètre utilisé : celui-là ne va pas nous donner la valeur exacte de la résistance (que l'on ne pourrait obtenir qu'avec un instrument infiniment précis !) mais une valeur qui a un écart  $\delta R$  à cette valeur exacte. Tout ce qu'on sait sur *δR* est qu'il est compris entre des valeurs *−*∆*R* et +∆*R* qui sont donn´ees dans la documentation fournie par le constructeur de l'appareil de mesure. On appelle alors ∆*R l'incertitude* de la mesure *R*.

Une autre façon de déterminer R est de mesurer le courant *i* qui circule dans la résistance à l'aide d'un ampèremètre et la tension *u* à ses bornes à l'aide d'un voltmètre. On a alors

$$
R = \frac{u}{i}
$$

Supposons que nous ayons déjà déterminé les incertitudes de mesures  $\Delta i$  et  $\Delta u$  liées à *i* et *u*, il nous faut maintenant déterminer celle liée à *R*. C'est-à-dire trouver la relation entre  $\Delta R$ ,  $\Delta i$  et  $\Delta u$ , connaissant la relation  $R(i, u)$ . Nous saurons le faire à l'issue de cette section.

## 2.5.1 Méthode.

Avant de calculer une incertitude, on commence par calculer une variation. Soit *f* une fonction de  $\mathbb{R}^n \to \mathbb{R}$ , qui à  $\vec{u}$  associe  $f(\vec{u})$ . Dans notre cas,  $\vec{u} = (x_1, \ldots, x_n)$ est la valeur mesurée. Appelons alors  $\delta x_1, \ldots, \delta x_n$  les écarts entre cette valeur et la valeur exacte (qui serait donnée par des appareils infiniment précis) et calculons la variation *δf* dues à ces variations. D'après la relation (??), celle-ci est donnée par

$$
\delta f = f(x_1 + \delta x_1, \dots, x_n + \delta x_n) - f(x_1, \dots, x_n) \simeq \frac{\partial f}{\partial x_1}(x_1, \dots, x_n) \delta x_1 + \dots + \frac{\partial f}{\partial x_n}(x_1, \dots, x_n) \delta x_n.
$$
\n(2.4)

On veut maintenant connaˆıtre la pire valeur possible ∆*f* de *δf*. Comme on ne connaˆıt pas les signes des  $\delta x_i$ , on ne peut pas compter sur d'éventuelles compensations entre les différents termes de  $(2.4)$ . On les prend alors tous positifs. De même, on ne connaît des  $\delta x_i$  que leurs valeurs maximales  $\Delta x_i$ , que l'on adopte. La valeur de l'incertitude  $\Delta f$  s'écrit donc

$$
\Delta f = \left| \frac{\partial f}{\partial x_1} \right| \Delta x_1 + \dots + \left| \frac{\partial f}{\partial x_n} \right| \Delta x_n. \tag{2.5}
$$

*Exemple* :

Reprenons notre résistance *R*. Ici la fonction  $f(x_1, \ldots, x_n)$  est  $R(u, i) = u/i$ . On calcule

$$
\delta R = \frac{\partial R}{\partial u} \delta u + \frac{\partial R}{\partial i} \delta i.
$$

Soit, avec  $\frac{\partial R}{\partial u} = \frac{1}{i}$  $\frac{1}{i}$  et  $\frac{\partial R}{\partial i} = -\frac{u}{i^2}$  $\frac{u}{i^2}$ ,

$$
\delta R = \frac{1}{i}\delta u - \frac{u}{i^2}\delta i.
$$

On en déduit alors l'incertitude sur  $R$ , connaissant celle sur  $u$  et  $i$ :

$$
\Delta R = \frac{1}{i}\Delta u + \frac{u}{i^2}\Delta i.
$$

Application numérique :  $i = 120mA$ ,  $\Delta i = 1mA$ ,  $u = 5, 0V$ ,  $\Delta u = 0, 2V$ , alors  $R = 41,66667\Omega$  et  $\Delta R = 2,01388$ . Il faut maintenant écrire le résultat en se montrant raisonnable sur le nombre de chiffres significatifs. On ne garde que 2 chiffres, voire un seul, pour  $\Delta R$ , en arrondissant au nombre supérieur et *R* au plus proche. Ici, on peut écrire  $R = (41, 7 \pm 2, 1)\Omega$ .

### 2.5.2 Dérivée logarithmique.

Dans le cas où la grandeur dont on détermine l'incertitude est fonction du produit, du rapport, ou de la puissance d'autres variables, il est g´en´eralement plus simple de passer par la dérivée logarithmique. En fait, il s'agit seulement de prendre le logarithme népérien de l'expression pour se ramener à une somme, différence ou produit par un réel selon les cas.

**Rappel:** Soit  $f : \mathbb{R}^{+*} \to \mathbb{R}$  $\overrightarrow{x}$   $\rightarrow$   $f(x) = \ln(x)$ . Alors *f* est dérivable dans  $\mathbb{R}^{+*}$  et sa dérivée est  $f'$ :  $\mathbb{R}^{+*} \rightarrow \mathbb{R}$  $x \rightarrow f'(x) = 1/x$ .

On a alors

$$
\delta f = \delta \ln(x) \simeq f'(x)\delta x = \frac{1}{x}\delta x. \tag{2.6}
$$

Supposons que l'expression dont on veut d´eterminer la variation (puis l'incertitude) soit : *α*

$$
f(x_1, x_2, x_3) = \frac{x_1 x_2^{\alpha}}{x_3^{\beta}}.
$$

Le logarithme népérien de *f* s'écrit :

$$
\ln(f(x_1, x_2, x_3)) = \ln(x_1) + \alpha \ln(x_2) - \beta \ln(x_3).
$$

En passant aux variations, on obtient

$$
\delta \ln(f(x_1, x_2, x_3)) = \delta \ln(x_1) + \alpha \delta \ln(x_2) - \beta \delta \ln(x_3)
$$

soit à l'aide de  $(2.6)$ 

$$
\frac{1}{f}\delta f = \frac{1}{x_1}\delta x_1 + \alpha \frac{1}{x_2}\delta x_2 - \beta \frac{1}{x_3}\delta x_3.
$$

On en déduit l'incertitude relative sur *f* :

$$
\left|\frac{1}{f}\right|\Delta f = \left|\frac{1}{x_1}\right|\Delta x_1 + \left|\alpha \frac{1}{x_2}\right|\Delta x_2 + \left|\beta \frac{1}{x_3}\right|\Delta x_3.
$$

*Exemple* :

• Déterminons le volume d'un parallélépipède rectangle. Sa base, carrée, a des côtés de longueur  $l = (1, 6 \pm 0, 1)$ *cm* et sa hauteur est de  $h = (12, 1 \pm 0, 1)$ *cm*. Son volume  $V = h^2$  vaut  $V = 30,976$ *cm*<sup>3</sup>. Calculons son incertitude. Il est toujours possible de procéder comme auparavant. On a alors, pour le calcul des variations

$$
\delta V = \frac{\partial V}{\partial l} \delta l + \frac{\partial V}{\partial h} \delta h = 2 h l \delta l + l^2 \delta h.
$$

Ce qui donne pour l'incertitude ∆*V*

$$
\Delta V = 2 h l \Delta l + l^2 \Delta h = 5,472 cm^3
$$

que l'on arrondit à  $V = (31 \pm 6) \text{cm}^3$ . Comme on donne l'incertitude avec 1 chiffre après la virgule, on donne aussi le résultat avec 1 chiffre après la virgule.

#### *2.5. CALCULS D'INCERTITUDE.* 71

Comme notre expression est un produit dont l'un des termes est une puissance, on peut simplifier notre calcul en prenant la dérivée logarithmique. On écrit

$$
\ln V = \ln h + 2 \ln l
$$

d'où à l'aide de  $(2.6)$ 

$$
\frac{\delta V}{V} = \frac{\delta h}{h} + 2\frac{\delta l}{l}
$$

et

$$
\frac{\Delta V}{V} = \frac{\Delta h}{h} + 2\frac{\Delta l}{l} = 0,177.
$$

On obtient par ce calcul l'incertitude relative  $\frac{\Delta V}{V} = 18\%$ . On retrouve l'incertitude absolue  $\Delta V = 5,472cm^3$ 

• Un autre exemple. La valeur équivalente *R* de deux résistances  $R_1$  et  $R_2$  placées en parallèle s'écrit  $R = R_1 R_2 / (R_1 + R_2)$ . Supposons que nous ayons déjà mesuré  $R_1$  et  $R_2$ , par la méthode précédente par exemple qui nous a donné  $R_1$  =  $(12, 4 \pm 0, 6)k\Omega$  et  $R_2 = (165 \pm 3)k\Omega$ . Calculons l'incertitude  $\Delta R$  par la dérivée logarithmique. On calcule le logarithme népérien de l'expression donnant *R*.

$$
\ln R = \ln R_1 + \ln R_2 - \ln(R_1 + R_2).
$$

La variation  $\delta R$  s'écrit

$$
\frac{\delta R}{R} = \frac{\delta R_1}{R_1} + \frac{\delta R_2}{R_2} - \frac{\delta (R_1 + R_2)}{(R_1 + R_2)}.
$$

Comme  $\delta(R_1 + R_2) = \delta R_1 + \delta R_2$ , on obtient

$$
\frac{\delta R}{R} = \frac{\delta R_1}{R_1} + \frac{\delta R_2}{R_2} - \frac{\delta R_1}{(R_1 + R_2)} - \frac{\delta R_2}{(R_1 + R_2)}.
$$

Avant de passer aux incertitudes, on note que  $\delta R_1$  et  $\delta R_2$  apparaissent plusieurs fois dans l'expression. Dans ce cas, il faut rassembler les termes, opérer les simplifications, s'il y en a, puis passer aux incertitudes. En effet le terme  $\delta R_1$ , par exemple, apparaît deux fois, une première fois avec le coefficient  $+1/R_1$ et une seconde avec le coefficient *−*1*/*(*R*<sup>1</sup> + *R*2). Si *δR*<sup>1</sup> est positif, le premier terme est positif, le second négatif et réciproquement. Ils se compensent donc, au moins en partie. En tenant compte de ces compensations, c'est-à-dire en réunissant les termes portant sur les mêmes incertitudes, on obtient

$$
\frac{\delta R}{R} = \frac{R_2}{R_1 + R_2} \frac{\delta R_1}{R_1} + \frac{R_1}{R_1 + R_2} \frac{\delta R_2}{R_2}.
$$

On passe alors aux incertitudes

$$
\frac{\Delta R}{R} = \frac{R_2}{R_1 + R_2} \frac{\Delta R_1}{R_1} + \frac{R_1}{R_1 + R_2} \frac{\Delta R_2}{R_2}.
$$

Application numérique :  $R = 177, 4k\Omega$ , l'incertitude relative  $\frac{\Delta R}{R} = 0.04627579$ (que l'on arrondit à  $\frac{\Delta R}{R} = 5\%$ ), l'incertitude absolue  $\Delta R = 8.2093255k\Omega$ . On  $\acute{e}$ crit le résultat final, en arrondissant comme indiqué ci-dessus  $R = (177 \pm 9)k\Omega$ .

## **2.5.3 Raffinement.**

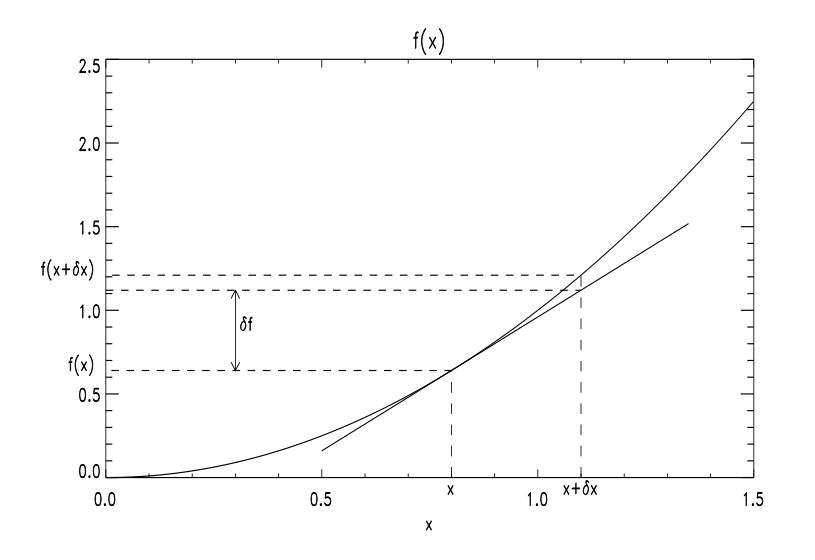

Figure 2.5:  $x \to f(x) = x^2$ , variation  $\delta f$  pour  $\delta x = 0, 3$  à partir de  $x = 0, 8$ .

Comme le montre la figure (2.5), la valeur de  $\delta f$  peut-être inférieure à  $f(\vec{u} + \delta \vec{u})$  −  $f(\vec{u})$ . Notre précédent calcul ne majore alors pas l'incertitude comme il le devrait. Pour ce faire, il suffit d'employer le théorème des accroissements finis et majorer les coefficients de chacun des termes de l'expression (2.4) en calculant la pente maximale sur chacun des intervalles. Cette méthode correcte a l'inconvénient d'alourdir le calcul des incertitudes. Cependant, si les incertitudes des variables de départ sont petites (la variation de la pente est faible sur l'intervalle  $[x, x+\delta x]$ ) le calcul précédent donne une bonne approximation de l'incertitude. Et souvent, on se contente de cette première étape.

# **Index**

*Jf~*, 61 Im *A*, 13 Ker *A*, 13  $\|\vec{u}\|, 22$  $\langle \vec{u}, \vec{v} \rangle$ , 22  $\vec{u}$  ⊥  $\vec{v}$ , 22  $d\vec{f}_{\vec{u}_0}$ , 60 *L*, 40 angle, 29 application linéaire, 37 matrice, 38 base orthogonale, 24 orthonormée, 24 orthonormale, 24 dérivée, 35 dérivée dans une direction, 64 dérivée partielle, 60 déterminant, 8, 19 de 3 vecteurs, 30 différentielle, 60, 61 composée, 63 produit, 64 produit par un scalaire, 62 produit scalaire, 64 produit vectoriel, 64 somme, 62 domaine de définition, 46 extremum global, 67 local, 67 fonction, 45 addition, 47

bornée, 66 classe  $\mathcal{C}^1$ , 65 classe  $\mathcal{C}^2$ , 65 composée, 47 continue, 56 coordonnée, 59 coordonnées, 46 dérivée partielle, 60 dérivable, 35, 59 différentiable, 60 domaine de définition, 46 homogène, 50 image, 46 multiplication, 47 multiplication par un scalaire, 47 partielle, 57 quotient, 47 fraction rationnelle, 49 gradient, 64 matrice, 4 déterminant, 8 image, 13 inversible, 7 multiplication, 5 noyau, 13 unité, 7 matrice Jacobienne, 61 maximum global, 67 local, 67 minimum global, 67 local, 67 norme, 22 orthogonal

74 *INDEX*

base, 24 vecteurs, 22  $\rm orthonorm\'{e}e$ base, 24 point critique, 68 polynôme, 49 produit scalaire, 22 produit mixte, 30 produit vectoriel, 28 sous-espace vectoriel, 20 théorème accroissements finis, 67 différentiation des fonctions composées, 63 Schwarz, 66 vecteurs orthogonaux, 22